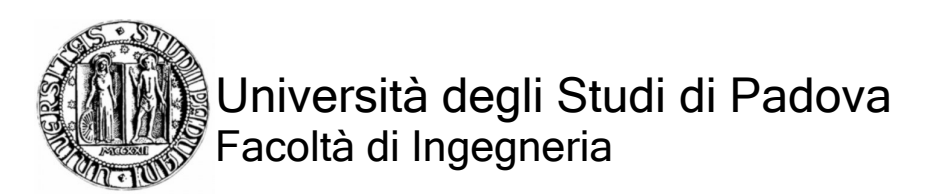

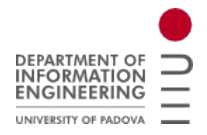

Dipartimento di Elettronica ed Informatica

Tesi di Laurea

Controllo diretto di flusso e di coppia del motore asincrono Nuova formulazione e simulazione delle prestazioni

Relatore: Chiar.mo Prof. Ing. Silverio Bolognani Dipartimento di Ingegneria Elettrica

Laureando: Patrick Todesco

Anno Accademico 2009/10

*Alla mia famiglia che mi ha sempre sostenuto, ad Heleanna e Michele che sono la mia vita, ai miei nonni che non sono potuti essere qui oggi.*

# **Indice**

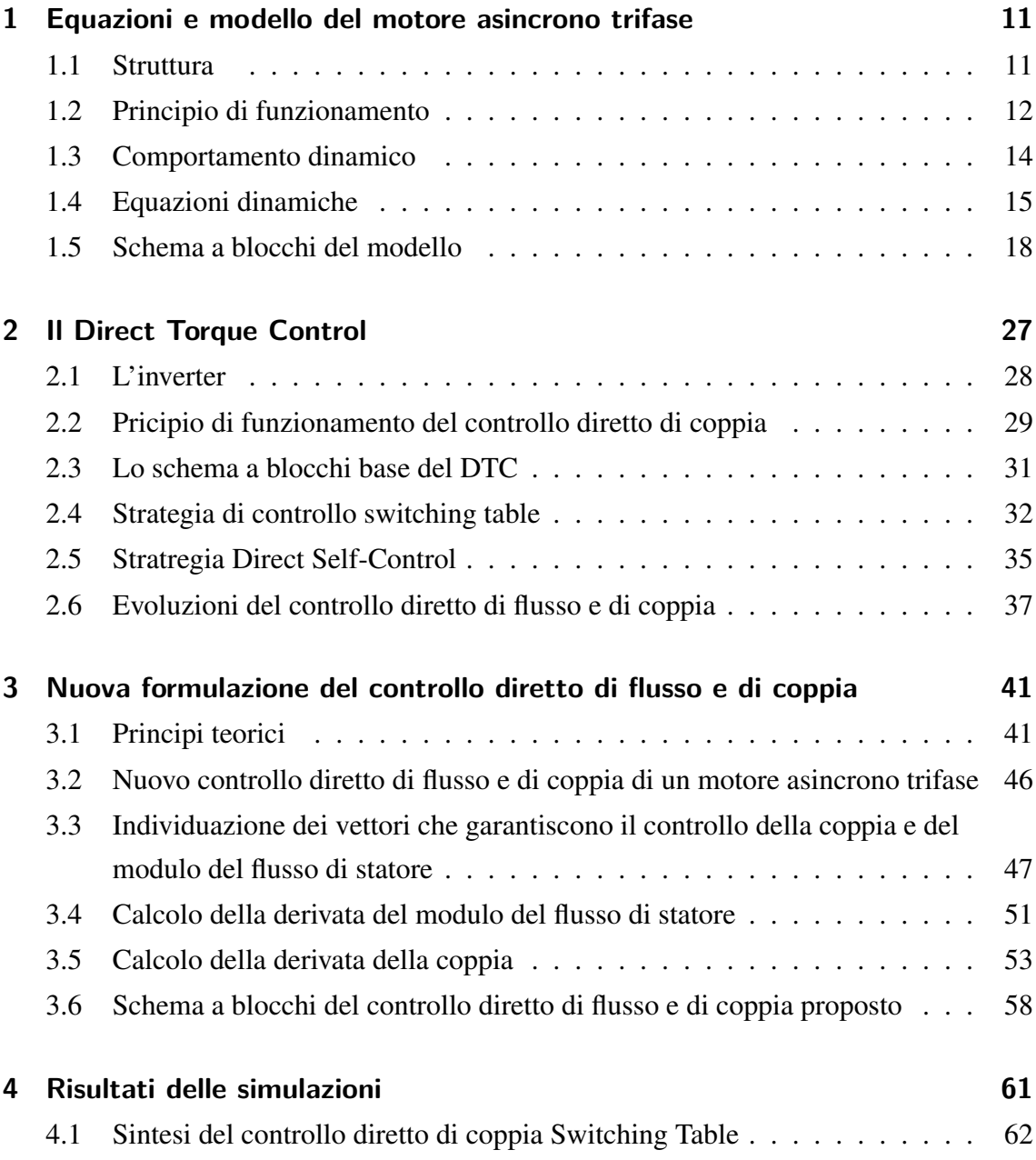

### Indice

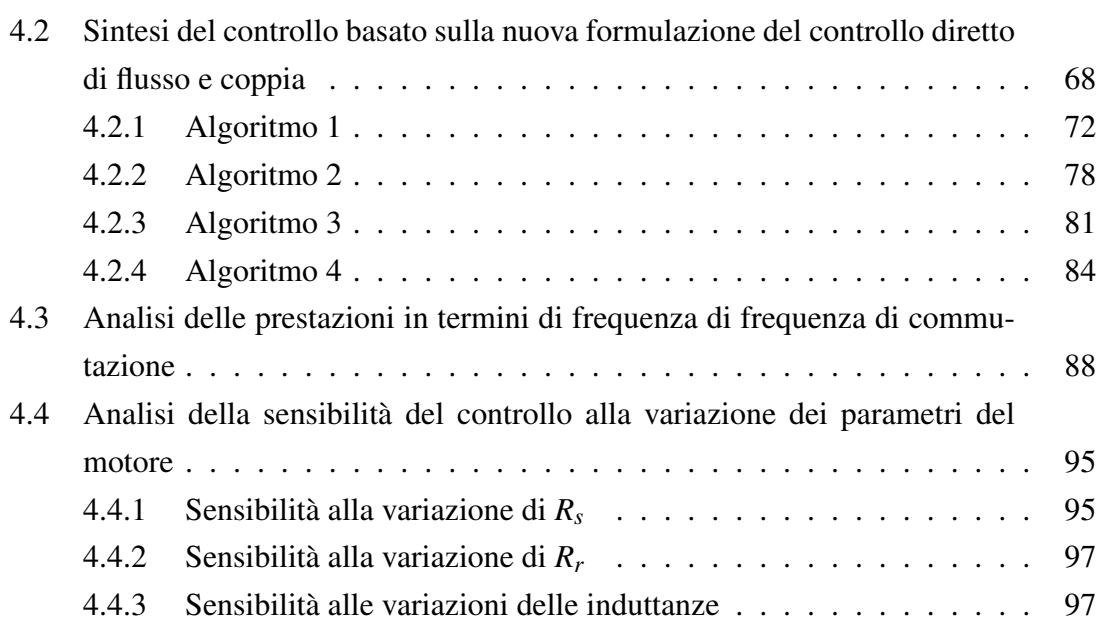

# **Elenco delle figure**

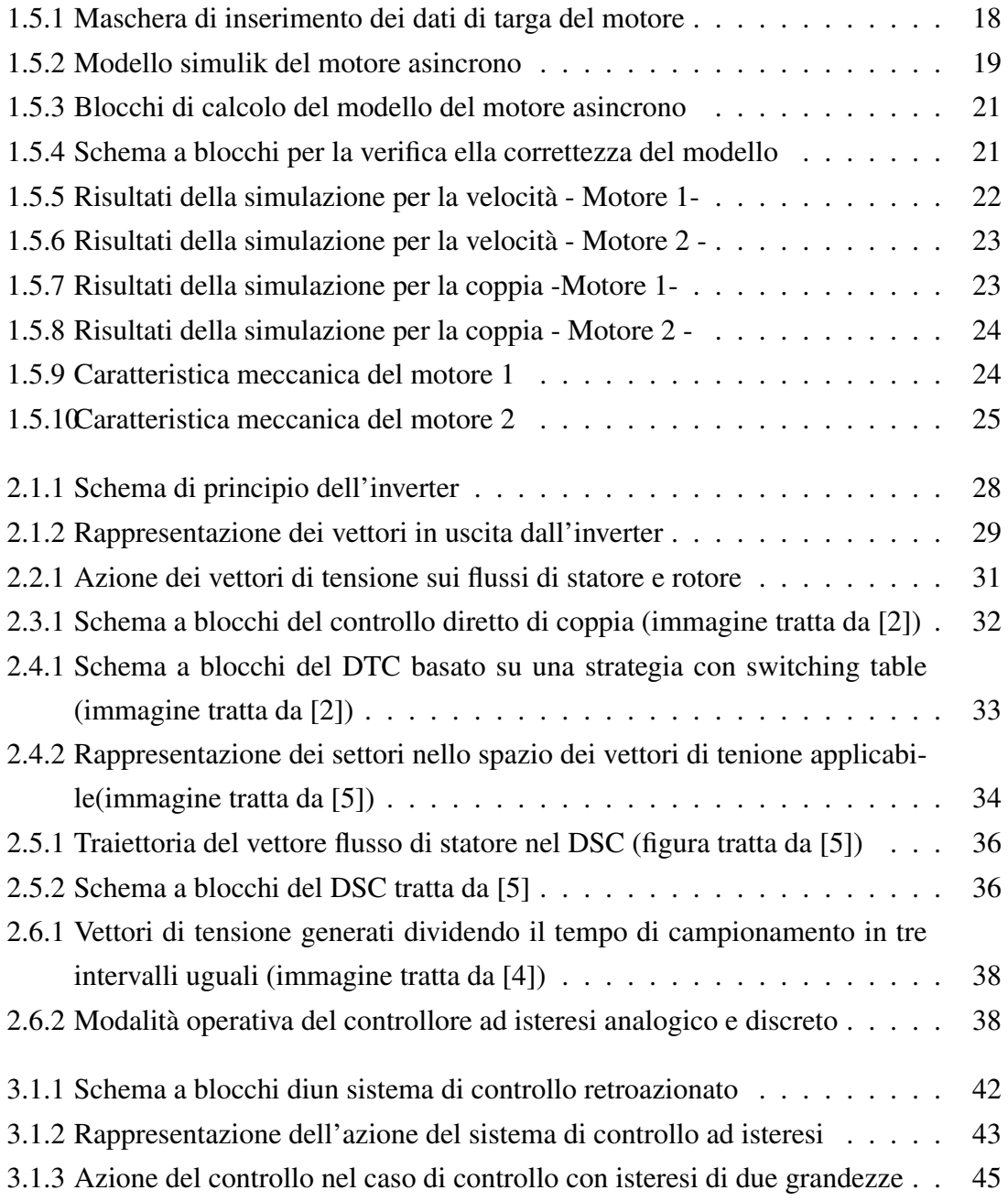

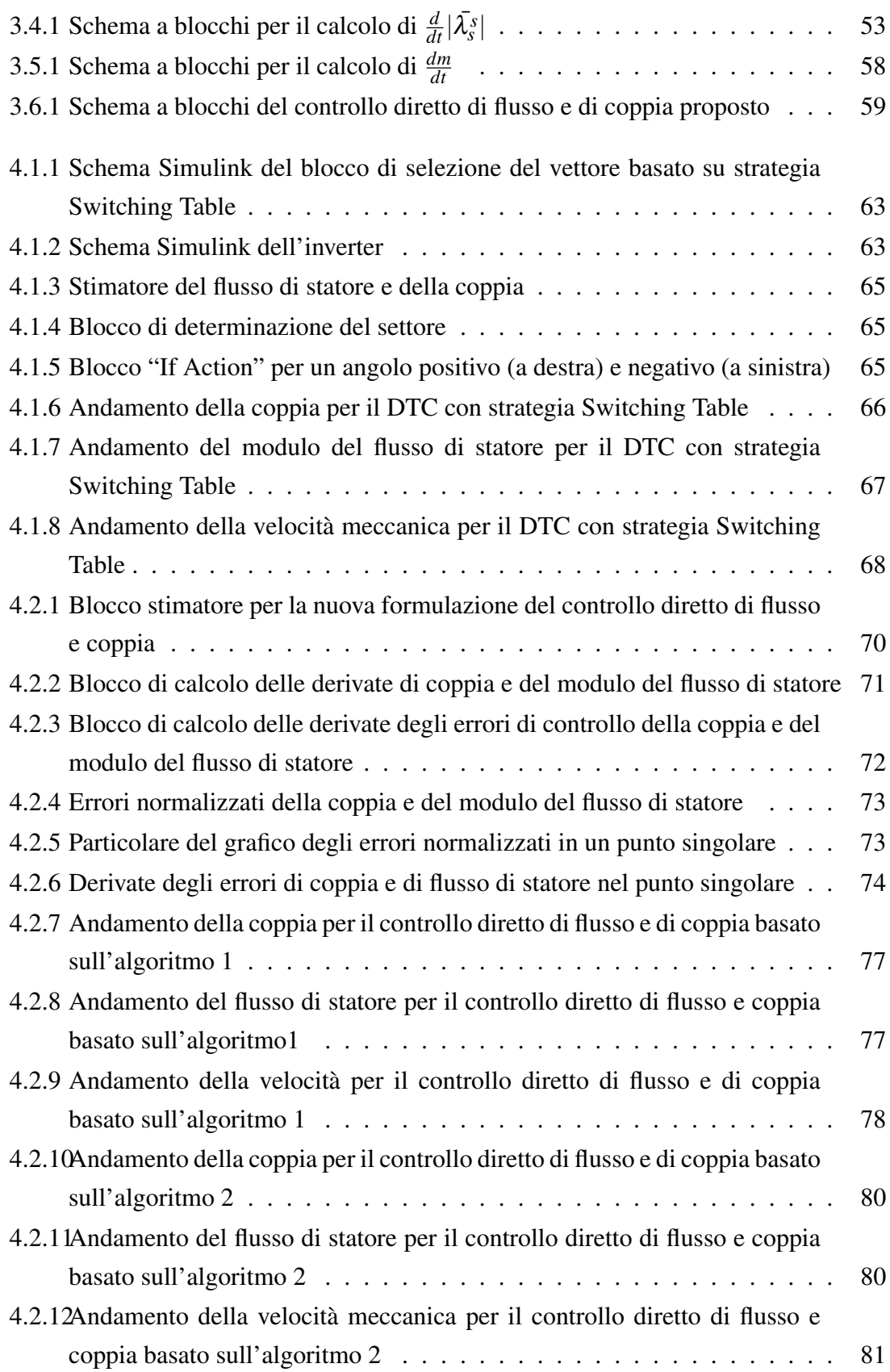

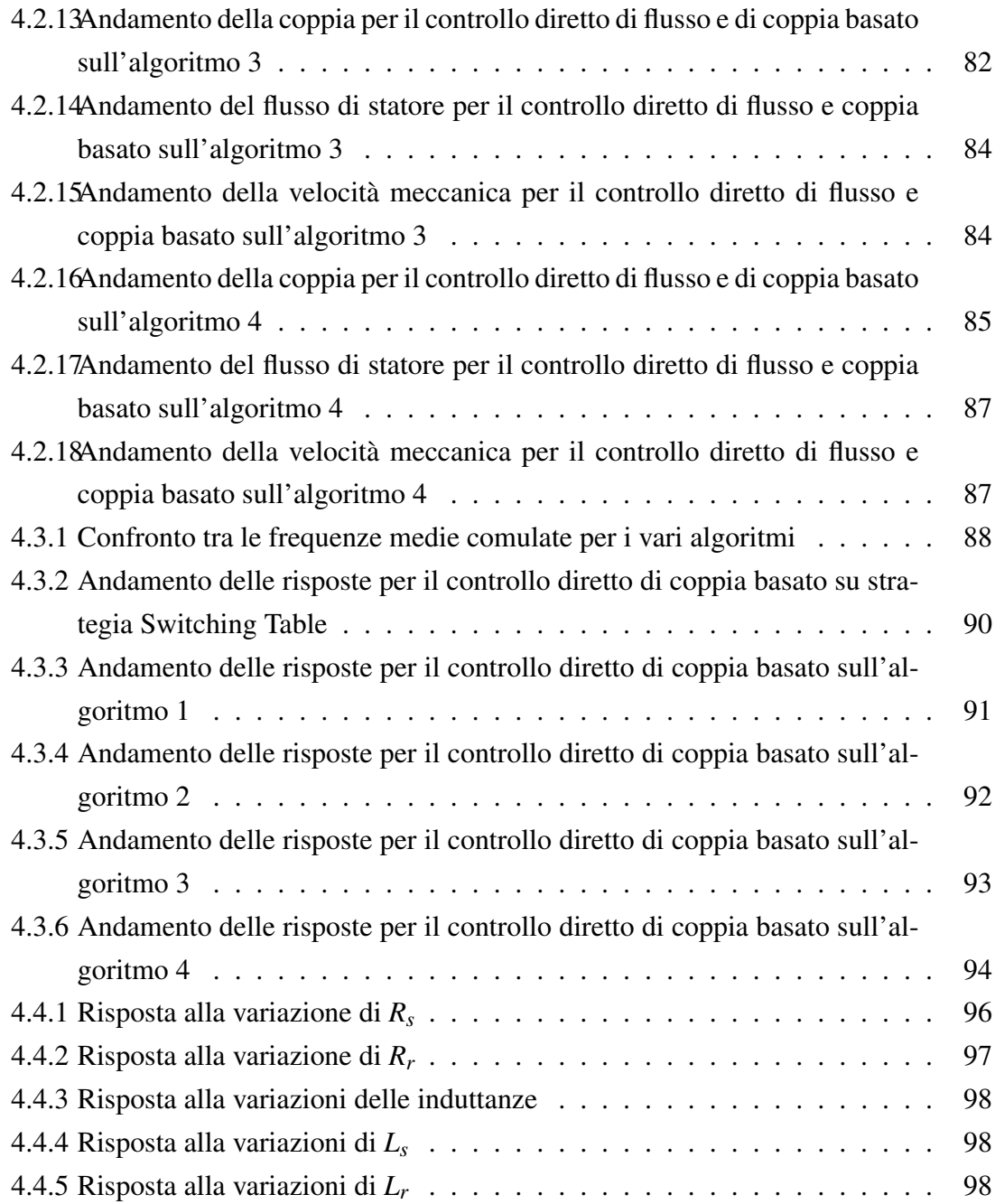

## **Introduzione**

In questa tesi si intende sviluppare una nuova formulazione del controllo diretto di flusso e di coppia per il motore asincrono, simulandone il comportamento per mezzo del software Simulink e confrontandone le prestazioni con il Direct Torque Control basato sulla strategia Switching Table.

Nel primo capitolo si fornisce una breve descrizione della struttura della macchina asincrona, si riprendono le equazioni dinamiche che ne descrivono il funzionamento e da queste si ricava un modello che si utilizzerà in seguito nelle simulazioni.

Nel secondo capitolo si introducono i principi teorici sui quali si basa il controllo diretto di coppia tradizionale, descrivendone la struttura e il funzionamento. In particolare verranno trattate la strategia Switching Table e il Direct Self Control.

Nel terzo capitolo si descrivono i principi alla base della nuova formulazione del controllo diretto di flusso e di coppia che si intende sviluppare, presentandone le basi teoriche dalle quali dedurre la struttura generale sulla quale realizzare il modello per le simulazioni.

Infine, nel quarto capitolo, si implementano in Simulink i sistemi di controllo di cui si è discusso nei capitoli precedenti, per poi confrontare le prestazioni tra la nuova formulazione e il DTC basato sulla strategia Switching Table.

# **1 Equazioni e modello del motore asincrono trifase**

In questo capitolo si vuole descrivere struttura, principio di funzionamento e comportamento dinamico di un motore asincrono.

Inizialmente si presenterà la struttura tipica della macchina ad induzione e di seguito se ne discuterà il principio di funzionamento. Successivamente si prenderanno in considerazione le equazioni che descrivono il comportamento dinamico del motore in questione. Infine si ricaverà un modello basato su schemi a blocchi che verrà poi sintetizzato utilizzando il programma di simulazione Simulink di Matlab. Il modello sarà poi testato e verranno presentati i risultati che consentono di validarne il funzionamento.

### **1.1 Struttura**

Grazie alle loro caratteristiche di robustezza e affidabilità i motori asincroni risultano essere molto diffusi nelle applicazioni industriali sia a velocità fissa che variabile. Essi effettuano una conversione di tipo elettromeccanico seguendo il principio dei sistemi ad induzione mediante l'applicazione di un campo magnetico rotante.

La struttura consta di uno statore (parte fissa) e un rotore (parte mobile) entrambi a forma di corona cilindrica, costituiti da materiale ferromagnetico laminato e separati da un traferro d'aria. Sulle superfici di rotore e statore che si affacciano verso il traferro vengono ricavate, secondo le direzione delle generatrici, le cave di statore e rotore dove verranno collocati i rispettivi avvolgimenti .

L'avvolgimento di statore è costituito da tre fasi identiche come numero e distribuzione delle spire, posizionate spazialmente lungo il traferro così da risultare sfasate in modo uguale. Esso risulta essere sempre multipolare, nel senso che la distribuzione delle spire è tale da ripetersi ogni 1/*n* giro dove n indica il numero di coppie polari del campo elettromagnetico che sarà prodotto. Le fasi saranno alimentate da una sorgente trifase esterna collegata per mezzo di una morsettiera.

Il circuito rotorico può essere realizzato attraverso un avvolgimento trifase distribuito in modo del tutto analogo a quello statorico (rotore avvolto o ad anelli), i cui terminali fanno capo a tre anelli conduttori su cui strisciano le spazzole che consentono il collegamento con ad un circuito esterno.

Alternativamente, il circuito di rotore è realizzato mediante un insieme di sbarre di alluminio (una per cava) fra loro collegate da due anelli in modo da chiudere il circuito con un corto circuito. Tale struttura è detta a gabbia di scoiattolo. Il rotore così costituito, sottoposto all'azione del campo magnetico prodotto dallo statore, si comporta come un avvolgimento trifase dello stesso tipo e con lo stesso numero di poli di quello che si trova allo statore.

#### **1.2 Principio di funzionamento**

Si consideri inizialmente il caso di una macchina con rotore avvolto trifase e si supponga che l'avvolgimento rotorico (con lo stesso numero di poli di quello statorico) sia aperto e quindi ogni corrente rotorica risulta nulla. Se si alimentano gli avvolgimenti statorici con una terna trifase equilibrata di correnti aventi pulsazione ω*<sup>s</sup>* , si produce nel traferro un campo magnetico rotante a velocità ω*<sup>o</sup>* dove

$$
\omega_o = \frac{\omega_s}{p} \tag{1.2.1}
$$

Ogni fase di statore concatena, perciò un flusso magnetico  $\lambda(t)$  alternato a pulsazione ω*s* . La tensione ai morsetti dovrà bilanciare la caduta di tensione resistiva e la forza contro elettromotrice ∂ λ(*t*)/∂*t* indotta dalla variazione del flusso concatenato, entrambe di pulsazione ω*<sup>s</sup>* .

Se si suppone che il rotore stia ruotando con velocità  $0 < \omega_m < \omega_0$ , nel verso del campo rotante, allora il campo ruoterà rispetto al rotore con velocità  $\omega_0 - \omega_m$ , pari anche a *s* $\omega_0$ dove s è lo scorrimento definito come:

$$
s = \frac{\omega_0 - \omega_m}{\omega_0} = \frac{n_0 - n_m}{n_0} = \frac{\omega_s - \omega_{me}}{\omega_s}
$$
 (1.2.2)

dove:

$$
\omega_{me} = p\omega_m \tag{1.2.3}
$$

$$
n_0 = \frac{60\omega_0}{2\pi} \tag{1.2.4}
$$

$$
n_m = \frac{60\omega_m}{2\pi} \tag{1.2.5}
$$

Gli avvolgimenti aperti di rotore sono, di conseguenza, sede di una terna simmetrica di tensioni indotte alternate la cui pulsazione ω*<sup>r</sup>* sta a ω*<sup>s</sup>* secondo la relazione

$$
\omega_r = s\omega_s \tag{1.2.6}
$$

ed è detta pulsazione di scorrimento.

Si supponga ora di chiudere gli avvolgimenti di rotore, inizieranno a circolare tre correnti alterante equilibrate anch'esse con pulsazione ω*<sup>r</sup>* la cui ampiezza è funzione dell'ampiezza delle tensioni indotte e del modulo dell'impedenza dei circuiti rotorici alla pulsazione di scorrimento. Il campo magnetico creato da questa terna di correnti ha lo stesso numero di poli di quello statorico e ruota rispetto al rotore con velocità positiva e proporzionale alla pulsazione di scorrimento e pari a *s*ω*<sup>s</sup>* e cioè rispetto allo statore con velocità  $s\omega_0 + \omega_m = (\omega_0 - \omega_m) + \omega_m = \omega_0$ . Si ottiene perciò che i campi rotanti sostenuti dalle correnti di statore e rotore sono sincroni tra loro. Si ottiene quindi una interazione continua e una coppia che nel caso in cui  $0 < \omega_m < \omega_0$  agisce sul rotore con verso concorde a quello di rotazione del campo magnetico e perciò ne sostiene la rotazione.

Per  $\omega_m = 0$  che equivale al rotore fermo risulta  $s = 1$  e la pulsazione delle correnti di rotore è pari a ω*<sup>s</sup>* come quelle di statore e i campi sono ancora sincroni.

Se  $0 < \omega_m$ , cioè il rotore ruota in senso inverso rispetto al campo dotante di rotore, risulta *s* > 1 e la pulsazione delle correnti di rotore risulta maggiore di quella delle correnti di statore, quindi il campo prodotto dalle correnti di rotore si muoverà proporzionalmente con una pulsazione maggiore di  $\omega_0$  compensando il moto contrario del rotore stesso e restando sincrono al campo statorico.

Se  $\omega_m > \omega_0$  e cioè il rotore si muove concordemente al campo di statore ma con velocità angolare maggiore, si ottiene *s* < 0 quindi le correnti di rotore formano una terna inversa: al massimo della corrente *i<sup>a</sup>* segue il massimo di *i<sup>c</sup>* e infine quello di *ib*. Questo significa che il campo rotorico ruota con moto retrogrado mantendo perciò il sincronismo con il campo di statore anche se il rotore ruota con velocità angolare maggiore di quella del campo di statore.

Resta da definire il caso particolare in cui  $\omega_m = \omega_0$  nel quale non si hanno correnti nel

circuito rotorico in quanto non essendoci scorrimento (*s* = 0) fra il rotore e il campo di statore i flussi concatenati sono costanti.

Da quanto fin qui detto risulta evidente che i campi di statore e rotore sono sempre fissi tra loro, di conseguenza si possono sommare al fine di ottenere il campo risultante al traferro; di fatto è a questo che sono dovute le tensioni indotte nello statore e nel rotore.

Quanto fin qui esposto è stato ricavato per il rotore avvolto, ma si può dimostrare che ciò vale anche nel caso del rotore a gabbia[1] e quindi per il seguito ci si riferirà al motore ad induzione senza più specificare la tipologia del rotore.

### **1.3 Comportamento dinamico**

Al fine di richiamare il funzionamento del motore asincrono si partirà dalle equazioni di maglia dei circuiti statorici e rotorici, utilizzando la convenzione degli utilizzatori ed omettendo per semplicità la dipendenza dal tempo delle tensioni, delle correnti e del flusso concatenato si può scrivere per le tre fasi di statore:

$$
u_{sa} = R_s i_{sa} + \frac{d\lambda_{sa}}{dt} \qquad u_{sb} = R_s i_{sb} + \frac{d\lambda_{sb}}{dt} \qquad u_{sc} = R_s i_{sc} + \frac{d\lambda_{sc}}{dt} \qquad (1.3.1)
$$

e analogamente per il rotore:

$$
0 = R_r i_{ra} + \frac{d\lambda_{ra}}{dt} \qquad 0 = R_r i_{rb} + \frac{d\lambda_{rb}}{dt} \qquad 0 = R_r i_{rc} + \frac{d\lambda_{rc}}{dt} \qquad (1.3.2)
$$

Ciascuno dei flussi concatenati presenti nelle (1.3.1) (1.3.2) è dovuto all'effetto di tutte le correnti presenti nel motore; ipotizzando che il circuito magnetico si comporti in modo ideale e cioè non ci siano fenomeni di saturazione e isteresi e si sia in assenza di correnti di magnetizzazione, ciascun flusso magnetico potrà essere espresso nella forma seguente (scritta per il flusso relativo alla fase a dello statore):

$$
\lambda_{sa} = \lambda_{ssa} + \lambda_{sra} \tag{1.3.3}
$$

dove i due contributi sono:

$$
\lambda_{ssa} = L_{ss}i_{sa} + L_{Mss}i_{isb} + L_{Mss}i_{isc}
$$
\n(1.3.4)

$$
\lambda_{sra} = l_{Msr}(\vartheta_{me})i_{ra} + l_{Msr}(\vartheta_{me} + 2\pi/3)i_{rb} + l_{Msr}(\vartheta_{me} + 4\pi/3)i_{rc}
$$
(1.3.5)

dove, per la simmetria cilindrica e l'isotropia della struttura, si sono considerati costanti i coefficienti *Lss* che rappresenta l'autoinduttanza della fase di statore, come anche i coefficienti *LMss*che indicano la mutua induzione tra le fasi di statore b e c e la fase a. Inoltre, per la rappresentazione dei termini di mutua induzione tra le fasi di rotore e di statore si è scelta la stessa funzione, ed in particolare rappresentando  $l_{Msr}(\vartheta_{me})$  con una funzione di tipo sinusoidale otteniamo:

$$
\lambda_{sra} = L_{Msr} \cos(\vartheta_{me}) i_{ra} + L_{Msr} \cos(\vartheta_{me} + 2\pi/3) i_{rb} + L_{Msr} \cos(\vartheta_{me} + 4\pi/3) i_{rc} \quad (1.3.6)
$$

Per ottenere una descrizione dinamica completa del motore ad induzione si deve riscrivere la (1.3.3) per le altre due fasi per poi andare a sostituire le espressioni del flusso così ottenute nella (1.3.1) e nella (1.3.2). Risulta fin da subito evidente la complessità del modello così ottenuto, anche alla luce del fatto che alcuni coefficienti che appaiono in queste espressioni risultano dipendere dalla posizione rotorica.

Considerando gli avvolgimenti di statore privi del neutro e per la simmetria della macchina le terne di forze controelettromotrici che insorgono in ciascun avvolgimento siano anch'esse prive di componente omopolare, si può semplificare la rappresentazione della macchina utilizzando la rappresentazione delle grandezze trifase per mezzo di vettori spaziali.

#### **1.4 Equazioni dinamiche**

Di seguito si rielaboreranno le equazioni dinamiche del motore a induzione viste nel parametro precedente per ottenere delle versioni che siano di più facile utilizzo ai fini dello studio del comportamento dinamico e del controllo del motore.

Si sceglie, per semplicità di trattazione, un sistema di riferimento di assi verticali *d s* e *q <sup>s</sup>* fissi con lo statore, allora la (1.3.1) si può riscrivere come segue:

$$
\bar{u}_s^s = R_s \bar{i}_s^s + \frac{d\bar{\lambda}_s^s}{dt}
$$
\n(1.4.1)

Il vettore spaziale del flusso di statore si può esprimere per mezzo dei vettori delle correnti statoriche e rotoriche trasforando le (1.3.4) (1.3.5) scritte per tutte le fasi di statore; dalla prima si ottiene

$$
\bar{\lambda}_{ss}^s = L_s \bar{t}_s^s \tag{1.4.2}
$$

#### 1 Equazioni e modello del motore asincrono trifase

dove *L<sup>s</sup>* = *Lss* +|*LMss*|e prende il nome di induttanza sincrona di statore o semplicemente induttanza di statore. Operando analogamente sulla (1.3.5) si perviene all'espressione del flusso prodotto dall'avvolgimento rotorico che concatena il flusso prodotto dallo statore:

$$
\bar{\lambda}_{\rm sr}^s = L_M \bar{i}_r^s \tag{1.4.3}
$$

 $\cot L_M = \frac{3}{2}$ 2 *LMsr* che viene detta mutua induttanza (sincrona) fra statore e rotore. Il vettore spaziale della corrente rotorica nel sistema di riferimento è dato da:

$$
\bar{i}_r^s = \frac{2}{3} \left( i_{ra} + i_{rb} e^{j2\pi/3} + i_{rc} e^{j4\pi/3} \right) e^{j\vartheta_{me}} \tag{1.4.4}
$$

essendo  $\vartheta_{me}$  la posizione del sistema di riferimento  $d^r$ ,  $q^r$  fisso con il rotore rispetto a  $d^{s}$ , $q^{s}$ . Possiamo ora riscrivere la (1.3.3) per tutte e tre le fasi e applicando anche ad essa la definizione di vettore spaziale, tenendo conto delle (1.4.2) e (1.4.3) si ottiene:

$$
\bar{\lambda}_{\mathbf{s}}^{\mathbf{s}} = \bar{\lambda}_{\mathbf{s}\mathbf{s}}^{\mathbf{s}} + \bar{\lambda}_{\mathbf{s}\mathbf{r}}^{\mathbf{s}} = L_s \bar{\mathbf{i}}_{\mathbf{s}}^{\mathbf{s}} + L_m \bar{\mathbf{i}}_{\mathbf{r}}^{\mathbf{s}} \tag{1.4.5}
$$

Si procede in modo analogo per il rotore. Si inizia riferendosi ad un sistema di riferimento di assi ortogonali *d r* , *q <sup>r</sup>* fisso con il rotore e con l'asse diretto coincidente con l'asse a di rotore, dalle (1.3.2) si ottiene:

$$
\mathbf{0} = R_r \bar{i}_r^{\rm r} + \frac{d\bar{\lambda}_r^{\rm r}}{dt} \tag{1.4.6}
$$

Anche il vettore del flusso di rotore può essere espresso in funzione dei vettori delle correnti di statore e di rotore. Procedendo come già fatto per lo statore si può scrivere:

$$
\bar{\lambda}_{rr}^r = L_r \bar{i}_r^r \tag{1.4.7}
$$

dove  $L_r = L_{rr} + |L_{Mrr}|$  è detta induttanza sincrona di rotore. Operando in analogia con quanto già fatto per le equazioni di statore si perviene anche alla seguente espressione per il flusso prodotto dall'avvolgimento di statore che si concatena con il rotore:

$$
\bar{\lambda}_{rs}^r = L_M \bar{i}_s^r \tag{1.4.8}
$$

dove è ancora  $L_M = \frac{3}{2}$  $\frac{3}{2}L_{Msr}$ 

Il flusso rotorico totale è quindi:

$$
\bar{\lambda}_{rr}^r = \bar{\lambda}_{rr}^r + \bar{\lambda}_{rs}^r = L_r \bar{i}_r^r + L_m \bar{i}_r^r
$$
\n(1.4.9)

Moltiplicando ambo i membri per  $e^{j\vartheta_{me}}$ si ottiene la sua espressione secondo il sistema di riferimento stazionario:

$$
\mathbf{0} = R_r \vec{v}_r^s + \frac{d\bar{\lambda}_r^s}{dt} - j\omega_{me} \bar{\lambda}_r^s \tag{1.4.10}
$$

da cui si ricava facilmente:

$$
\bar{\lambda}_r^s = \lambda_\mathbf{r}^\mathbf{r} e^{j\vartheta_{me}} = L_r \bar{i}_r^s + L_m \bar{i}_s^s \tag{1.4.11}
$$

Si procederà ora a ricavare un'espressione per la coppia meccanica sviluppata del motore. A tal fine si moltiplicano tra loro ambo i membri l' espressione (1.4.1) per  $i_{sd}^s dt$  e *i s sqdt* ricavando un'espressione dell'energia elettrica fornita al motore nel tempo *dt*:

$$
(u_{sd}^s i_{sd}^s + u_{sq}^s i_{sq}^s)dt = E_{joule} + \frac{dE_m}{dt}dt + E_{mecc}
$$
\n(1.4.12)

dove il primo termine rappresenta l'energia elettrica trasformata in calore nel tempo *dt*:

$$
E_{joule} = P_{joule}dt = \left[ R_s (i_{sd}^s)^2 dt + R_s (i_{sq}^s)^2 dt + R_r (i_{rd}^s)^2 dt + R_r (i_{rq}^s)^2 \right] dt \qquad (1.4.13)
$$

il secondo termine rappresenta la variazione di energia magnetica immagazzinata nel tempo *dt* dai circuiti magnetici di statore e rotore:

$$
\frac{dE_m}{dt} = i_{sd}^s \frac{d\lambda_{sd}^s}{dt} + i_{sq}^s \frac{d\lambda_{sd}^s}{dt} + i_{rd}^s \frac{d\lambda_{rd}^s}{dt} + i_{rq}^s \frac{d\lambda_{rq}^s}{dt}
$$
(1.4.14)

l'ultimo termine rappresenta l'energia meccanica sviluppata nel tempo *dt*:

$$
E_{mecc} = P_{mecc} dt = \left[ \omega_{me} (\lambda_{rq}^s i_{rd}^s - \lambda_{rd}^s i_{rq}^s) \right] dt \qquad (1.4.15)
$$

Si ricorda che la potenza meccanica associata alla (1.4.15) è legata alla coppia dall'espressione:

$$
m = \frac{3}{2} \frac{P_{mecc}}{\omega_m} = \frac{3}{2} \frac{P_{mecc}}{\frac{\omega_{me}}{p}} = \frac{3}{2} p(\lambda_{rq}^s i_{rd}^s - \lambda_{rd}^s i_{rq}^s)
$$
(1.4.16)

dove il termine moltiplicativo  $\frac{3}{2}$  è necessario per il passaggio dal sistema di riferimento sincrono a quello stazionario.

#### **1.5 Schema a blocchi del modello**

A questo punto si hanno a disposizione tutte le equazioni necessarie alla descrizione dinamica del motore asincrono. Si può perciò realizzarne un modello tramite uno schema a blocchi da sintetizzare poi per mezzo del programma di simulazione Simulink di Matlab.

Facendo riferimento a quanto presentato in [1], si è tracciato lo schema a blocchi in termini di grandezze vettoriali per un sistema di riferimento stazionario *d s* ,*q s* solidale con lo statore.

Si è creato un sottosistema in modo da avere un blocco da utilizzare successivamente per le simulazioni che riguarderanno le tecniche di controllo che si prenderanno in consideraione. I dati caratteristici del motore quali il numero di coppie polari, le resistenze e induttanze di rotore e di statore, la mutua induttanza e i coefficienti d'inerzia e di attrito viscoso del motore vengono inseriti per mezzo di una maschera (1.5.1) che si apre con un doppio click sul blocco simulink che racchiude il modello del motore asincrono.

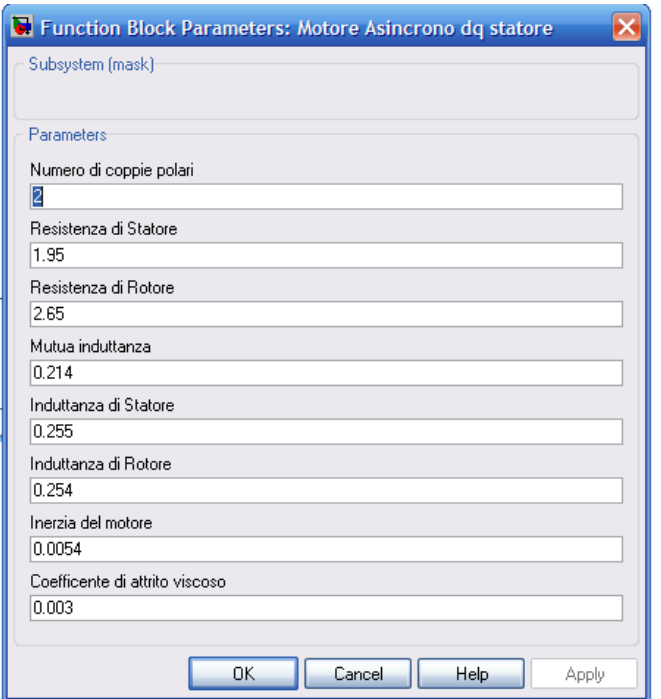

Figura 1.5.1: Maschera di inserimento dei dati di targa del motore

Il blocco accetta in ingresso la tensione applicata allo statore in forma vettoriale e la coppia che rappresenta il carico applicato all'albero del motore, in uscita restituisce la coppia meccanica generata e la velocità angolare dell'albero e i flussi di rotore e statore. All'interno del blocco si realizzano le equazioni (1.4.1), (1.4.10) che permettono di ricavare le correnti circolanti nei circuiti di rotore e statore, è presente poi un blocco che ha il compito di calcolare i valori dei flussi concatenati dallo statore e dal rotore secondo la (1.4.5) e la (1.4.10). Nello schema in 1.5.2 si può notare in alto a sinistra l'insieme di blocchi che realizza la (1.4.1), trasformata nel dominio delle frequenze per mezzo di LaPlace ed esplicitandola per il flusso di statore si ottiene:

$$
\lambda_s = \frac{1}{s} \left[ u_s - R_s i_s(s) \right] \tag{1.5.1}
$$

Analogamente in basso a sinistra si nota il gruppo di blocchi che modella le relazioni relative al circuito rotorico. Infine per mezzo della (1.4.16) ottengo la coppia meccanica generata dal motore che viene anche essa computata per mezzo di un apposito blocco.

Per ottenere la velocità angolare con cui ruota l'albero del motore si dovrà sottrarre alla coppia prodotta la coppia di carico, quindi, tenendo conto della relazione:

$$
m_a = J \frac{d\omega_m}{dt} + B\omega_m \tag{1.5.2}
$$

dove *m<sup>a</sup>* è la coppia effettivamente ottenuta all'albero, è facile pervenire ad una espressione che ci permetta di calcolare ω*m*. A questo punto si sono svolte alcune simulazioni

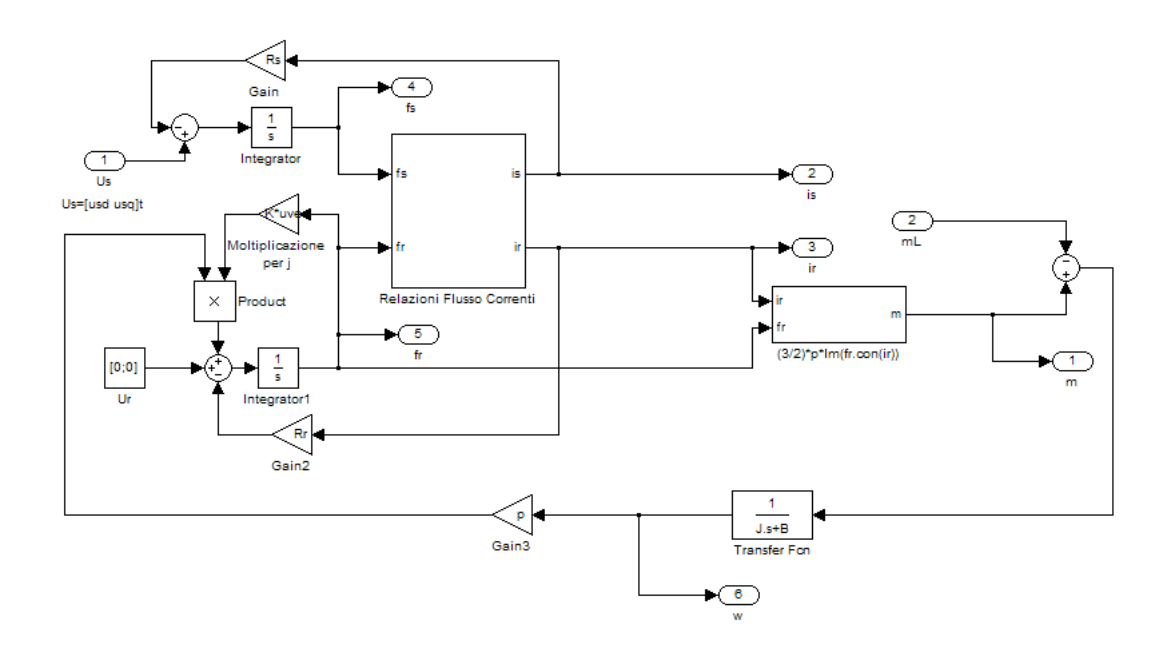

Figura 1.5.2: Modello simulik del motore asincrono

per verificare il corretto funzionamento del modello, a tale scopo si è scelto di applicare una alimentazione di tipo trifase e vari valori della coppia di carico, in uscita si sono registrati gli andamenti temporali della coppia erogata dal motore e della velocità. In 1.5.4 è riportato lo schema simulink che si è utilizzato per la verifica. Si possono evidenziare in ingresso i due blocchi che operano la trasformazione della terna di tensioni simmetriche di alimentazione nella loro rappresentazione vettoriale e in un sistema di riferimento stazionario e solidale con lo statore, secondo la trasformazione di Park qui di seguito riportata:

$$
\begin{bmatrix} u_{sd}^s \\ u_{sd}^s \end{bmatrix} = \sqrt{\frac{2}{3}} \begin{bmatrix} 1 & -\frac{1}{2} & -\frac{1}{2} \\ 0 & -\frac{\sqrt{3}}{2} & \frac{\sqrt{3}}{2} \end{bmatrix} \begin{bmatrix} U_{sa} \\ U_{sb} \\ U_{sc} \end{bmatrix}
$$
 (1.5.3)

Le simulazione si sono svolte per due tipologie di motore, dove l'alimentazione dei modelli delle macchine asincrone è una terna sinusoidale di tensioni equilibrata con valore della tensione di fase pari a 380*V* e frequenza 50*Hz*. I parametri caratteristici sono riportati nelle tabelle che seguono insieme ai risultati delle simulazioni.

| Numero di coppie polari            | 2                 |
|------------------------------------|-------------------|
| Frequenza Nominale                 | 50Hz              |
| Resistenza di Rotore               | $1,95 \Omega$     |
| Resistenza di Statore              | $2,65 \Omega$     |
| Mutua Induttanza                   | 0,214H            |
| Induttanza di Statore              | 0,255H            |
| Induttanza di Rotore               | 0,254H            |
| Coefficiente di inerzia del motore | $0,0054\;kg\,m^2$ |
| Coefficiente di attrito viscoso    | 0,003             |

Tabella 1.1: Parametri dei motori utilizzati per verificare il corretto funzionamento del modello del motore ad induzione - Motore 1 -

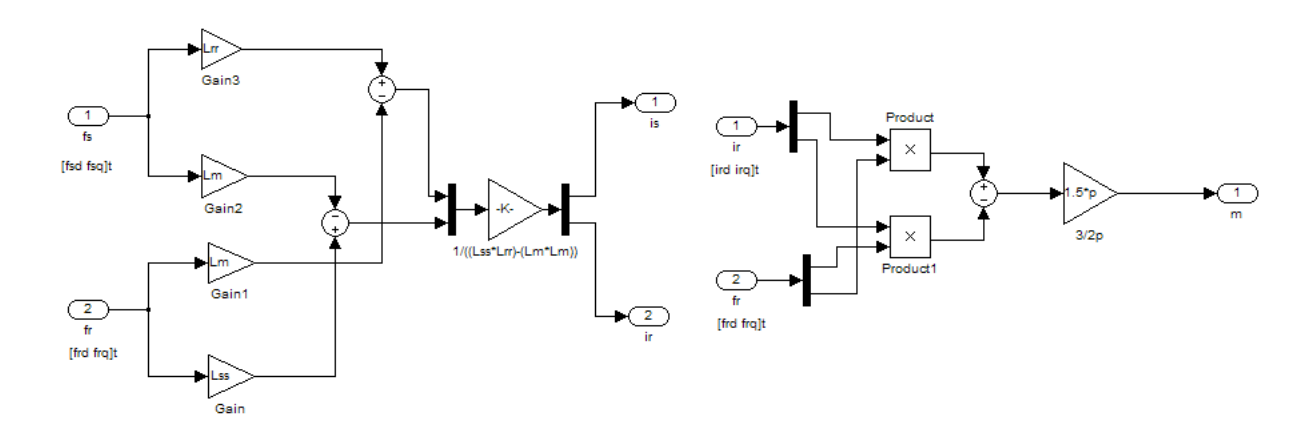

(a) Blocco di calcolo delle correnti di statore e motore a (b) Blocco di calcolo della coppia erogata dal motore partire dai flussi

Figura 1.5.3: Blocchi di calcolo del modello del motore asincrono

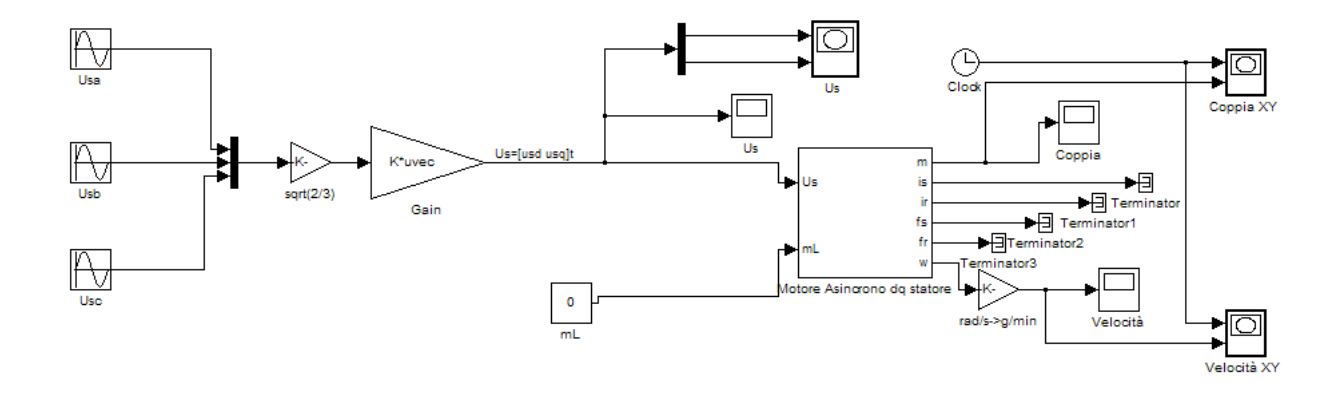

Figura 1.5.4: Schema a blocchi per la verifica ella correttezza del modello

| Numero di coppie polari            |                                                    |
|------------------------------------|----------------------------------------------------|
| Frequenza Nominale                 | 50Hz                                               |
| Resistenza di Rotore               | $0.01379 \Omega$                                   |
| Resistenza di Statore              | $0.007828 \Omega$                                  |
| Mutua Induttanza                   | 0,00769H                                           |
| Induttanza di Statore              | 0,007842 H                                         |
| Induttanza di Rotore               | 0,007842 H                                         |
| Coefficiente di inerzia del motore | 11 $kg m2$                                         |
| Coefficiente di attrito viscoso    | $0,5658 \frac{\text{Nm}}{\text{m} \cdot \text{s}}$ |

Tabella 1.2: Parametri dei motori utilizzati per verificare il corretto funzionamento del modello del motore ad induzione -Motore 2-

Oltre a queste prove, si son svolte una serie di prove per determinare la carateristica meccanica dei due motori, i risultati sono riportati nei due grafici in figura 1.5.9 e 1.5.10.

Le simulazioni svolte hanno dato risultati soddisfacenti e quindi si può ritenere che il modello realizzato sia corretto.

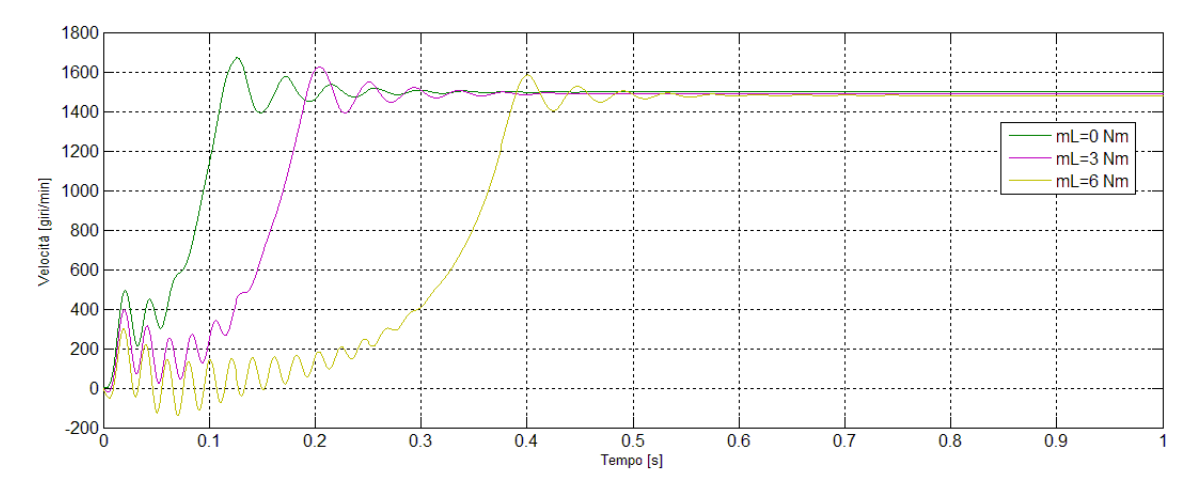

Figura 1.5.5: Risultati della simulazione per la velocità - Motore 1-

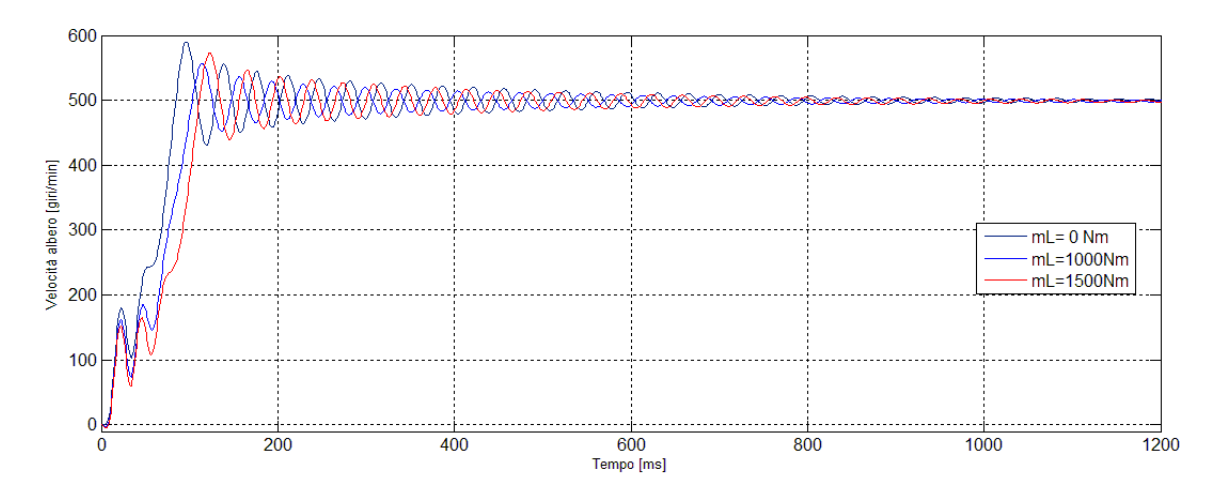

Figura 1.5.6: Risultati della simulazione per la velocità - Motore 2 -

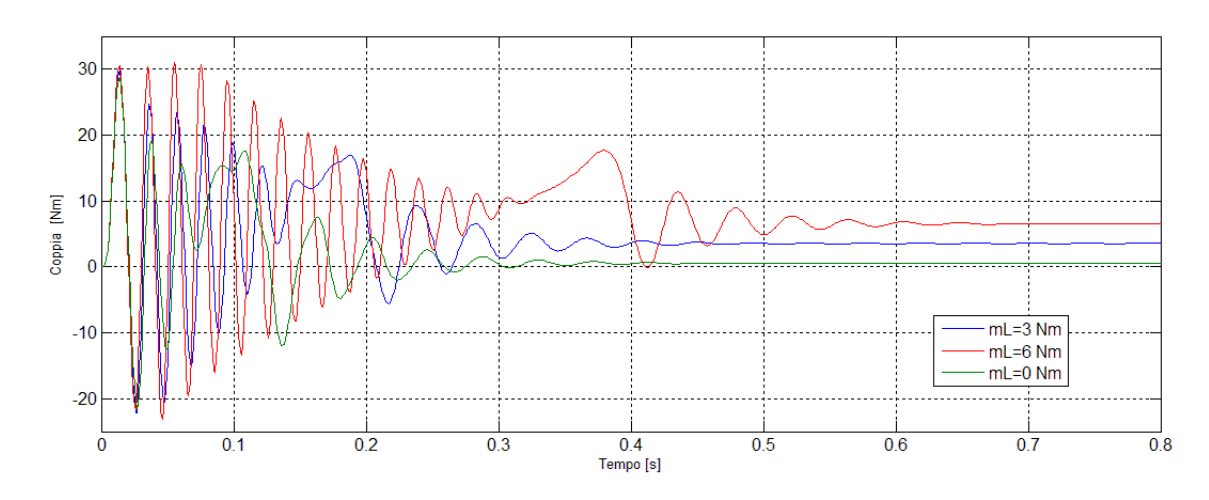

Figura 1.5.7: Risultati della simulazione per la coppia -Motore 1-

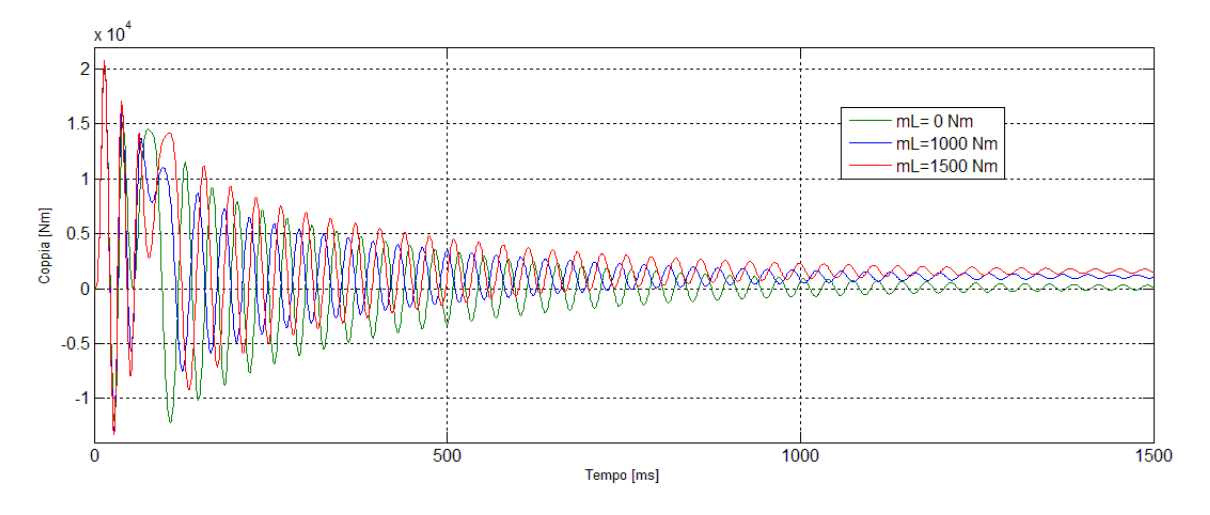

Figura 1.5.8: Risultati della simulazione per la coppia - Motore 2 -

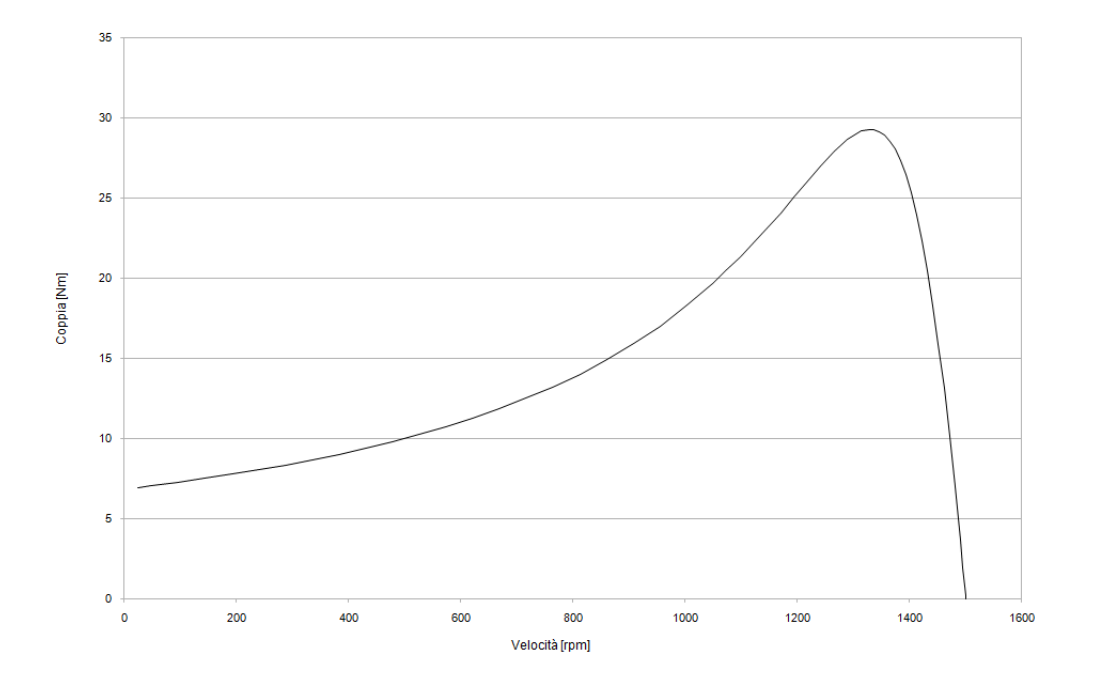

Figura 1.5.9: Caratteristica meccanica del motore 1

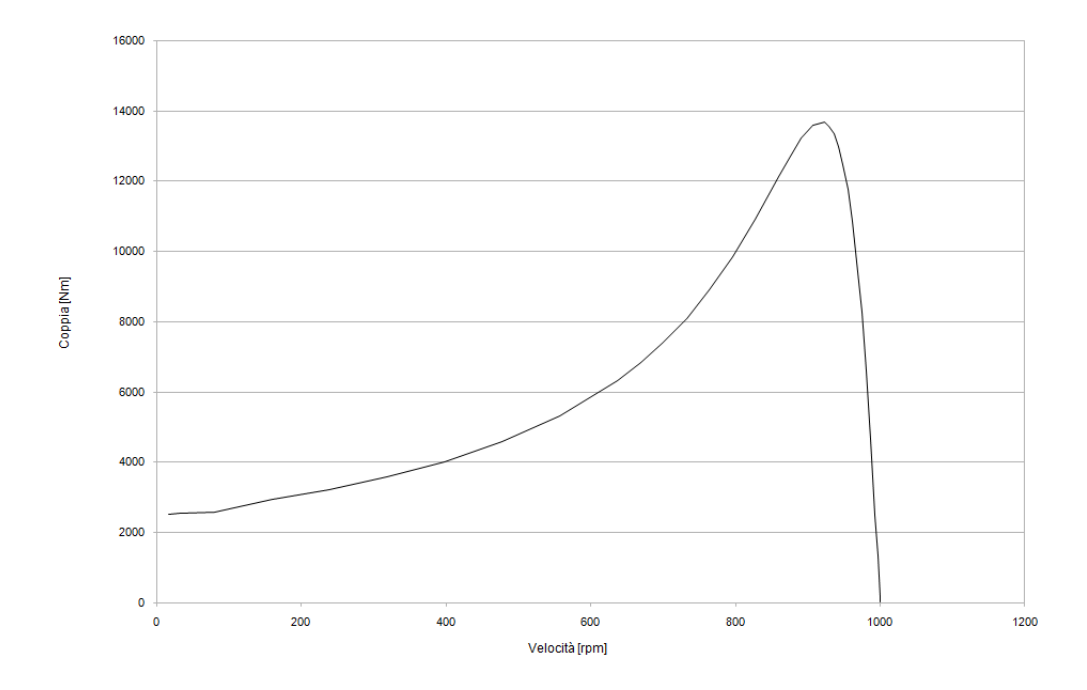

Figura 1.5.10: Caratteristica meccanica del motore 2

## **2 Il Direct Torque Control**

Intorno alla metà degli anni '80, gli azionamenti per motori elettrici basati sul controllo ad orientamento di campo (Fied Oriented Control) erano già stati studiati a fondo ed erano largamente impiegati nelle applicazioni industriali.

Negli stessi anni vengono pubblicati due studi che presentano una nuova e innovativa strategia di controllo; Depenbrock in Germania con il Direct Self Control e Takahashi e Noguchi in Giappone con il Direct Torque Control sviluppano la filosofia che sta alla base del controllo diretto di flusso e di coppia o più semplicemente controllo diretto di coppia.

L'obbiettivo che si erano proposti Depenbrek e Takahashi e Noguchi, insieme a gran parte dei ricercatori del periodo, era di ottenere un controllo di coppia e di flusso preciso e veloce riducendo la complessità degli algoritmi tipici del controllo ad orientamento di campo.

A differenza di quello che succedeva per il FOC, il DTC non cerca di riprodurre il comportamento elettromeccanico di un motore a corrente continua, ma di sfruttare al massimo la capacità di produrre coppia e flusso di un motore asincrono alimentato da un inverter PWM.

Fin da subito la nuova tecnica di controllo risultò caratterizzata da semplicità, buone prestazioni e "robustezza", altra caratteristica importante del controllo diretto di coppia è che si riesce ad ottenere un buon controllo dinamico della coppia senza l'utilizzo di alcun trasduttore posto sull'albero della macchina, si tratta quindi di una tecnica di controllo sensorless con tutti i vantaggi che questo comporta. L'assenza di sensori garantisce un minor costo del dispositivo, visto l'assenza dei trasduttori, inoltre non essendoci tali dispositivi non possono guastarsi e quindi aumenta l'affidabilità dell'azionamento. Ovviamente questo comporta un aumento della complessità del controllo che dovrà provvedere alla stima delle grandezze necessarie, in questo caso la coppia e il modulo del flusso di statore, per mezzo di algoritmi adatti che potranno essere sia di tipo deterministico che stocastico (ad esempio i filtri di Kalmann).

In questo capitolo si discuterà prima la struttura dell'inverter di tensione che è elemento fondamentale del controllo, di seguito si tratteranno i principi teorici sui quali si basa il controllo diretto di flusso. Si affronteranno poi le strategie switching table proposta da Takahashi e Noguchi e Direct Self Control presentata da Depenbrock, quali realizzazioni base del controllo diretto di flusso e di coppia.

#### **2.1 L'inverter**

Un elemento fondamentale per il funzionamento di un controllo diretto di coppia è l'inverter PMW, in particolare si prenderà in considerazione un inverter trifase ideale. Il cui schema di principio è riportato in figura 2.1.1 *E* rappresenta la tensione continua di alimentazione mentre *Sa*, *Sb*,*S<sup>c</sup>* indicano gli stati degli interrutori alti. Gli interruttori bassi sono sempre in opposizione rispetto ai corrispondenti alti in modo da prevenire corto circuiti dell'alimentazione.

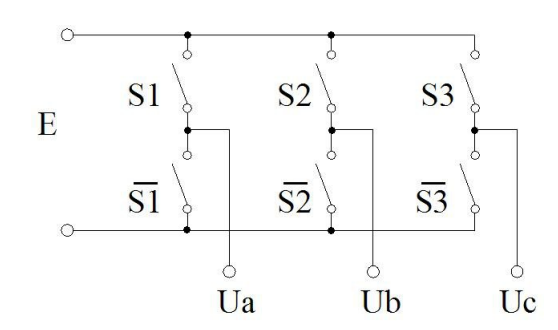

Figura 2.1.1: Schema di principio dell'inverter

Di conseguenza si verifica che le possibili configurazioni sono  $2^3 = 8$ .

In particolare se il motore asincrono alimentato é equilibrato, le tensioni di fase applicate allo statore dall'inverter dovranno soddisfare le seguenti condizioni:

$$
U_a + U_b + U_c = 0 \tag{2.1.1}
$$

e in termini dei valori logici assunti dagli interruttori statici dell'inverter ( $S_n = [1,0]$ ) si possono esprimere con le seguenti equazioni:

$$
u_{as} = \frac{2S_a - S_b - S_c}{3}E
$$
 (2.1.2)

$$
u_{bs} = \frac{S_a + 2S_b - S_c}{3}E\tag{2.1.3}
$$

$$
u_{as} = \frac{-S_a - S_b + 2S_c}{3}E\tag{2.1.4}
$$

e di conseguenza il vettore spaziale corrisponde alle (2.1.2),(2.1.3),(2.1.4) è dato da:

$$
\bar{u}_s^s = \frac{2}{3} E \left( S_a + S_b e^{j\frac{2\pi}{3}} + S_b e^{j\frac{4\pi}{3}} \right) \tag{2.1.5}
$$

che assumerà gli otto valori  $v_k(K = 0:7)$  rappresentati in figura 2.1.2.

I vettori corrispondenti a  $k = 0$  e  $k = 7$  coincidono con il vettore nullo, mentre gli altri sei hanno modulo uguale e pari a  $\frac{2}{3}E$ , mentre la fase angolare sarà uguale a  $(k-1)\frac{\pi}{3}$  $\frac{\pi}{3}$ .

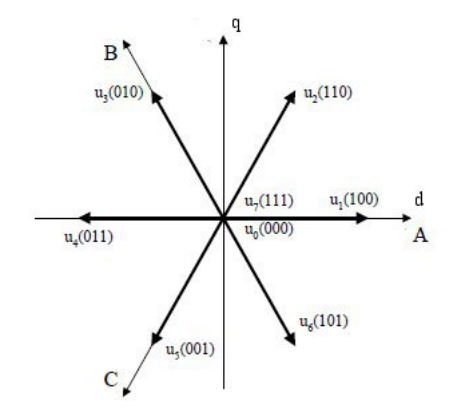

Figura 2.1.2: Rappresentazione dei vettori in uscita dall'inverter

## **2.2 Pricipio di funzionamento del controllo diretto di coppia**

Il pricipio di funzionamento del controllo diretto di coppia è stato spiegato in maniera eloquente da Giuseppe Buja e Marian P. Kazmierkowski in [2], considerando l'equazione

$$
m = \frac{3}{2}p|\bar{\lambda}_r^s \times \bar{i}_r^s| = \frac{3}{2}p\lambda_r^s i_r^s \sin \alpha \tag{2.2.1}
$$

facilmente ricavabile dalla (1.4.16), dove  $\alpha$  è l'angolo compreso tra i due vettori, e utilizzando le espressioni dinamiche del motore ad induzione riportate nel capitolo precedente,

#### 2 Il Direct Torque Control

attraverso alcuni semplici passaggi matematici è possibile riscrivere l'espressione sopra come:

$$
m = \frac{L_m}{L_r} \lambda_r \frac{1}{\sigma L_s} \lambda_s \sin \delta_\lambda \tag{2.2.2}
$$

dove  $\delta_{\lambda}$  è l'angolo compreso tra i due vettori di flusso, mentre  $\sigma = \left(1 - \frac{L_m^2}{L_r L_s}\right)$  . Quindi si può considerare la coppia prodotta dal motore proporzionale ai moduli del flusso di rotore e di statore e al seno dell'angolo compreso tra i due vettori . Dalla (1.4.1) , trascurando la caduta di tensione sulla resistenza di rotore, si ottiene:

$$
\frac{d\lambda_s^s}{dt} = \bar{u}_s^s = \bar{u}_v \tag{2.2.3}
$$

con  $\bar{u}_v$  vettore di tensione fornito dall'inverter e descritto dalla (2.1.5) e quindi si può scrivere:

$$
\lambda_s^s = \int \bar{u}_v dt \tag{2.2.4}
$$

da cui si può facilmente dedurre come il flusso di statore sia controllabile attraverso una corretta scelta dei vettori di tensione forniti dall'inverter per alimentare il motore. L'inverter vettoriale fornisce in uscita una sequenza ciclica dei sei vettori attivi, di conseguenza, in accordo con la (2.2.4), il flusso di statore percorrerà una traiettoria esagonale; l'applicazione di uno dei due vettori nulli fermerà la rotazione del flusso, senza alterarne il percorso. Contempotraneamente il flusso di rotore continuerà a ruotare seguendo la velocità di sincronismo attuale lungo una traittoria quasi circolare, in quanto le sue componenti sono attenuate dall'azione filtrante del circuito di rotore. Il legame tra i vettori rappresentanti il flusso di rotore e di statore è espresso dall'equazione:

$$
\bar{\lambda}_s^s = \frac{L_m}{L_r} \bar{\lambda}_r^s + \sigma L_s \bar{i}_s^s \tag{2.2.5}
$$

Si riconconsideri ora l'espressione (2.2.2) : il valore della coppia prodotta in un determinato istante dipende dalla posizione relativa tra i due vettori ed in particolare dall'angolo  $δ<sub>λ</sub>$ .

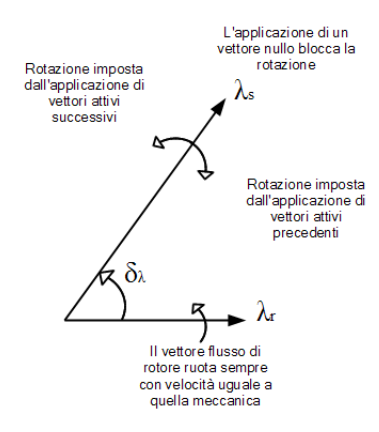

Figura 2.2.1: Azione dei vettori di tensione sui flussi di statore e rotore

Supponendo che il flusso di rotore si muova lentamente in senso antiorario e sia in ritardo rispetto a quello di statore, l'applicazione di un vettore attivo successivo a quello attualmente applicato provoca una accelerazione di  $\bar{\lambda}_s^s$  e un'aumento dell'angolo  $\delta_{\lambda}$ e di conseguenza l'aumento della copia fornita dal motore. D'altro canto l'applicazione di un vettore nullo bloccherebbe la rotazione del vettore che rappresenta il flusso di statore, mentre il flusso di rotore continuerebbe a ruotare con la stessa velocità, di conseguenza l'angolo compreso diminuirebbe e così anche la coppia. Continuando a fornire un vettore nullo come alimentazione del motore asincrono per un tempo sufficientemente lungo, il vettore  $\bar{\lambda}_r^s$  sorpasserà  $\bar{\lambda}_s^s$  e la coppia cambierà direzione. In conclusione si può osservare che esiste una relazione diretta tra la variazione della coppia e la durata dell'applicazione dei vettori nulli, scegliendo in maniera opportuna gli istanti di applicazione dei vettori attivi e quelli nulli si riesce a controllare la coppia.

In alcuni casi, volendo velocizzare la riduzione della coppia, è possibile sostituire l'applicazione di vettori nulli con vettori attivi che impongano al flusso di statore di ruotare in senso opposto a quello del flusso di rotore imponendo una rapida diminuzione dell'angolo compreso e di conseguenza della coppia. Questa soluzione si usa, ad esempio, nel caso di range di velocità molto basse che implicherebbero una rotazione del flusso di rotore troppo bassa per garantire una sollecita riduzione della coppia.

#### **2.3 Lo schema a blocchi base del DTC**

Lo schema a blocchi generale del controllo diretto di coppia prevede la presenza di due controlli o isteresi; uno per la coppia e una per il flusso di statore. Il valore attuale del

#### 2 Il Direct Torque Control

flusso di statore e della coppia viene fornito da uno stimatore che li calcola a partire dalle misure della tensione e dalla corrente di statore.

Il controllore del flusso di statore comanda la durata dell'applicazione dei vettori attivi che, come si è già visto, fanno muovere il vettore rappresentante tale grandezza lungo la traiettoria esagonale. Il controllore della coppia impone, invece, la lunghezza del tempo di applicazione dei vettori nulli che hanno il compito di mantenerne il valore all'interno della banda di tolleranza definita dall'isteresi. Ogni volta che risulta necessario il blocco di selezione del vettore interverrà scegliendo lo stato degli interruttori *Sa*, *Sb*, *S<sup>c</sup>* tale da ridurre gli errori istantanei di flusso di statore e di coppia.

La classificazione dei tipi di controllo diretto di coppia si effettua in base a come vengono selezionati i vettori. Gli schemi tradizionali sono quello proposto da Takahashi e Noguchi[3], basato sulla strategia switching table, che opera con una traiettoria circolare del vettore flusso di statore e un altro proposto da Depenbrock[10], conosciuto come Direct Self Control, che opera su traiettoria esagonale.

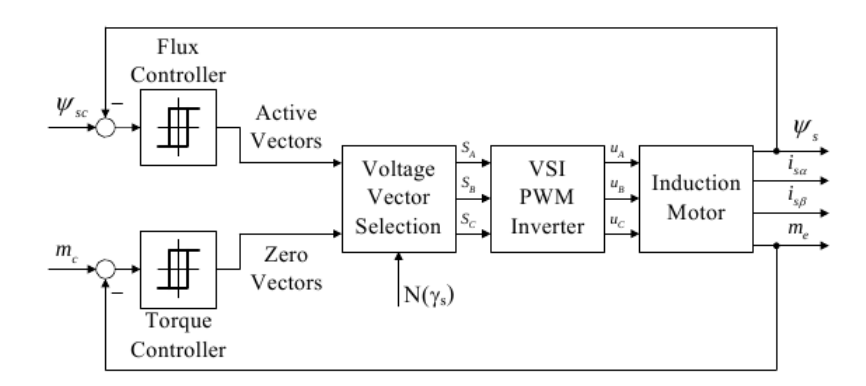

Figura 2.3.1: Schema a blocchi del controllo diretto di coppia (immagine tratta da [2])

#### **2.4 Strategia di controllo switching table**

Il controllo diretto di coppia basato sulla strategia switching table prevede che la selezione del vettore spaziale di tensione, fornito dall'inveter per alimentare il motore ad induzione, avvenga leggendone il valore da una tabella precaricata, memorizzata su una memoria di tipo ROM.

I valori dei riferimenti di coppia *m* ∗ e di flusso di statore λ *s*∗ *s* sono comparati con i valori attuali *m* e λ *s <sup>s</sup>* nei rispettivi controllori ad isteresi. Il comparatore di flusso è a due livelli, mentre quello di coppia è a tre livelli e i relativi segnali di uscita possono essere definiti nel seguente modo:

$$
d_{\lambda} = \begin{cases} 1 & \text{se } \lambda_s^s < \lambda_s^{s*} - H_{\lambda} \\ -1 & \text{se } \lambda_s^s < \lambda_s^{s*} + H_{\lambda} \end{cases} \tag{2.4.1}
$$
\n
$$
d_m = \begin{cases} 1 & \text{se } m < m^* - H_m \\ 0 & \text{se } m = m^* \\ -1 & \text{se } m < m^* + H_m \end{cases} \tag{2.4.2}
$$

dove con  $H_{\lambda}$ e  $H_m$  si sono indicate le ampiezze delle bande di isteresi rispettivamente del flusso di statore e della coppia.

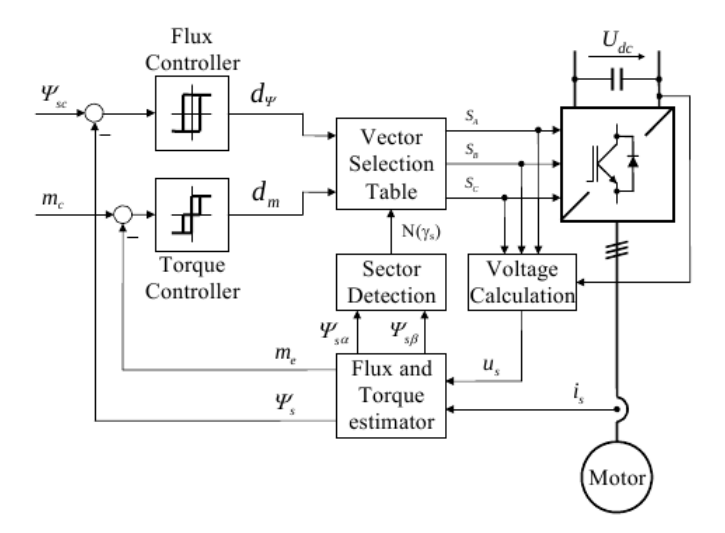

Figura 2.4.1: Schema a blocchi del DTC basato su una strategia con switching table (immagine tratta da [2])

Le variabili così ottenute, insieme al settore nel quale si trova il vettore flusso di statore, ottenibile dalla posizione angolare  $\gamma_s = \arctan(\lambda_{sq}^s/\lambda_{sd}^s)$  e definito in figura 2.4.2, permettono di individuare l'indirizzo di memoria nella tabella dove è indicato il vettore da applicare che minimizzi gli errrori relativi alle grandezze controllate.

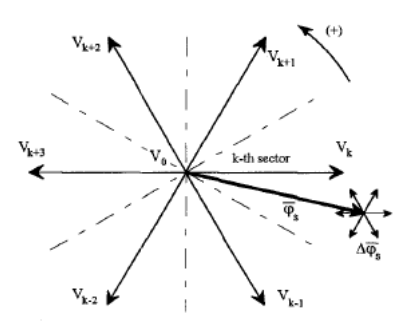

Figura 2.4.2: Rappresentazione dei settori nello spazio dei vettori di tenione applicabile(immagine tratta da [5])

Per comprendere come costruire la tabella si faccia riferimento a quanto proposto da Buja, Casadei e Serra in [5]: si supponga che il vettore che rappresenta il flusso di statore sia nel k-esimo settore del piano d-q come riportato nella figura 2.4.2 nel quale sono riportati anche le variazioni del flusso dovute all'applicazione di uno dei possibili vettori attivi per un breve periodo ∆*T* che si possono ricavare dalla (2.2.4). Si può osservare che al fine di aumentare il modulo del flusso di statore si possono applicare i vettori*Vk*+1,*V<sup>k</sup>* ,*Vk*−<sup>1</sup> e in maniera analoga applicando i vettori *Vk*+2,*Vk*−2,*Vk*+3si ottiene una riduzione del modulo della grandezza che si sta considerando.

Si consideri ora positivo per la velocità e per la coppia il senso di rotazione antiorario; il vettore spaziale utilizzato per controllare il flusso di statore, modificandone oltre che il modulo anche la posizione, condizionerà anche il valore della coppia secondo la (2.2.2). Nella tabella 2.1 si sono riassunti gli effetti sia per la coppia che per il modulo del flusso di statore per tutti i vari vettori di tensione applicabili, mentre il flusso ¯λ *s s* è nel settore k-esimo.

|                            | $v_{k-2}$ |  | $k+1$ | $V_{k+2}$ | $V_{k+3}$ |  |
|----------------------------|-----------|--|-------|-----------|-----------|--|
|                            |           |  |       |           |           |  |
| $m(\omega_m > 0)$          |           |  |       |           |           |  |
| $m\left(\omega_m<0\right)$ |           |  |       |           |           |  |

Tabella 2.1: Variazioni di coppia e del modulo del flusso di satore in funzione del vettore di tensione applicato (tabella tratta da [5])

Come si può notare sia per le velocità meccaniche del motore positive che per quelle negative, applicando i vettori  $V_{k+1}$ e  $V_{k+2}$  si ottiene un aumento della coppia, mentre applicando i vettori *Vk*−2e *Vk*−1si ottiene una diminuzione della coppia qualsiasi sia il verso di rotazione del rotore. Si noti che nella tabella 2.1 una singola freccia significa una piccola influenza sul valore della coppia o del modulo del flusso di statore, mentre la doppia freccia indica una grande influenza sulla grandezza in questione.

L'uso di una tecnica a banda di isteresi porta ad individuare quattro possibili condizioni relativamente agli errori sul controllo della coppia e del modulo del flusso di statore, dall'analisi della tabella precedente è possibile individuare almeno un vettore di tensione per ognuna di queste condizioni che permetta di ridurre l'errore. Si può, di conseguenza, ritenere di poter controllare le due grandezze e quindi di far seguir loro qualsiasi traiettoria si desideri nei limiti di funzionamento della macchina.

Si possono scegliere varie soluzioni per determinare la switching table, queste scelte condizioneranno le prestazioni del controllo in termini di ripple di corrente e di coppia, di frequenza di commutazione dei componenti dell'inverter e di altri parametri.

Nella tabella 2.2 si presenta la switching table proposta da Takahashi e Noguchi in [3].

|                    | $d_{\lambda}d_m\backslash N(\gamma_s)$ | $N=1$       | $N=2$      | $N=3$                                                  | $N=4$        | $N=5$      | $N=6$      |
|--------------------|----------------------------------------|-------------|------------|--------------------------------------------------------|--------------|------------|------------|
|                    | $d_m=1$                                | $V_2(110)$  | $V_3(010)$ | $V_4(011)$                                             | $ V_5(001) $ | $V_6(101)$ | $V_1(100)$ |
| $d_{\lambda}=1$    | $d_m=0$                                | $V_7(1101)$ |            | $V_0(000)   V_7(111)   V_0(000)   V_7(111)   V_0(000)$ |              |            |            |
|                    | $d_m = -1$                             | $V_6(101)$  |            | $V_1(100)   V_2(110)   V_3(010)   V_4(011)   V_5(001)$ |              |            |            |
|                    | $d_m=1$                                | $V_3(010)$  | $V_4(011)$ | $ V_5(001)  V_6(101)  V_1(100)  V_2(110) $             |              |            |            |
| $d_{\lambda} = -1$ | $d_m=0$                                | $V_0(000)$  |            | $V_7(111)   V_0(000)   V_7(111)   V_0(000)   V_7(111)$ |              |            |            |
|                    | $d_m = -1$                             | $V_5(001)$  | $V_6(101)$ | $ V_1(100)  V_2(110)  V_3(010)  V_4(011) $             |              |            |            |

Tabella 2.2: Switcing Table proposta da Takahashi e Noguchi in [3]

### **2.5 Stratregia Direct Self-Control**

Per azionamenti elettrici di grande potenza i componenti a semiconduttore dell'inverter non possono funzionare a frequenze di switching alte, di conseguenza non è possibile ottenere un completo controllo di coppia e di flusso; si sceglie quindi una strategia che tende a minimizzare il numero di commutazioni a scapito del controllo del flusso. Infatti si opera in modo da mantenere l'errore di coppia all'interno di una determinata banda utilizzando un controllore ad isteresi, mentre il flusso di statore viene obbligato a seguire una traiettoria esagonale a differenza di quanto succedeva nel caso di strategia switching table dove il flusso percorreva un cammino circolare.

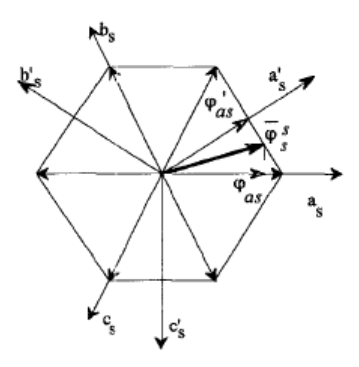

Figura 2.5.1: Traiettoria del vettore flusso di statore nel DSC (figura tratta da [5])

Il principio di funzionamento si può così descrivere: le tre fasi del flusso di statore λ*sa*,  $\lambda_{sb}$ ,  $\lambda_{sc}$  vengono calcolate dallo stiamatore e confrontate con il riferimento  $\lambda_s^*$ . Queste operazioni forniscono come risultato i segnali *S* 0  $a<sup>'</sup>$ , S<sup>'</sup>  $\int_{b}^{\prime}$ ,*S*<sup> $\int_{a}^{\prime}$ </sup>  $\int_{c}$  che saranno elaborati dal blocco modulatore che fornirà il vettore spaziale di tensione che garantisca al flusso di statore di seguire un percorso esagonale. La coppia stimata viene anch'essa confrontata con la coppia desiderata *m* ∗ e il risultato viene elaborato sempre dal blocco modulatore per determinare la durata di applicazione dei vettori nulli.

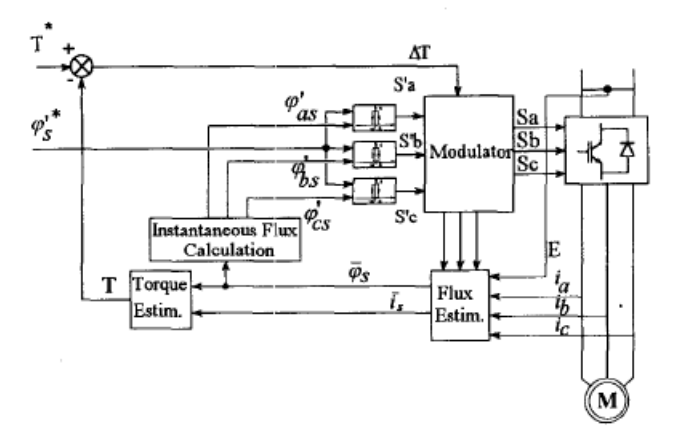

Figura 2.5.2: Schema a blocchi del DSC tratta da [5]

Si può notare che la strategia DSC può essere ricondotta ad un caso particolare della strategia switching table. Se si impone un'ampiezza della banda di isteresi per il flusso di statore pari a 0,134 volte il riferimento relativo si ottengono la stessa traiettoria del flusso e la stessa forma d'onda per la corrente di linea che risulta dall'utilizzo di una strategia switching table.
### **2.6 Evoluzioni del controllo diretto di flusso e di coppia**

A partire dalle prime formulazioni del conttrollo diretto di flusso e di coppia presentate nei paragrafi precedenti, molte nuove stategie sono state proposte dai ricercatori. É da sottolineare una differenza fondamentale nello sviluppo delle due strategie: mentre la trattazione proposta da Takahashi e Noguchi è stata studiata e modificata da molti gruppi di ricerca in giro per il mondo, la strategia Direct Self Control è stata sviluppata principalmente dal Power Electronics Group dell'Università della Ruhr (Bochum, Germania) guidato da Depenbrock.

Come si è potuto verificare i principali vantaggi del controllo diretto di flusso e di coppia sono una dinamica molto veloce a fronte di una formulazione molto semplice. In contrapposizione a ciò i ricercatori che lo hanno studiato hanno potuto verificare che i principali difetti sono:

- elevata frequenza di commutazione;
- frequenza di commutazione variabile nel tempo;
- presenza di una pronunciata ondulazione della coppia, del flusso e della corrente di statore;
- difficoltà di controllo alle basse velocità.

Per limitare le problematiche sopra indicate sono state proposte molte nuove strategie di controllo, con riferimento quasi esclusivamente al DTC basato su switching table. Ad esempio per la limitare il ripple di coppia è stato proposto da Casadei, Profumo e Serra in [4]di suddividere il periodo di campionamento in in due o tre intervalli di uguale lunghezza ottenendo in questo modo rispettivamente 12 o 56 vettori di tensioni, questo permette di dividere le isteresi di coppia e di flusso in un numero maggiore di livelli e quindi di creare una tabella di commutazione più accurata che tenga conto anche del valore della velocità. In figura 2.6.1 sono riportati i vettori ottenibili dividendo il periodo di campionamento in tre intervalli, ad esempio il vettore 556 si ottiene applicando il vettore 5 nei primi due "sotto-periodi" e il vettore 6 nel terzo.

#### 2 Il Direct Torque Control

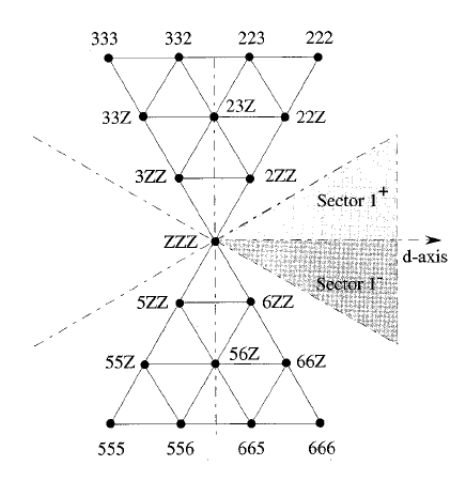

Figura 2.6.1: Vettori di tensione generati dividendo il tempo di campionamento in tre intervalli uguali (immagine tratta da [4])

Sono stati proposti anche schemi a frequenza di commutazione fissa, in questo caso si impone al controllore di agire solo in determinati istanti, mantenedo fisso il comando nell'intervallo tra due istanti di valutazione. La conseguenza, come si può vedere dalla figura 2.6.2 dove sono riportati i comportamenti in caso di funzionamento analogico e discreto per la coppia, è che la coppia e il flusso potrebbero non restere nella banda definita dal controllore ad isteresi, superandola senza che il controllore intervenga a corregere il comando.

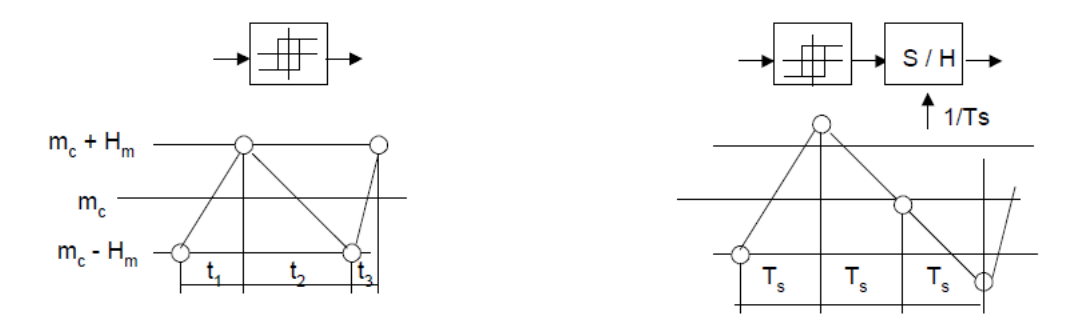

Figura 2.6.2: Modalità operativa del controllore ad isteresi analogico e discreto

In particolare finchè vale la seguente espressione:

$$
2H_m \gg \frac{dm_{max}}{dt}T_s \tag{2.6.1}
$$

la coppia non riuscirà mai a superare la soglia di isteresi e operare in modo analogico o discreto è del tutto indifferente, cosa che non è più vera nel caso in cui la (2.6.1) non fosse più valida.

Altri studi e nuove strategie sono continuamente proposte utilizzando tecniche tra le più diverse come rete neurali, logica sfumata e molto altro, questo a dimostrare l'interesse e le prospettive che il controllo diretto di coppia ancora ha.

# **3 Nuova formulazione del controllo diretto di flusso e di coppia**

In questo capitolo si presenterà la nuova fomulazione del controllo diretto di flusso e di coppia che si intende studiare, sviluppare e successivamete confrontare con il DTC basato su strategia switching table.

Inizialmente si presenteranno le basi teoriche su cui si sviluppa il nuovo controllo e che comunque valgono per tutti i controlli ad isteresi. Di seguito si individueranno le condizioni che garantiscono che il comando riporti gli errori all'interno della zona di tolleraza, basato sulla conoscenza degli scarti tra i valori attuali e quelli desiderati della coppia e del modulo del flusso di statore e delle relative derivate

Nei paragrafi successivi si ricaverranno le formule che, a partire da dati ottenibili per mezzo di stimatori, permettono di calcolare le derivate della coppia e del modulo del flusso di statore che sottratti alle derivate dei rispettivi riferimenti forniscono le derivate dei relativi errori.

Infine si presenterà lo schema a blocchi del controllo diretto di flusso e di coppia che si studierà in seguito attraverso le simulazioni.

### **3.1 Principi teorici**

Si introducono in questo paragrafo i concetti teorici sui quali si basa la nuova formulazione del controllo diretto di coppia e di flusso che si intende proporre in questo lavoro.

Si consideri inizialmente di voler controllare una sola grandezza, il sistema di controllo in questione può essere rappresentato con il semplice schema a blocchi in figura 3.1.1. Dal confronto tra il segnale di retroazione del sistema da controllare e il riferimento si riesce a determinare istante per istante l'errore che il sistema controllato sta compiendo.

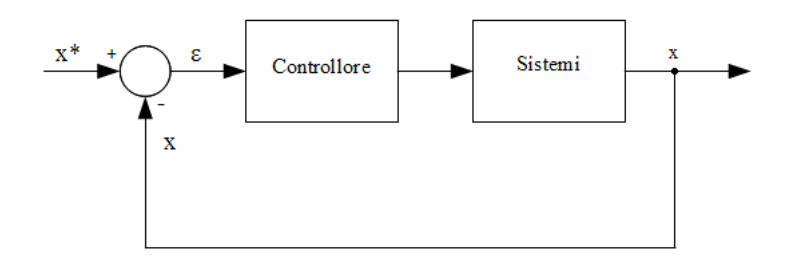

Figura 3.1.1: Schema a blocchi diun sistema di controllo retroazionato

Se si suppone che il segnale retroazionato sia maggiore del riferimento e si definisce l'errore come:

$$
\mathcal{E}(t) = x^*(t) - x(t) \tag{3.1.1}
$$

allora  $\varepsilon(t)$  risulterà minore di 0. Volendo ottenere che la grandezza controllata raggiunga il valore desiderato si dovrà operare sul sistema in moto che il valore dell'errore si avvicini a zero e quindi cresca, il che significa che dovrà avere la derivata positiva. Analogamente, se  $\varepsilon(t)$  dovesse essere positivo, cioè la grandezza da controllare fosse minore del valore desiderato, si dovrà operare in modo da ridurre l'errore e quindi imporre alla sua derivata di essere negativa. Si può riassumere quanto fin qui esposto affermando che la condizione necessaria e sufficiente a garantire che l'errore tenderà ad annullarsi è data dalla seguente espressione:

$$
\varepsilon(t)\dot{\varepsilon}(t) < 0 \tag{3.1.2}
$$

Dove  $\dot{\varepsilon}(t)$  è la derivata nel tempo di  $\varepsilon(t)$ . E' evidente che se la (3.1.2) è verificata l'errore e la sua derivata dovranno essere sempre di segno opposto, garantendo così che il controllore condizionerà il sistema in modo tale che riduca la differenza tra la grandezza controllata e il suo valore di riferimento.

Imporre al controllore di mantenere l'errore nullo determinerebbe un suo continuo intervento nel tantativo di far coincidere la grandezza controllata con il riferimento. Infatti, le inerzie del sistema non permettono di di fermarne l'evoluzione in modo tale da annullare l'errore, se non imponendo dinamiche molto lente. Questa continua azione del sistema di controllo non sempre può essere garantita a causa dei limiti tecnici attuali e comunque non è mai consigliabile in quanto determinerebbe un maggiore stress per l'impianto e quindi un suo precoce invecchiamento. Nella pratica, per ovviare a questi problemi, si definisce una banda all'interno della quale l'errore è ritenuto accettabile; in questo modo, utilizzando un controllore ad isteresi, si limitano gli interventi del sistema. Utilizzando un controllore come quello descritto non si interviene appena la grandezza controllata supera il riferimento, in un verso o nell'altro, ma quando il valore desiderato viene superato di una quantità che definisce il massimo errore accettabile.

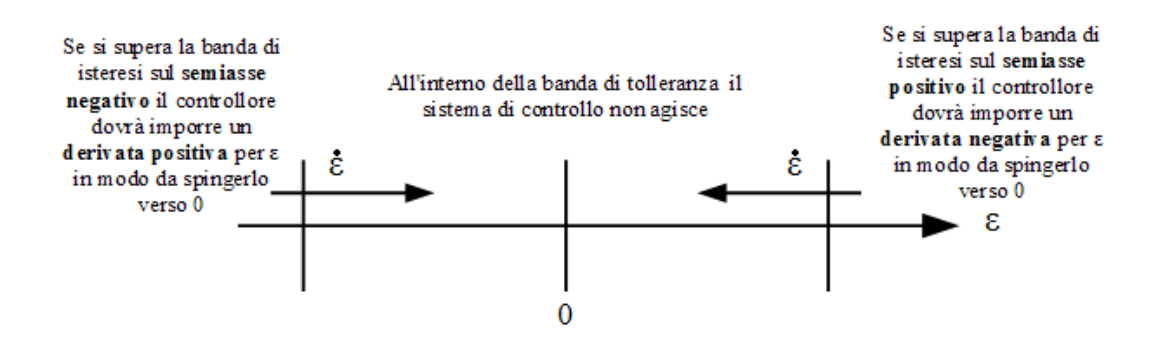

Figura 3.1.2: Rappresentazione dell'azione del sistema di controllo ad isteresi

Evidentemente maggiore sarà la banda di isteresi, quindi l'intrevallo di valori in cui l'errore si considera essere accettabile, minori saranno gli interventi del sistema di controllo e viceversa.

Nel caso del controllore diretto di flusso e di coppia di un motore asincrono le grandezze da controllare sono due. Si può rielaborare quanto in qui detto per adottarlo al controllo di due grandezze. A tale scopo si definisce la variabile fittizia complesso così definita:

$$
\bar{z}(t) = x(t) + iy(t)
$$
\n(3.1.3)

Dove *x* e *y* sono le due grandezze che si vogliono controllare.

Si indica poi con:

$$
\bar{z}^*(t) = x^*(t) + iy^*(t) \tag{3.1.4}
$$

il riferimento di *z* e con  $x^*(t) = Re[\overline{z}^*(t)]$  e  $y^*(t) = Im[\overline{z}^*(t)]$  valori desiderati dalle grandezze che si intende controllare. In analogia con quanto visto per il caso monodimensionale si può definire l'errore commesso come la differenza tra l'uscita e il valore di riferimento:

$$
\bar{\varepsilon}(t) = \bar{z}^*(t) - \bar{z}(t) = [x^*(t) + iy^*(t)] - [x(t) + iy(t)] =
$$
  

$$
= [x^*(t) - x(t)] + i [y^*(t) - y(t)] = \varepsilon_r(t) + i\varepsilon_i(t)
$$
(3.1.5)

dove  $\varepsilon_r(t) = Re[\bar{\varepsilon}(t)]$  altri non è se non l'errore della grandezza controllata *x*(t), analogamente  $\varepsilon_i(t) = Im[\bar{\varepsilon}(t)]$  è l'errore che si commette nel controllo della seconda grandezza. In questo caso si può dimostrare che la condizione necessaria e sufficiente perché l'errore tenda ad annullarsi è che:

$$
Re\left[\dot{\varepsilon}(t)\check{\varepsilon}(t)\right] < 0\tag{3.1.6}
$$

dove  $\check{\varepsilon}$  e  $\dot{\varepsilon}$  sono, rispettivamente, il complesso coniugato e la derivata nel tempo di  $\bar{\varepsilon}(t)$ :

$$
\check{\mathbf{\varepsilon}}(t) = \mathbf{\varepsilon}_r(t) - i\,\mathbf{\varepsilon}_i(t) \tag{3.1.7}
$$

$$
\dot{\mathbf{\varepsilon}}(t) = \frac{d\bar{\mathbf{\varepsilon}}(t)}{dt} = \frac{d}{dt} (\mathbf{\varepsilon}_r(t) + i \mathbf{\varepsilon}_i(t)) =
$$

$$
= \frac{d\mathbf{\varepsilon}_r(t)}{dt} + \frac{d\mathbf{\varepsilon}_i(t)}{dt} = \dot{\mathbf{\varepsilon}}_r(t) + i \dot{\mathbf{\varepsilon}}_i(t)
$$
(3.1.8)

con

$$
\dot{\varepsilon}_r(t) = \frac{d}{dt}(x^*(t) - x(t)) = \frac{dx^*(t)}{dt} - \frac{dx(t)}{dt} = \dot{x}^*(t) - \dot{x}(t)
$$
(3.1.9)

$$
\dot{\varepsilon}_i(t) = \frac{d}{dt}(y^*(t) - y(t)) = \frac{dy^*(t)}{dt} - \frac{dy(t)}{dt} = \dot{y}^*(t) - \dot{y}(t)
$$
(3.1.10)

La (3.1.6) corrisponde ad imporre che l'angolo  $\varphi$  fra i vettori  $\dot{\varepsilon}(t)$  e  $\bar{\varepsilon}(t)$  sia pari a  $\pi \pm \pi/2$ . Infatti:

$$
Re\left[\dot{\varepsilon}(t)\check{\varepsilon}(t)\right] = Re\left[|\dot{\varepsilon}(t)|e^{j\varphi_1}|\check{\varepsilon}(t)|e^{-j\varphi_2}\right] = |\dot{\varepsilon}(t)||\check{\varepsilon}(t)|cos(\varphi_1 - \varphi_2)
$$
(3.1.11)

D'ora in poi per non appensantire oltre la notazione si trascurerà di inidcare la dipendenza dal tempo delle grandezze dandola per scontata.

Allora la (3.1.6) può essere riscritta nel seguente modo:

$$
Re\left[\dot{\varepsilon}\check{\varepsilon}\right] = Re\left[(\dot{\varepsilon}_r + i\,\dot{\varepsilon}_i) + (\varepsilon_r - i\,\varepsilon_i)\right] =
$$

$$
=Re\left[\varepsilon_r\dot{\varepsilon}_r+\varepsilon_i\dot{\varepsilon}_i+i\left(\varepsilon_i\dot{\varepsilon}_r+\varepsilon_r\dot{\varepsilon}_i\right)\right]=
$$

$$
=\varepsilon_r \dot{\varepsilon}_r + \varepsilon_i \dot{\varepsilon}_i < 0 \tag{3.1.12}
$$

La condizione sopra è sicuramente verificata quando vale:

$$
\begin{cases} \varepsilon_r \dot{\varepsilon}_r < 0 \\ \varepsilon_i \dot{\varepsilon}_i < 0 \end{cases} \tag{3.1.13}
$$

che risulta essere condizione sufficiente, ma non necessaria.

Il sistema di disequazioni in (3.1.13) si può interpretare considerando di controllare separatamente le due grandezze *x* e *y*, operando come nel caso di controllo monodimensionale. Se si utilizzano dei controllori ad isteresi il sistema di controllo interviene obbligando l'errore relativo alla varibile complessa  $\bar{z}$  a restare all'interno di un rettangolo i cui lati rappresentano le tolleranze che si ritengono accettabili per le due variabili che si vuole condizionare. In pratica le dimensioni del rettangolo rappresentano la banda di isteresi dei due controllori (vedi figura 3.1.3 ).

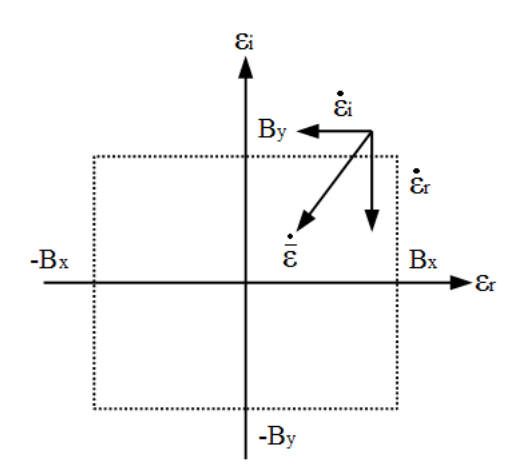

Figura 3.1.3: Azione del controllo nel caso di controllo con isteresi di due grandezze

L'azione operata dal sitema di controllo, analoga nelle due direzione al caso monodimensionale, è quella di forzare il sistema in modo da applicare una derivata dell'errore  $\bar{\varepsilon}$ relativo alla variabile complessa  $\bar{z}$  tale da far rientrare l'errore all'interno dell'area del rettangolo di tolleranza. Per ottenere ciò si scelgono le componenti della derivata del'errore lungo l'asse reale e l'asse immaginario in modo da avere segno opposto alla corrispondente componente dell'errore. Nel caso presentato in figura 3.1.3 entrambe le componenti dell'errore sono positive, per riportare lo scarto tra i valori attuali e quelli desiderati all'interno dell'area di tolleranza sarà necessario imporre per entrambe le componenti una derivata negativa.

### **3.2 Nuovo controllo diretto di flusso e di coppia di un motore asincrono trifase**

Come si è già esposto nel paragrafo 2.2 nel controllo diretto di flusso e di coppia il motore asincrono trifase viene alimentato da un inveter che può produrre sei vettori di tensione attivi, che applicati modificano la velocità di rotazione e il modulo del vettore che rapppresenta il flusso di statore e di conseguenza anche la coppia (si veda la (2.2.2)) e due vettori nulli che applicati fermano la rotazione di  $\overline{\lambda}_s^s$ . Il DTC classico proposto da Takahashi e Noguchi prevede di scegliere da una tabella di commutazione il vettore che l'inverter dovrà generare per alimentare il motore in modo adeguato.

La strategia che si intende proporre prevede di scegliere il vettore da applicare in modo diverso. Ogniqualvolta sia necessario intervenire, perché almeno una delle due grandezze è uscita dalla banda di tolleranza prescelta, verrano valutate le derivate degli errori relativi alla coppia e al modulo del flusso di statore per ognuno dei vettori attivi con cui si può alimentare la macchina.

Le derivate danno un'informazione attinente al comportamento delle grandezza nel caso si applicasse in questo istante il corrispondente vettore attivo. A questo punto è possibile scegliere il vettore con cui alimentare il motore valutando quale sarà l'effetto nel prossimo futuro che tale scelta avrà sulla coppia e sul modulo del flusso di statore. Da quanto esposto si può affermare che il controllo in questione presenta un carattere predittivo in quanto intende prevedere quale sarà il comportamento del sistema dalla conoscenza degli errori  $\varepsilon_r$  e  $\varepsilon_i$  e delle relative derivate.

Evidentemente una strategia come quella che si propone richiede una forte componente di calcolo, ad ogni commutazione vanno calcolati i valori delle derivate della coppia e del modulo del flusso di statore per tutti i sei vettori attivi, si può però ritenere che con le attuali tecnologie questo non comporti un grosso problema, restando la frequenza di commutazione dell'inverter la condizione più onoresa da considerare.

Conoscendo i valori istantanei dell'errore commesso sia per *m* che per  $|\overline{\lambda}_s^s|$  e avendo calcolato per ogni vettore attivo la derivata di  $\varepsilon_r$  e  $\varepsilon_i$ , è possibile discriminare quali tra i valori di tensione che possono essere forniti dall'inverter tenderanno a limitare lo scostamento dai valori dei riferimento entro la tolleranza richiesta. In linea di principio ci si aspetta che, ad ogni intervento del controllore, tali vettori saranno più di uno. Di conseguenza si potrà scegliere tra più valori di tensione ammissbili e si potranno studiare strategie che, oltre a mantenere il sistema sotto controllo, possano condurre a limitare la frequenza di commutazione degli interruttori statici all'interno dell'inverter o ad agire su altri parametri di funzionamento del sistema.

Si avranno due livelli di scelta: una prima fase per discriminare quali vettori si possono applicare volendo riportare le grandezze all'interno dell'area di tolleranza. Se da questa prima scrematura risulterà che più di un vettore ha le caratteristiche richieste si dovrà operare una seconda selezione e dovranno essere definiti un'ulteriore insieme di criteri che avranno lo scopo di determinare univocamente il vettore di tensione con cui l'inverter alimenterà il motore.

Si dovrà valutare anche la possibilità che, in alcuni casi, non sia possibile controllare con efficacia entrambe le grandezze. Ci si ponga nel caso in cui ad un determinato istante risulti

$$
\begin{cases} \varepsilon_r < 0 \\ \varepsilon_i < 0 \end{cases} \tag{3.2.1}
$$

Per avere un vettore che garantisca il controllo completo della coppia e del modulo del flusso di statore le derivate di ε*<sup>r</sup>* e ε*i*per uno specifico vettore dovrebbero essere contemporaneamente negative; così da verificare la (3.1.13). Può capitare in alcuni casi che nessun vettore applicabile verifichi ambedue la condizioni, di conseguenza si dovrà scegliere quale grandezza controllare e una conseguente strategia che permetta di limitare gli errori che si commettono nel controllo dell'altra grandezza.

## **3.3 Individuazione dei vettori che garantiscono il controllo della coppia e del modulo del flusso di statore**

Volendo individuare i vettori che applicati garantiscano che gli errori relativi alle grandezze controllate tenderanno a rientrare nella zona di tolleranza, si applicherà quanto esposto nel paragrafo 3.1 al caso del controllo diretto di flusso e di coppia di un motore asincrono trifase. Si può, a tale scopo, definire una variabile complessa fittizia così definita:

$$
\bar{z} = m + ik \left| \lambda_s^s \right| \tag{3.3.1}
$$

dove la parte reale è la coppia, mentre quella immaginaria è il modulo del flusso di statore moltiplicata per una costante di comodo *k*. Dimensionalmente *k* ha le dimensioni di una coppia diviso il flusso magnetico, cioè:

$$
[k] = \frac{[Nm]}{[Wb]}
$$
\n
$$
(3.3.2)
$$

In analogia a quanto espresso dalla (3.3.1) e dalla (3.1.4) si definisce il riferimento di *z* come:

$$
\bar{z}^* = m^* + ik \, |\lambda_s^s|^* \tag{3.3.3}
$$

inoltre si possono ricavare le espressioni degli errori, già introdotti come lo scostamento tra il riferimento e i rispettivi valori di uscita del sistema, secondo la (3.1.5):

$$
\bar{\mathbf{\varepsilon}} = \bar{z}^* - \bar{z} = (m^* - m) + ik\left(|\lambda_s^s|^* - |\lambda_s^s|\right) \tag{3.3.4}
$$

da cui si possono facilmente ottenere le seguenti espressioni:

$$
\varepsilon_r = Re\left[\bar{\varepsilon}\right] = m^* - m \tag{3.3.5}
$$

$$
\varepsilon_i = Im\left[\bar{\varepsilon}\right] = k(|\lambda_s^s|^* - |\lambda_s^s|) \tag{3.3.6}
$$

Risulta evidente che la parte reale di  $\bar{\varepsilon}$  è l'errore che si commette controllando le coppia, mentre la parte immaginaria è l'errore commesso nel controllo del modulo del flusso di statore moltiplicato per la costante *k*.

Si è scelto di imporre  $k = 1$ *Nm*/*Wb* e quindi d'ora in poi si può considerare equivalente parlare del modulo del flusso di statore e di parte immaginaria di *z*.

La disequazione (3.1.6) , come si è già esposto in precedenza, esprime la condizione necessaria e sufficiente a garantire che l'evoluzione del sistema riporti l'errore all'interno dell'area di tolleranza. Nel caso del motore asincrono trifase con azionamento con controllo diretto di flusso e di coppia l'espressione citata può essere riscritta come:

$$
Re\left[\dot{\varepsilon}\check{\varepsilon}\right] = Re\left[(\dot{\varepsilon}_r + i\,\dot{\varepsilon}_i) + (\varepsilon_r - i\,\varepsilon_i)\right] =
$$

$$
=Re\left[\varepsilon_{r}\dot{\varepsilon}_{r}+\varepsilon_{i}\dot{\varepsilon}_{i}+i\left(\varepsilon_{i}\dot{\varepsilon}_{r}+\varepsilon_{r}\dot{\varepsilon}_{i}\right)\right]=\varepsilon_{r}\dot{\varepsilon}_{r}+\varepsilon_{i}\dot{\varepsilon}_{i}=
$$

$$
=(m^{*}-m)\frac{d}{dt}(m^{*}-m)+k^{2}(|\lambda_{s}^{s}|^{*}-|\lambda_{s}^{s}|)\frac{d}{dt}(|\lambda_{s}^{s}|^{*}-|\lambda_{s}^{s}|)<0
$$
(3.3.7)

La condizione sopra scritta è sicuramente verificata se vale quanto segue:

$$
\begin{cases} \varepsilon_r \dot{\varepsilon}_r = k^2 (m^* - m) \frac{d}{dt} (m^* - m) < 0 \\ \varepsilon_i \dot{\varepsilon}_i = (|\lambda_s^s|^* - |\lambda_s^s|) \frac{d}{dt} (|\lambda_s^s|^* - |\lambda_s^s|) < 0 \end{cases} \tag{3.3.8}
$$

che altri non è se non la (3.1.13) adattata al caso del DTC di un motore ad induzione. Il significato della (3.3.8) è facilmente intuibile. Si faccia riferimento alla espressione relativa alla prima delle due condizioni e si supponga, come esempio, che la derivata del riferimento sia nulla (ciò avviene quando il riferimento è costante e quindi si vuole ottenere che il motore fornisca un valore di *m* fisso). Se in un determinato istante la coppia prodotta dal motore supera il valore desiderato, l'errore commesso nel controllo di tale grandezza risulterà negativo. Al fine di diminuire la distanza tra la coppia desiderata e quella fornita si dovrà imporre alla macchina di diminuirne il valore all'albero, imponendo quindi una derivata negativa della coppia prodotta e, di conseguenza, una positiva dell'errore commesso su tale grandezza. In maniera analoga a quanto si è appena esposto per il caso in cui sia  $\varepsilon_r < 0$ , se l'errore si fosse presentato con segno positivo, con il significato di avere il valore della variabile in questione fornito dal motore inferiore a quello richiesto dal riferimento, si dovrebbe imporre una derivata positiva della coppia prodotta e di conseguenza negativa dell'errore.

Allo stesso modo si può ragionare riguardo al controllo del modulo del flusso di statore a partire dalla seconda della (3.3.8).

Nel caso in cui il riferimento di una delle grandezze vari nel tempo, tipicamente la coppia a meno di non voler deflussare la macchina, le condizioni (3.3.8) si possono interpretare considerando, come esempio, il caso in cui ε*<sup>r</sup>* > 0 e cioè *m* <sup>∗</sup> > *m*. Perché sia valida la condizione in questione dovrà essere:

$$
\frac{d}{dt}(m^*-m) < 0\tag{3.3.9}
$$

che possiamo riscrivere come

$$
\frac{d}{dt}m^* - \frac{d}{dt}m < 0\tag{3.3.10}
$$

$$
\frac{d}{dt}m > \frac{d}{dt}m^*
$$
\n(3.3.11)

La (3.3.11) significa che per riportare l'errore all'interno dell'area di tolleranza la derivata della coppia fornita del motore dovrà essere maggiore di quella del riferimento, questo perché il valore della coppia erogata è inferiore a quello desiderato, di conseguenza per ridurre il gap rispetto ad esso al motore dovrà essere imposto una dinamica della grandezza controllata più veloce di quella del relativo riferimento.

In reltà, nello studio di questa tipologia di controlli si pone la derivata del riferimento pari a 0, supponendo che anche quando esso varia lo faccia in modo molto lento rispetto alla dinamica del controllo. In queste condizioni lo si può ritenere praticamente costante.

A questo punto, riprendendo quanto si è proposto nel paragrafo 3.2, è possibile intuire come si intende operare, dal confronto dei riferimenti con i valori generati dal motore si ottengo gli errori istantanei, che ci permettono di determinare il vettore  $\bar{\varepsilon}$  definito dalla (3.3.4), da queste informazioni si può definire il segno che dovranno avere le derivate della parte reale e immaginaria dell'errore. Dalle (3.3.8) si possono ricavare le seguenti condizioni relative alle derivate:

$$
\begin{cases}\nsign(\hat{\varepsilon}_r) = -sign(\varepsilon_r) \\
sign(\hat{\varepsilon}_r) = -sign(\varepsilon_r)\n\end{cases}
$$
\n(3.3.12)

che si possono riscrivere in termini di coppia e modulo del flusso di statore della macchina asincrona come:

$$
\begin{cases}\n\operatorname{sign}\left[\frac{d}{dt}(m^*-m)\right] = -\operatorname{sign}(m^*-m) \\
\operatorname{sign}\left[\frac{d}{dt}(|\lambda_s^s|^* - |\lambda_s^s|)\right] = -\operatorname{sign}(|\lambda_s^s|^* - |\lambda_s^s|)\n\end{cases} \tag{3.3.13}
$$

la prima delle (3.3.13) permette di ottenere:

$$
\begin{cases} \frac{d}{dt}(m^* - m) < 0 \quad \text{se } m^* > m\\ \frac{d}{dt}(m^* - m) > 0 \quad \text{se } m^* < m \end{cases} \tag{3.3.14}
$$

che si possono rieleaborare ancora come:

$$
\begin{cases} \frac{d}{dt}m^* - \frac{d}{dt}m < 0 \quad \text{se } m^* > m\\ \frac{d}{dt}m^* - \frac{d}{dt}m > 0 \quad \text{se } m^* < m \end{cases} \tag{3.3.15}
$$

Sviluppando allo stesso modo la seconda delle (3.3.13) si ottiene una espressione ana-

loga alla (3.3.15) valida per il modulo del flusso di statore:

$$
\begin{cases} \frac{d}{dt} |\lambda_s^s|^* - \frac{d}{dt} |\lambda_s^s| < 0 \quad \text{se } |\lambda_s^s|^* > |\lambda_s^s| \\ \frac{d}{dt} |\lambda_s^s|^* - \frac{d}{dt} |\lambda_s^s| > 0 \quad \text{se } |\lambda_s^s|^* < |\lambda_s^s| \end{cases} \tag{3.3.16}
$$

Quanto espresso nelle (3.3.15) e nelle (3.3.16) permettono di definire la strategia che si intende proporre, in base alle relazioni istantanee tra la coppia, il modulo del flusso di statore e i loro relativi riferimenti si determinano quali sono le relazioni tra le derivate che garantiscono di ridurre l'errore su entrambe le grandezze. Ovviamente la derivata dei riferimenti è un valore che va considerato come un parametro e sul quale evidentemente non si può operare, le grandezze che si vogliono condizionare attaverso una oculata scelta dell'alimentazione del motore sono le derivate della coppia e del modulo del flusso prodotti.Si ha ora la necessità, partendo dalle equazioni dinamiche del motore, di ricavare delle espressioni che mettano in reazione le derivate delle grandezze da controllare con il vettore di tensione che alimenta la macchina. Utilizzando queste equazioni, ogni volta che almeno uno tra  $|\lambda_s^s|$  e *m* esce dall'intervallo dei valori permessi, si calcolano le derivate della coppia e del modulo del flusso di statore che si otterranno applicando i vari vettori di tensione attivi. In base alla (3.3.15) e alla (3.3.16) si può determinare quali sono i vettori di tensioni che utilizzati per alimentare il motore ad induzione obbligheranno a rientrare nellarea di tolleranza gli errori commessi nel controllo delle due grandezze.

### **3.4 Calcolo della derivata del modulo del flusso di statore**

É necessario ricavare una espressione del modulo del flusso di statore a partire dalle equazioni del modello dinamico del motore asincrono, a tale scopo si consideri la formula (1.4.1) che fornisce la tensione di statore in funzione del flusso e della corrente. Da questa è facile ricavare una formulazione della derivata del vettore flusso di statore:

$$
\frac{d}{dt}\overline{\lambda}_s^s = \overline{\mu}_s^s - R_s \overline{\lambda}_s^s \tag{3.4.1}
$$

La si proietta lungo le direzioni *d* e *q* ottenendo le seguenti equazioni:

$$
\frac{d}{dt}\lambda_{sd}^s = u_{sd}^s + R_s i_{sd}^s \tag{3.4.2}
$$

### 3 Nuova formulazione del controllo diretto di flusso e di coppia

$$
\frac{d}{dt}\lambda_{sq}^s = u_{sq}^s + R_s i_{sq}^s \tag{3.4.3}
$$

A questo punto si moltiplica la (3.4.2) per  $\lambda_{sd}^s$  e la (3.4.3) per  $\lambda_{sq}^s$  ottenendo quanto segue:

$$
\lambda_{sd}^s \frac{d}{dt} \lambda_{sd}^s = \lambda_{sd}^s u_{sd}^s + \lambda_{sd}^s R_s i_{sd}^s \tag{3.4.4}
$$

$$
\lambda_{sq}^s \frac{d}{dt} \lambda_{sq}^s = \lambda_{sq}^s u_{sq}^s + \lambda_{sq}^s R_s i_{sq}^s \tag{3.4.5}
$$

sommando le due sopra si ottiene:

$$
\lambda_{sd}^s \frac{d}{dt} \lambda_{sd}^s + \lambda_{sq}^s \frac{d}{dt} \lambda_{sq}^s = \lambda_{sd}^s u_{sd}^s + \lambda_{sq}^s u_{sq}^s + R_s (\lambda_{sd}^s i_{sd}^s + \lambda_{sq}^s i_{sq}^s)
$$
(3.4.6)

Si analizzi ora il primo membro della (3.4.6), si può notare che vale:

$$
\lambda_{sd}^s \frac{d}{dt} \lambda_{sd}^s + \lambda_{sq}^s \frac{d}{dt} \lambda_{sq}^s = \frac{1}{2} \frac{d}{dt} (\lambda_{sd}^s)^2 + \frac{1}{2} \frac{d}{dt} (\lambda_{sq}^s)^2 =
$$
  

$$
= \frac{1}{2} \frac{d}{dt} (\lambda_{sd}^s)^2 + \lambda_{sq}^s (k_{sq}^s)^2 = \frac{1}{2} \frac{d}{dt} |\bar{\lambda}_s^s|^2 = |\bar{\lambda}_s^s| \frac{d}{dt} |\bar{\lambda}_s^s|
$$
(3.4.7)

e sostituendo l'ultima espressione della (3.4.7) al primo membro della (3.4.6) e dividendo poi ambo i membri per  $|\bar{\lambda}_s^s|$  si ottiene:

$$
\frac{d}{dt}|\bar{\lambda}_s^s| = \frac{1}{|\bar{\lambda}_s^s|} \left[ \lambda_{sd}^s u_{sd}^s + \lambda_{sq}^s u_{sq}^s + R_s (\lambda_{sd}^s i_{sd}^s + \lambda_{sq}^s i_{sq}^s) \right]
$$
(3.4.8)

che si può riscrivere anche come segue, dove con la notazione  $\bar{x} \cdot \bar{y}$  si intende il prodotto scalare tra *i* vettori  $\bar{x}$  e  $\bar{y}$ :

$$
\frac{d}{dt}|\bar{\lambda}_s^s| = \frac{1}{|\bar{\lambda}_s^s|} \left[\bar{\lambda}_s^s \bullet \bar{u}_s^s + R_s \bar{t}_s^s \bullet \bar{\lambda}_s^s\right]
$$
(3.4.9)

dove la (3.4.8) e la (3.4.9) rappresentano l'espressione che si voleva ottenere che permettono di ricavare la derivata del modulo del flusso di statore in funzione delle seguenti grandezze:

- $\bar{u}_s^s$  tensione di alimentazione;
- $\bar{i}_{s}^{s}$  corrente di statore;
- $\bar{\lambda}_s^s$  flusso di statore;

dove la tensione si conosce in quanto è una scelta del controllore e la corrente di statore si misura facilmente, mentre il flusso di statore si può ricavare da quelle precedentemente citate per mezzo di uno stimatore.

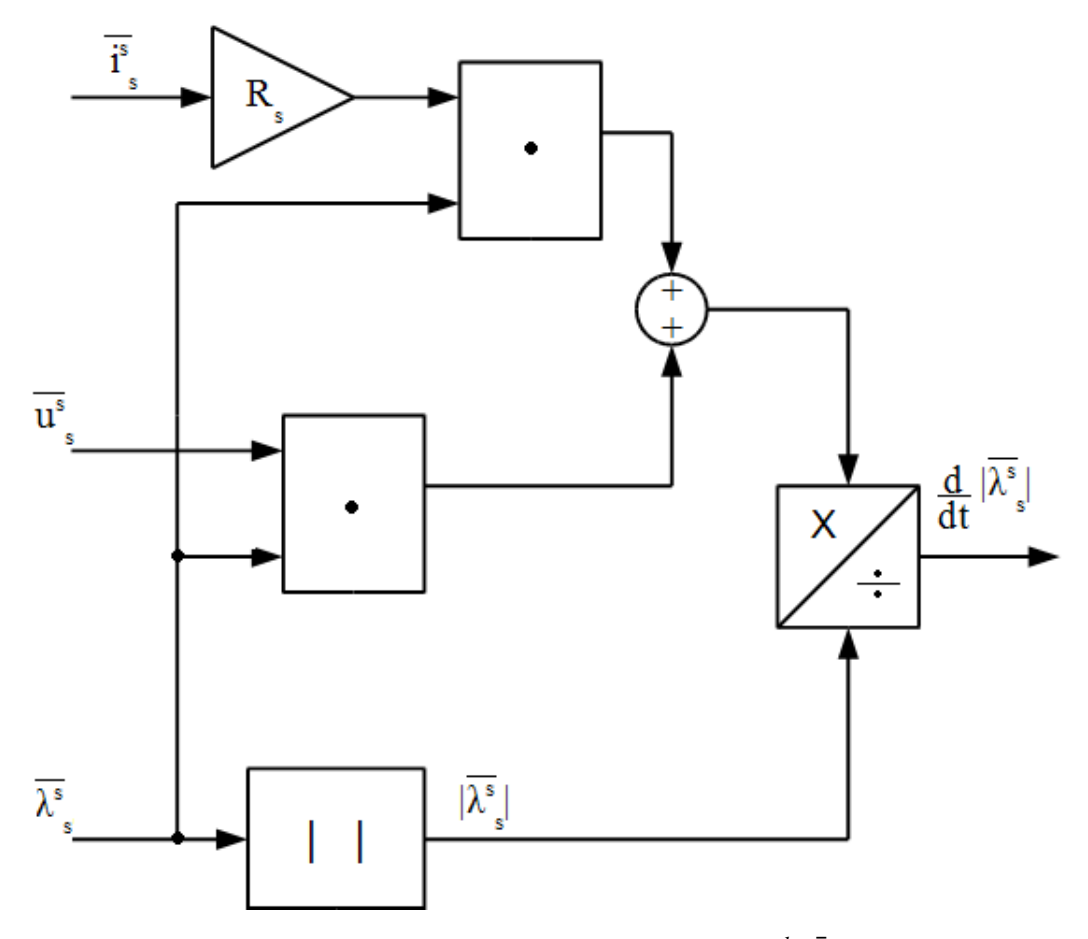

Figura 3.4.1: Schema a blocchi per il calcolo di  $\frac{d}{dt} |\overline{\lambda_s} s|$ 

### **3.5 Calcolo della derivata della coppia**

In questo paragrafo si presenta una formulazione che permetta il calcolo della derivata della coppia a partire dalla tensione di alimentazione e da altre grandezze che si possono ottenere da essa e dalla corrente di statore per mezzo di uno stimatore. Il procedimento risulterà un poco più lungo di quanto visto nel paragrafo precedente per la derivata del modulo di statore.

Si consideri inizialmente l'espressione della coppia proposta in (1.4.16) , in questo caso si può derivare facilmente trattandosi di tutte grandezze scalari e si ottiene:

$$
\frac{d}{dt}m = \frac{2}{3}p\frac{L_m}{L_r}\frac{d}{dt}\left(\lambda_{rd}^s i_{sq}^s - \lambda_{rq}^s i_{sd}^s\right) =
$$
\n
$$
= \frac{2}{3}p\frac{L_m}{L_r}\left(\lambda_{rd}^s \frac{d}{dt}i_{sq}^s + i_{sq}^s \frac{d}{dt}\lambda_{rd}^s - \lambda_{rq}^s \frac{d}{dt}i_{sd}^s - i_{sd}^s \frac{d}{dt}\lambda_{rq}^s\right)
$$
\n(3.5.1)

se si esplicita la derivata del flusso di rotore dalla (1.4.10) e si proietta lungo le due direzioni *d* e *q* si ottengono le seguenti equazioni:

$$
\frac{d}{dt}\lambda_{rd}^s = -R_r i_{rd}^s - \omega_{me} \lambda_{rq}^s \tag{3.5.2}
$$

$$
\frac{d}{dt}\lambda_{rq}^s = -R_r i_{rq}^s + \omega_{me} \lambda_{rd}^s \tag{3.5.3}
$$

Per quel che riguarda le derivate della corrente di statore proiettate lungo gli assi del riferimento scelto, partendo dalla (1.4.5) e dalla (1.4.11) attraverso alcuni passaggi si arriva a ricavare le seguenti espressioni per le correnti di statore e rotore:

$$
\bar{i}_s^s = \frac{1}{\sigma L_s} \bar{\lambda}_s^s - \frac{L_m}{L_r L_s \sigma} \bar{\lambda}_r^s
$$
\n(3.5.4)

$$
\bar{i}_r^s = \frac{1}{\sigma L_r} \bar{\lambda}_r^s - \frac{L_m}{L_r L_s \sigma} \bar{\lambda}_s^s
$$
\n(3.5.5)

dove  $\sigma = \left(1 - \frac{L_m^2}{L_r L_s}\right)$  ; dalla (3.5.4) scomponendo lungo *d* e *q* si ottengono le due uguaglianze che seguono:

$$
\frac{d}{dt}i_{sd}^s = \frac{1}{\sigma L_s} \frac{d}{dt} \lambda_{sd}^s - \frac{L_m}{L_r L_s} \frac{d}{dt} \lambda_{rd}^s
$$
\n(3.5.6)

$$
\frac{d}{dt}i_{sq}^s = \frac{1}{\sigma L_s}\frac{d}{dt}\lambda_{sq}^s - \frac{L_m}{L_rL_s\sigma}\frac{d}{dt}\lambda_{rq}^s
$$
\n(3.5.7)

Sostituendo le (3.5.6) e (3.5.7) in (3.5.1) quest'ultima risulta essere:

$$
\frac{d}{dt}m = \frac{2}{3}p\frac{L_m}{L_r}\left[i_{sq}^s\frac{d}{dt}\lambda_{rd}^s + \left(\frac{1}{\sigma L_s}\frac{d}{dt}\lambda_{sq}^s - \frac{L_m}{L_rL_s\sigma}\frac{d}{dt}\lambda_{rq}^s\right)\lambda_{rd}^s - \right.
$$
\n
$$
-i_{sd}^s\frac{d}{dt}\lambda_{rq}^s - \left(\frac{1}{\sigma L_s}\frac{d}{dt}\lambda_{sd}^s - \frac{L_m}{L_rL_s\sigma}\frac{d}{dt}\lambda_{rd}^s\right)\lambda_{rq}^s\right]
$$
\n(3.5.8)

riordinando la (3.5.8) e raccogliendo le derivate dei flusso sia di statore che di rotore:

$$
\frac{d}{dt}m = \frac{2}{3}p\frac{L_m}{L_r}[(i_{sq}^s + \frac{L_m}{L_rL_s\sigma}\lambda_{rq}^s)\frac{d}{dt}\lambda_{rd}^s - (i_{sd}^s + \frac{L_m}{L_rL_s\sigma}\lambda_{rd}^s)\frac{d}{dt}\lambda_{rq}^s + \frac{\lambda_{rd}^s}{\sigma L_s}\frac{d}{dt}\lambda_{sq}^s - \frac{\lambda_{rq}^s}{\sigma L_s}\frac{d}{dt}\lambda_{sd}^s]
$$
\n(3.5.9)

ora se si sostituiscono alle derivate dei flussi le relative equazioni (3.4.2),(3.4.3),(3.5.2) e (3.5.3), nelle quali si sono già sostituite le correnti sono state sostituite con le (3.5.4) e (3.5.5) proiettate lungo gli assi:

$$
\frac{d}{dt}m = \frac{2}{3}p\frac{L_m}{L_r}[(i_{sq}^s + \underbrace{\frac{R_r}{\sigma L_s}\lambda_{rq}^s}_{a})(-\underbrace{\frac{R_r}{\sigma L_r}\lambda_{rd}^s}_{b} + \frac{R_rL_m}{L_rL_s\sigma}\lambda_{sd}^s - \omega_{me}\lambda_{rq}^s) +
$$

$$
-(i_{sd}^s + \underbrace{\frac{L_m}{L_rL_s\sigma}\lambda_{rd}^s})(-\underbrace{\frac{R_r}{\sigma L_r}\lambda_{rq}^s}_{d} + \frac{R_rL_m}{L_rL_s\sigma}\lambda_{sq}^s + \omega_{me}\lambda_{rd}^s) +
$$

$$
+\underbrace{\frac{\lambda_{rd}^s}{\sigma L_s}}_{e}(u_{sq}^s-\frac{R_s}{L_s\sigma}\lambda_{sq}^s+\underbrace{\frac{L_m}{L_rL_s\sigma}\lambda_{rq}^s}_{f})-\underbrace{\frac{\lambda_{rq}^s}{\sigma L_s}}_{g}(u_{sd}^s+\frac{R_s}{L_s\sigma}\lambda_{sd}^s+\underbrace{\frac{L_m}{L_rL_s\sigma}\lambda_{rd}^s}_{h})
$$
(3.5.10)

Si può notare che il prodotto dei termini *a* ,*b* e *c*,*d* hanno lo stesso valore e vengono sottratti l'uno all'altro, quindi si elidono; analogamente per le coppie di termini *e*, *f* e *g*,*h*. La (3.5.10) può essere riscritta, eseguendo le moltiplicazioni, come:

$$
\frac{d}{dt}m = \frac{2}{3}p\frac{L_m}{L_r}\left[\frac{R_rL_m}{L_rL_s\sigma}\lambda_{sd}^s i_{sq}^s - \underbrace{\frac{R_r}{\sigma L_r}\lambda_{rd}^s i_{sq}^s - \underbrace{\frac{Q_{me}}{\sigma L_r}\lambda_{rq}^s i_{sq}^s}_{a} + \frac{L_m}{L_rL_s\sigma}\frac{R_rL_m}{\sigma L_sL_r}\lambda_{rq}^s \lambda_{sd}^s - \underbrace{\frac{L_m}{L_rL_s\sigma}\omega_{me}\lambda_{rq}^s i_{sq}^s}_{c} + \frac{R_r}{L_rL_s\sigma}\lambda_{sq}^s i_{sd}^s + \underbrace{\frac{R_r}{\sigma L_r}\lambda_{rq}^s i_s^s - \underbrace{\frac{Q_{me}}{\sigma L_r}\lambda_{rd}^s i_{sd}^s}_{d} + \frac{L_m}{L_rL_s\sigma}\frac{R_rL_m}{\sigma L_sL_r}\lambda_{rd}^s \lambda_{sq}^s - \underbrace{\frac{L_m}{L_rL_s\sigma}\omega_{me}\lambda_{rd}^s i_{rd}^s}_{f} + \frac{R_r}{L_rL_s\sigma}\frac{R_rL_m}{\sigma L_sL_r}\lambda_{rd}^s \lambda_{sq}^s - \underbrace{\frac{L_m}{L_rL_s\sigma}\omega_{me}\lambda_{rd}^s i_{rd}^s}_{f} + \frac{R_r}{L_rL_s\sigma}\frac{R_rL_m}{\sigma L_sL_r}\lambda_{rd}^s \lambda_{sq}^s - \underbrace{\frac{L_m}{L_rL_s\sigma}\omega_{me}\lambda_{rd}^s i_{rd}^s}_{f} + \frac{R_r}{L_rL_s\sigma}\frac{R_rL_m}{\sigma L_sL_r}\lambda_{rd}^s \lambda_{rq}^s - \underbrace{\frac{L_m}{L_rL_s\sigma}\omega_{me}\lambda_{rd}^s i_{rd}^s}_{f} + \frac{R_r}{L_rL_s\sigma}\frac{R_rL_m}{\sigma L_sL_r}\lambda_{rq}^s \lambda_{rq}^s - \underbrace{\frac{L_m}{L_rL_s\sigma}\omega_{me}\lambda_{rq}^s i_{rd}^s}_{f} + \frac{R_r}{L_rL_s\sigma}\frac{R_rL_m}{\sigma L_sL_r}\lambda_{rq}^s \lambda_{rq}^s - \frac{L_m}{L_rL_s\sigma}\frac{R_rL_m}{\sigma L_sL_r}\lambda_{rq}^s \lambda_{rq}^s - \frac{L_m}{L_rL_s\sigma}\frac{R_rL_m}{\
$$

$$
-\frac{R_s}{\sigma^2 L_s^2} \lambda_{rd}^s \lambda_{sq}^s + \underbrace{\frac{\lambda_{rd}^s}{\sigma L_s} u_{sq}}_{g} + \frac{R_s}{\sigma^2 L_s^2} \lambda_{rq}^s \lambda_{sd}^s - \underbrace{\frac{\lambda_{rq}^s}{\sigma L_s} u_{sd}}_{h}
$$
(3.5.11)

Si considerino la somma dei seguenti gruppi di termini:

• *a* e *d* che si può riscrivere nel seguente modo:

$$
-\frac{R_r}{\sigma L_r}(\lambda_{rd}^s \dot{i}_{sq}^s - \lambda_{rq}^s \dot{i}_{sd}^s) = -\frac{R_r}{\sigma L_r}|\bar{\lambda}_r^s \times \bar{i}_{sq}^s|
$$
(3.5.12)

• *b*,*c*,*e* ed *f* equivalante a:

$$
-\omega_{me}(\lambda_{rq}^s i_{sq}^s + \frac{L_m}{L_r L_s \sigma} \lambda_{rq}^s{}^2 + \lambda_{rd}^s i_{sd}^s + \frac{L_m}{L_r L_s \sigma} \lambda_{rd}^s{}^2) =
$$
  

$$
= -\omega_{me}[\lambda_{rq}^s (i_{sq}^s + \frac{L_m}{L_r L_s \sigma} \lambda_{rq}^s) + \lambda_{rd}^s (i_{sd}^s + \frac{L_m}{L_r L_s \sigma} \lambda_{rd}^s)] =
$$
  

$$
= -\omega_{me} \frac{1}{L_s \sigma} [\lambda_{rq}^s \lambda_{sq}^s + \lambda_{rd}^s \lambda_{sd}^s] = -\omega_{me} \frac{1}{L_s \sigma} \bar{\lambda}_{s}^s \bullet \bar{\lambda}_{r}^s \qquad (3.5.13)
$$

• *g* e *h* diventa:

$$
\frac{1}{\sigma L_s}(\lambda_{rd}^s u_{sq} - \lambda_{rq}^s u_{sd}) = \frac{1}{\sigma L_s}|\bar{\lambda}_r \times \bar{u_s}|
$$
\n(3.5.14)

I termini che restano possono essere anch'essi riscritti nel seguente modo:

$$
\frac{R_rL_m}{L_rL_s\sigma}\lambda^s_{sd}i^s_{sq}+\frac{L_m}{L_rL_s\sigma}\frac{R_rL_m}{\sigma L_sL_r}\lambda^s_{rq}\lambda^s_{sd}-\frac{R_rL_m}{L_rL_s\sigma}\lambda^s_{sq}i^s_{sd}-\frac{L_m}{L_rL_s\sigma}\frac{R_rL_m}{\sigma L_sL_r}\lambda^s_{rd}\lambda^s_{sq}-\frac{R_r}{\sigma^2L_s^2}\lambda^s_{rd}\lambda^s_{sq}+\frac{R_r}{\sigma^2L_s^2}\lambda^s_{rq}\lambda^s_{sd}=
$$

$$
= \frac{R_r L_m}{L_r L_s \sigma} \lambda_{sd}^s (i_{sq}^s + \frac{L_m}{L_r L_s \sigma} \lambda_{rq}^s) - \frac{R_r L_m}{L_r L_s \sigma} \lambda_{sq}^s (i_{sd}^s - \frac{L_m}{L_r L_s \sigma} \lambda_{rd}^s) - \frac{R_s}{\sigma^2 L_s^2} (\lambda_{rd}^s \lambda_{sq}^s - \lambda_{rq}^s \lambda_{sd}^s) =
$$
  

$$
= \frac{R_r L_m}{L_r L_s \sigma} \lambda_{sd}^s \frac{\lambda_{sq}^s}{L_s \sigma} - \frac{R_r L_m}{L_r L_s \sigma} \lambda_{sq}^s \frac{\lambda_{sd}^s}{L_s \sigma} - \frac{R_s}{\sigma^2 L_s^2} (\lambda_{rd}^s \lambda_{sq}^s - \lambda_{rq}^s \lambda_{sd}^s) =
$$
  

$$
= -\frac{R_s}{\sigma^2 L_s^2} (\lambda_{rd}^s \lambda_{sq}^s - \lambda_{rq}^s \lambda_{sd}^s) = -\frac{R_s}{\sigma L_s} \frac{1}{\sigma L_s} |\bar{\lambda}_r^s \times \bar{\lambda}_r^s|
$$
(3.5.15)

Quindi la (3.5.11) può essere riscritta come somma dei termini (3.5.12),(3.5.13),(3.5.14) e (3.5.15):

$$
\frac{d}{dt}m = \frac{2}{3}p\frac{L_m}{L_r}[-\frac{R_r}{\sigma L_r}|\bar{\lambda}_r^s \times \bar{t}_{sq}^s] - \omega_{me}\frac{1}{L_s\sigma}\bar{\lambda}_s^s \cdot \bar{\lambda}_r^s + \frac{1}{\sigma L_s}|\bar{\lambda}_r \times \bar{u}_s] - \frac{R_r}{\sigma L_s}\frac{1}{\sigma L_s}|\bar{\lambda}_r^s \times \bar{\lambda}_r^s|] =
$$
\n
$$
= -\frac{R_r}{\sigma L_r}(\frac{2}{3}p\frac{L_m}{L_r}|\bar{\lambda}_r^s \times \bar{t}_{sq}^s|) + \frac{2}{3}p\frac{L_m}{L_r}(-\omega_{me}\frac{1}{L_s\sigma}\bar{\lambda}_s^s \bullet \bar{\lambda}_r^s + \frac{1}{\sigma L_s}|\bar{\lambda}_r \times \bar{u}_s|) - \frac{R_r}{\sigma L_s}(\frac{2}{3}p\frac{L_m}{L_r}|\bar{\lambda}_r^s \times \bar{\lambda}_r^s|)
$$
\n(3.5.16)

 $\overline{a}$ 

ed infine

$$
\frac{d}{dt}m = \frac{2}{3}p\frac{L_m}{\sigma L_r L_s}(|\bar{\lambda}_r \times \bar{u}_s| - \omega_{me}\bar{\lambda}_s^s \bullet \bar{\lambda}_r^s) - (\frac{R_s}{\sigma L_s} + \frac{R_r}{\sigma L_r})m
$$
(3.5.17)

Dove con la (3.5.17), già utilizzata in [8] e in [9], si calcolo la derivata della coppia generata a partire dai valori di:

- $\bar{u}_s^s$  tensione di alimentazione;
- $\bar{\lambda}_s^s$  flusso di statore;
- $\bar{\lambda}_r^s$  flusso di rotore;
- *m* coppia erogata;
- ω*me* velocità meccanico-elettrica del rotore;

dove, come già per la derivata del modulo del flusso di statore, la tensione di alimentazione è nota in quanto parametro del controllore, mentre i flussi di statore e di rotore, la coppia e la velocità meccanico elettrica dovranno essere ottenuti per mezzo di uno stimatore.

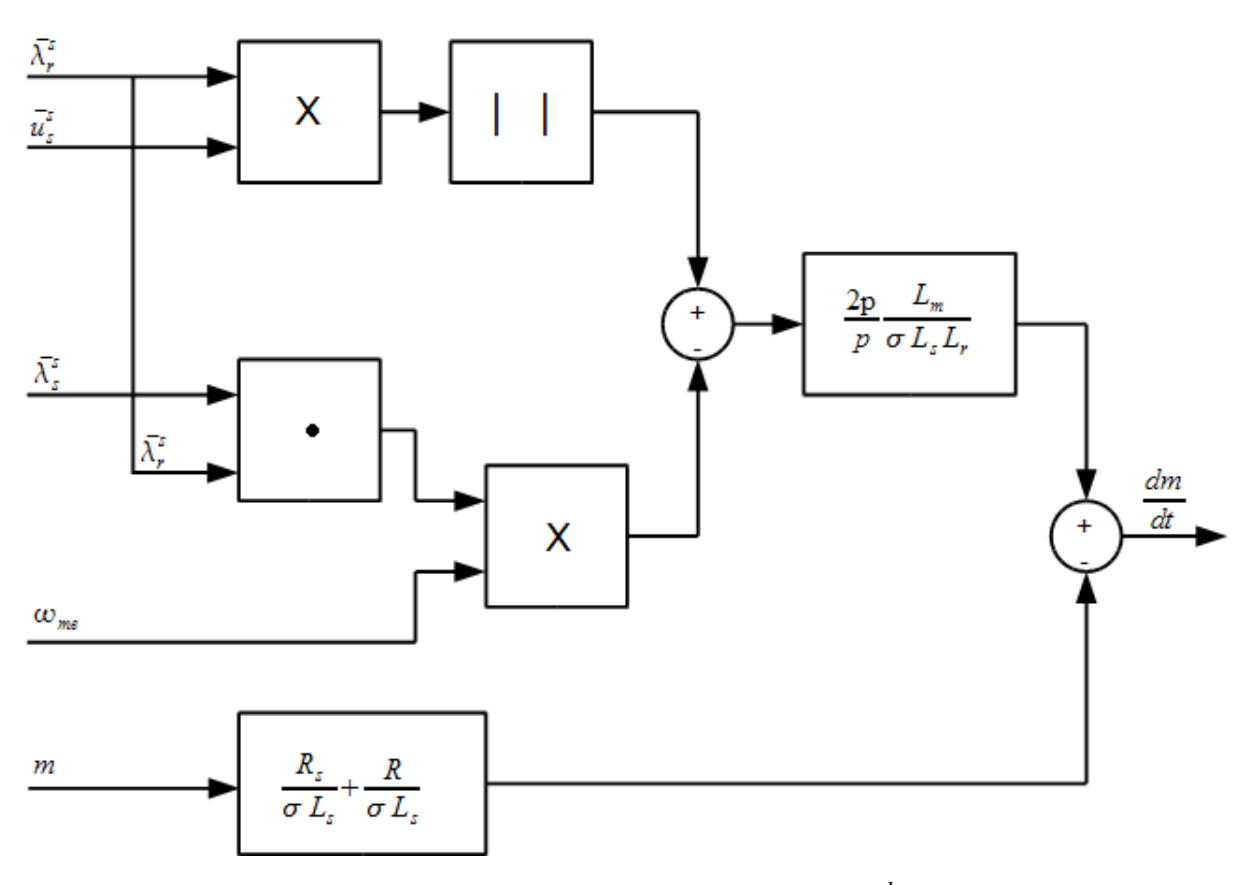

Figura 3.5.1: Schema a blocchi per il calcolo di *dm dt*

## **3.6 Schema a blocchi del controllo diretto di flusso e di coppia proposto**

Alla luce di quanto si è proposto in questo capitolo è possibile esplicitare lo schema a blocchi del controllo diretto di flusso e di coppia che si intende proporre. Si veda la figura 3.6.1.

La struttura risulta molto semplice, il primo blocco utilizzando la (3.4.8) e la (3.5.17) e le derivate dei rispettivi riferimenti calcola il valore che assumerebbero le derivate degli errori della coppia e del modulo del flusso di statore applicando i vari vettori attivi. Questi valori vengono forniti al secondo blocco che ha il compito di verificare per quali vettori di tensione è valida la condizione (3.3.12) che garantisce che applicando tale vettore gli errori tenderanno a rientrare nel range consentito. Dopo di che tra questi si determinerà, secondo criteri che verrano presentati in seguito, quale l'inverter dovrà fornire al motore asincrono trifase come alimentazione.

Il controllo in questione è di tipo sensorless, quindi dal motore si ottengono direttamente solo la tensione e la corrente di alimentazione, tutte le altre grandezze utilizzate nel controllo che sono la coppia erogata e i flussi di rotore e di statore devono essere calcolati per mezzo di uno stimatore che potrà essere di tipo deterministico oppure stocastico.

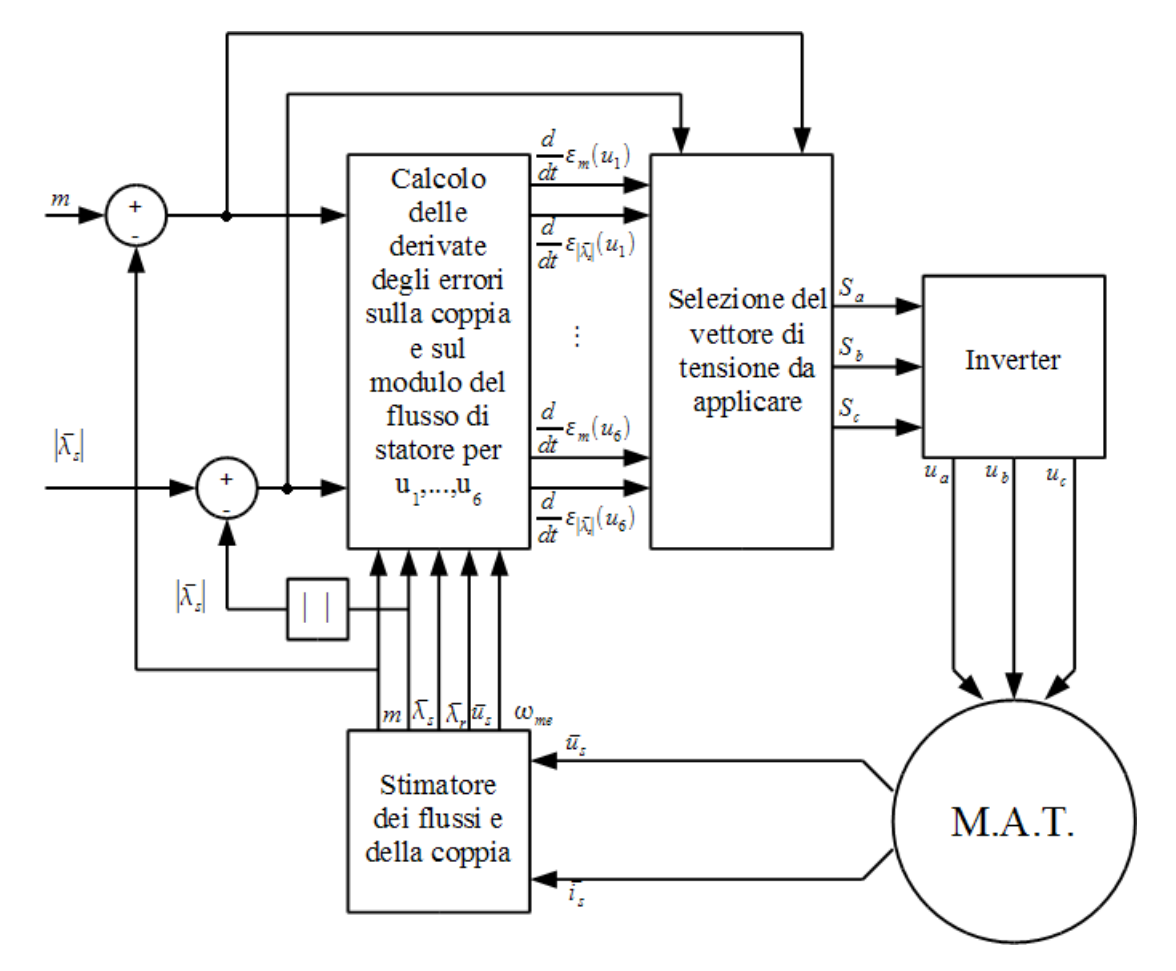

Figura 3.6.1: Schema a blocchi del controllo diretto di flusso e di coppia proposto

## **4 Risultati delle simulazioni**

In questo capitolo si propongono le sintesi, prima del controllo diretto di coppia basato su strategia switching table e successivamente della nuova formulazione del controllo proposta nel capitolo 3. Per quest'ultimo verranno implementati più algoritmi di scelta. Per tutti i controlli si sono svolte delle simulazioni al fine di confrontarne le prestazioni in termini di qualità del controllo e di dinamica della risposta.

Negli ultimi due paragrafi si è focalizzata l'attenzione su due problematiche tipiche dei controlli diretti di flusso e di coppia:

- la frequenza di commutazione degli interrutori statici dell'inverter;
- la sensibilità dei controlli alle variazioni parametriche del motore asincrono.

Si è potuto così valutare la differenza di comportamento dei vari sistemi di controllo proposti.

Per le simulazione si è utilizzato il motore le cui caratteristiche sono riportate in tabella 4.1 alimentato da un inverter ideale carattererizzato da una tensione massima di 400V. I parametri meccanici del carico sono combinati con quelli del motore

| Numero di coppie polari                 | 2                        |
|-----------------------------------------|--------------------------|
| Frequenza di alimentazione              | 50 $Hz$                  |
| Resistenza di Rotore                    | $0,400 \Omega$           |
| Resistenza di Statore                   | $0,600 \Omega$           |
| Mutua Induttanza                        | 0,1200H                  |
| Induttanza di Statore                   | 0.1230H                  |
| Induttanza di Rotore                    | 0,1274H                  |
| Inerzia del motore e del carico         | $0.05$ kg m <sup>2</sup> |
| Attrito viscoso del motore e del carico | 0,3                      |

Tabella 4.1: Caratteristiche del motore asicrono usato per le simulazioni

### **4.1 Sintesi del controllo diretto di coppia Switching Table**

Il principio di funzionamento del controllo diretto di coppia basato sulla strategia Swiching Table proposto da Takahashi e Nogushi in [3] è stato già trattato nel paragrafo 2.2. Si intende ora esporre come è stato realizzato il modello in Simulink di tale controllo, utilizzato nelle simulazioni per confrontarne le prestazioni con quelle del controllo diretto di coppia e di flusso proposto nel capitolo 3. Nello schema a blocchi in figura 2.4.1 si possono notare tre elementi caratteristici: il blocco di selezione, l'inverter e lo stimatore.

Il blocco di selezione ha il compito di scegliere dalla Switching Table il vettore di tensione che l'inventer applicherà al motore come alimentazione. La tabella in questione è caratterizzata da tre indici: due sono i comandi in uscita dai blocchi di isteresi nei quali si confrontano i valori reali e i rispettivi riferimenti della coppia e del modulo del flusso di statore, il terzo indice individua il settore (vedi fig 2.4.2) dove si trova il vettore flusso di statore. Il blocco di scelta è implementato come in figura 4.1.1 e prevede di utilizzare i comandi provenienti dai blocchi di isteresi per individuare la riga e il valore del settore nel quale si trova il flusso di statore per la colonna che puntano alla cella della tabella 2.2 da cui si estrae il vettore di tensione di alimentazione. In uscita si forniranno gli assetti che gli interrutori statici *S*1, *S*2, *S*<sup>3</sup> dell'inverter dovranno assumere per alimentare il motore con la tensione desiderata.

Nello schema in figura si possono notare un blocco "if" e dei blocchi di memoria che servono per evitare le commutazioni quando i valori sono all'interno dell'area di tolleranza. In pratica i valori degli interrutori statici verranno aggiornati solo se si superano i valori limite delle bande di isteresi, per questo è necessario fornire in ingresso anche gli errori di coppia e del modulo del flusso di statore.

L'inverter, come si è già detto in precedenza, ha il compito di fornire alla macchina asincrona il vettore di tensione adatto per alimentarla. Esso può fornire otto vettori di tensione di cui sei attivi e due nulli definiti dalla formula (2.1.5). Su questa espressione si basa il modello Simulink con il quale si è realizzato il funzionamento dell'inverter. In ingresso vengono forniti la tensione massima dell'alimentazione e i valori che devono assumere i tre interrutori statici  $S_1$ ,  $S_2$ ,  $S_3$ . In uscita si ottiene la tensione di alimentazione desiderata, in forma di componenti *d* e *q* nel riferimento di statore.

Lo stimatore ha il compito di fornire una stima dei valori di coppia e di flusso statorico necessari al controllo a partire dai soli dati di alimentazione, tensione e corrente, eliminando così la presenza dei trasduttori che renderebbero più costoso e meno robusto il sistema.

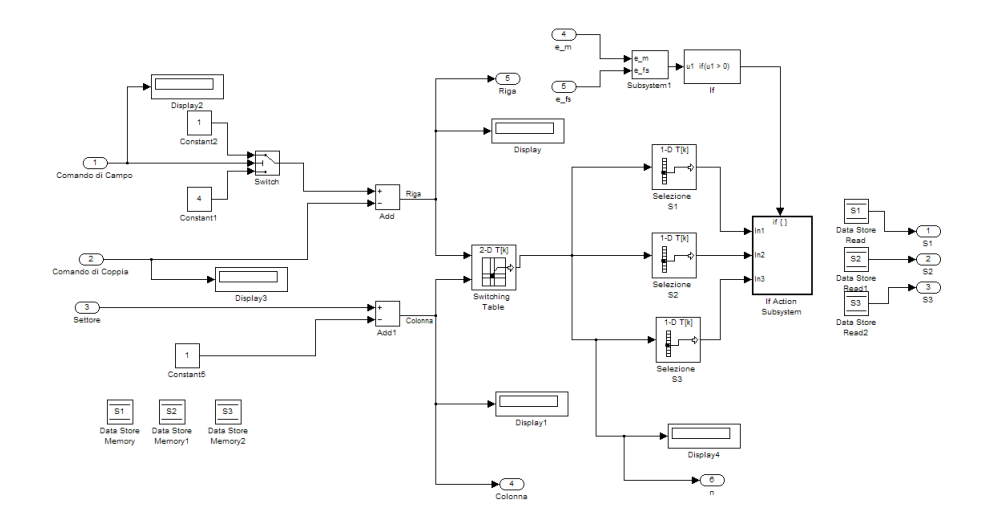

Figura 4.1.1: Schema Simulink del blocco di selezione del vettore basato su strategia Switching Table

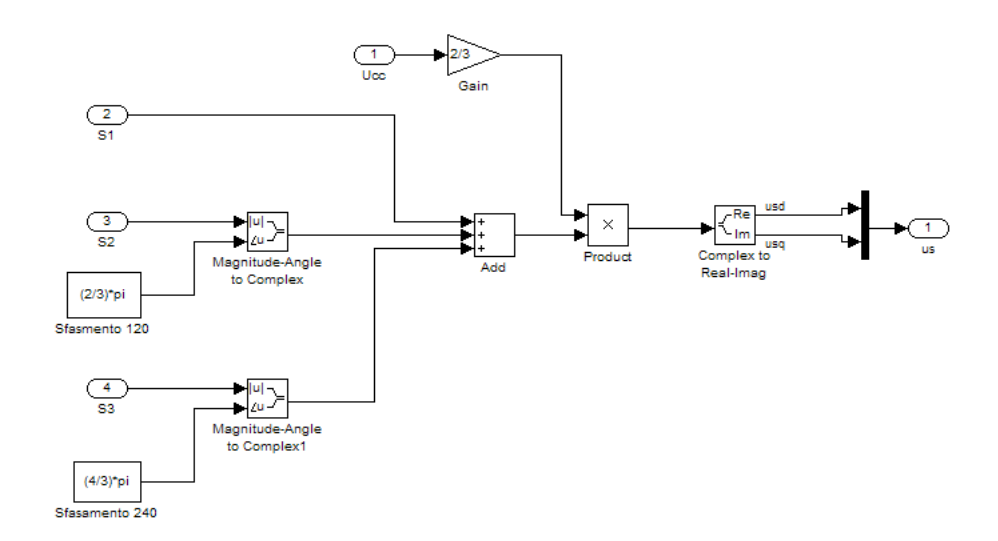

Figura 4.1.2: Schema Simulink dell'inverter

Inoltre molte grandezze sono comunque molto difficili da ottenere per mezzo di misure dirette. In generale gli stimatori si dividono in due grandi classi: quelli deterministici che ricreano il modello della macchina a partire dalle equazioni dinamiche del motore, quelli stocastici (ad esempio il filtro di Kalman) che ricostruiscono il comportamento del sistema su base probabilistica.

Questi ultimi, grazie alla maggiore potenza di calcolo a disposizione, risultano essere sempre più utilizzati anche perchè si dimostrano meno sensibili alle variazioni parametriche. In questo lavoro si è preferito scegliere una soluzione più semplice e realizzare uno stimatore basato sulle equazioni dinamiche della macchina, anche per poter valutare in maniera più corretta la sensibilità del controllo alle variazioni dei parametri stessi del motore. In ingresso, come si è detto, si hanno a disposizione la tensione e la corrrente di statore con cui si alimenta il motore, utilizzando le equazioni dinamiche della macchina si ricavano il valore della coppia, del flusso di statore e dell'angolo che caratterizza quest'ultimo.

Il flusso di statore viene calcolato a partire dalla (1.4.1) e si ottiene secondo la:

$$
\bar{\lambda}_s^s = \int \left( \bar{u}_s^s - R_s \bar{t}_s^s \right) dt \tag{4.1.1}
$$

una volta ottenuta la stima del vettore flusso di statore è immediato ricavare l'angolo che lo caratterizza nella sua forma polare. Per quanto riguarda la stima della coppia, partendo dalla (1.4.16) si può facilmente ottenere la seguente espressione:

$$
m = \frac{3}{2}p|\bar{\lambda}_s^s \times i_s^{\bar{s}}| = \frac{3}{2}p(\lambda_{sd}^s i_{sq}^s - \lambda_{sq}^s i_{sd}^s)
$$
(4.1.2)

Lo schema a blocchi che ne deriva è presentato nella figura 4.1.3 dove si possono distinguire in alto la parte che si incarica del calcolo di  $\overline{\lambda}_s^s$ , mentre la parte più in basso valuta la stima della coppia.

Dalla stima dell'angolo caratteristico del flusso di statore si può determinare il settore nel quale si trova il relativo vettore. In figura 4.1.4 è riportato il blocco che determina tale grandezza, necessaria ad individuare la cella nella switching table che contiene il vettore di alimentazione da applicare al motore. L'angolo in ingresso è compreso tra 180° e -180°. Iil blocco "if" permette di verificare se il valore di tale angolo risulta essere positivo o negativo. A seconda dei casi opererà in modo da eseguire uno dei due blocchi "If Action" (fig. 4.1.5) al cui interno ci sono una serie di switch che permettono di determinare il numero corrispondente al settore in cui si trova il vettore  $\overline{\lambda_s^s}$  secondo la divisione rappresentata in figura 2.4.2.

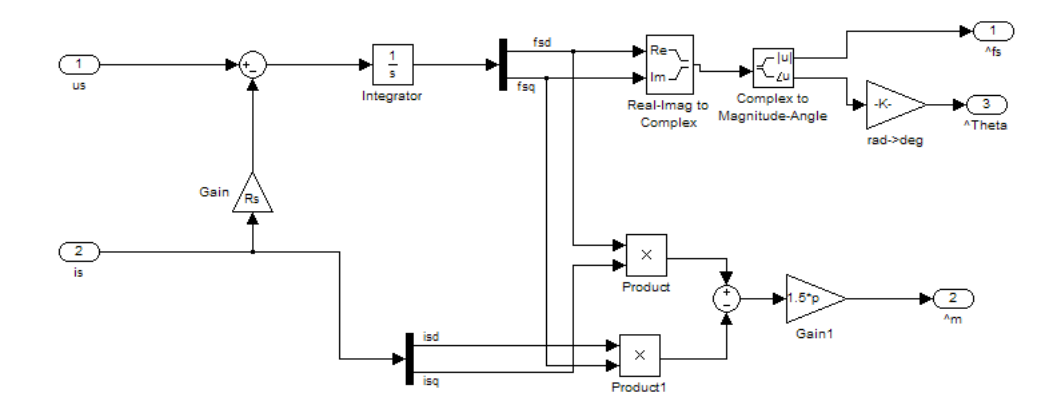

Figura 4.1.3: Stimatore del flusso di statore e della coppia

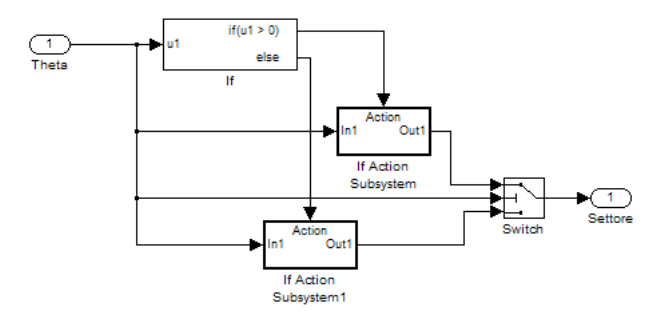

Figura 4.1.4: Blocco di determinazione del settore

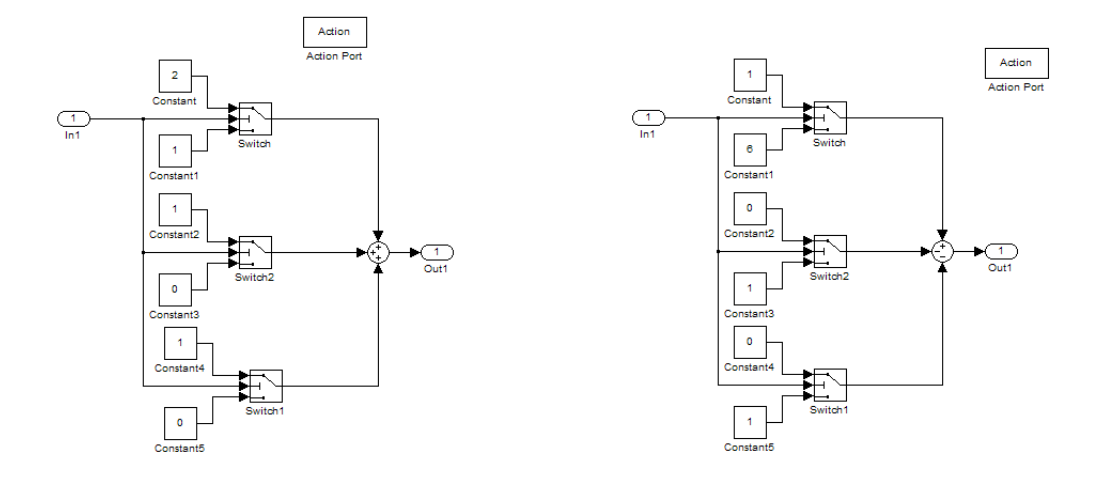

Figura 4.1.5: Blocco "If Action" per un angolo positivo (a destra) e negativo (a sinistra)

A questo punto si può ritenere di aver esplicitato in maniera completa i vari blocchi che costituiscono il modello Simulink del controllo diretto di flusso e di coppia basato sulla strategia Switching Table.

Per testare le prestazioni del sistema si sono svolte varie simulazioni, in particolare vengono qui riportati i risultati di una simulazione che prevedeva di applicare in ingresso una serie di variazioni a gradino del riferimento di coppia a fronte di un valore del flusso di statore mantenuto fisso a 1Wb. Le bande di isteresi B, definite come in figura3.1.3, sono scelta pari a l'1% del valore nominale delle due grandezze e il loro valore risulta essere uguale a:

$$
\begin{cases}\nB_m = 0, 5Nm \\
B_{|\tilde{\lambda}_s^s|} = 0, 001Wb\n\end{cases}
$$
\n(4.1.3)

Nella figura 4.1.6 vengono riportati l'andamento della coppia generata dal motore (in rosso) e del relativo riferimento (in blu). Evidente risulta l'ottima dinamica dell'azionamento, con tempi di risposta alle variazioni della coppia richiesta molto bassi, in particolare nei riquadri si può vedere che partendo da fermo basta poco più di un decimo di secondo al motore per raggiungere una coppia erogata di 30Nm pari al 60% della coppia nominale. Addirittura più veloci risultano gli adeguamenti ai successivi step di coppia: per passare da 30Nm a -30Nm basta all'incirca la metà di un millesimo di secondo e poco meno di un millesimo per riportare il valore della coppia erogata a quello nominale di 50Nm.

La risposta in termini di permanenza nella banda di tolleranza risulta buona, anche se all'aumentare della velocità la coppia supera più volte il limite imposto.

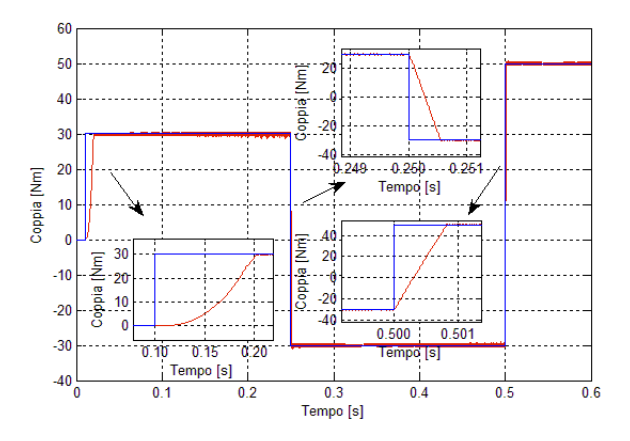

Figura 4.1.6: Andamento della coppia per il DTC con strategia Switching Table

In figura 4.1.7 è riportato, anolagamente a quanto fatto per la coppia, l'andamento del modulo del flusso di statore (in rosso) e del relativo riferimeno (in blu). La prima cosa che si nota è che ci sono tre zone in cui il controllo di questa grandezza viene meno. Confrontando il grafico in questione con quello in figura 4.1.8, che riporta la velocità di rotazione dell'albero motore, si notano che queste zone corrispondo sempre a velocità di rotazione con valore assoluto al di sotto dei 200rpm. Questo è facilmente giustificabile se si ricorda che nella trattazione teorica del Direct Torque Control per la valutazione del flusso di statore si utilizza la (2.2.4) che si ottiene dall'equazione che esprime la tensione di statore (1.4.1) trascurando la caduta di tensione sulla *R<sup>s</sup>* , tale approssimazione è tanto più valida quanto maggiore è la velocità di rotazione del motore. Infatti al diminure della velocità la derivata del flusso di statore cala e contemporaneamente aumenta la corrente assorbita dal motore  $(\bar{i}_s^s)$  e di conseguenza la caduta di tensione su  $R_s$  ad essa proporzionale. Quindi per le alte velocità la (2.2.4) risulta praticamente vera, mentre al diminuire della stessa il contributo della caduta di tensione sulla resistenza di statore inizia a pesare in modo non trascurabile provocando le difficoltà nel controllo del modulo del flusso che portano all'andamento sopra evidenziato.

Alle alte velocità il controllo del flusso risulta essere ottimo, non si verificano infatti superamenti dei limiti imposti dal blocco di isteresi, la risposta è più lenta rispetto a quella della coppia, ma si raggiunge il valore di riferimento in meno di un decimo di secondo.

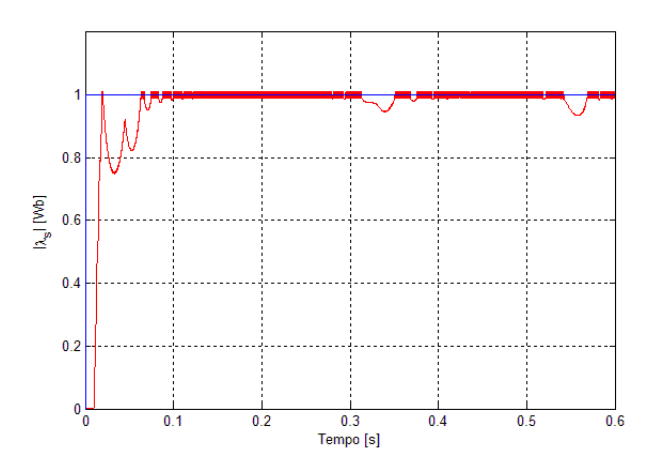

Figura 4.1.7: Andamento del modulo del flusso di statore per il DTC con strategia Switching Table

#### 4 Risultati delle simulazioni

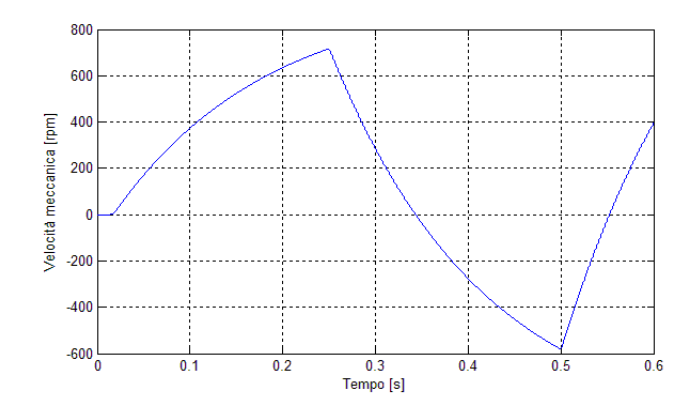

Figura 4.1.8: Andamento della velocità meccanica per il DTC con strategia Switching Table

Riassumendo quanto visto fin qui il controllo diretto di coppia basato sulla strategia Switching Table risulta avere una struttura abbastanza semplice e quindi facilmente implementabile. Nonostante questo garantisce un controllo della coppia buono mentre risulta ottimo quello del modulo del flusso di statore. Insieme a questo si denota un comportamento dinamico molto interessante, caratterizzato da tempi di risposta alle variazioni del riferimento di coppia molto rapidi.

Nel proseguo si analizzerà anche la sensibilità del sistema alle variazioni parametriche confrontadola con quella del nuovo controllo che si intende proporre.

## **4.2 Sintesi del controllo basato sulla nuova formulazione del controllo diretto di flusso e coppia**

Lo schema di principio della nuova formulazione del controllo diretto di flusso e di coppia è stato presentato in figura 3.6.1, anche in questo caso è possibile notare due blocchi che caratterizzano il controllo, il primo è il blocco di calcolo delle derivate del modulo del flusso e della coppia, l'altro determina quali sono i vettori di tensione applicabili e sceglie, tra questi, quale utilizzare per alimentare il motore.

Oltre a questi due blocchi sono presenti anche in questo caso, come per il Direct Torque Control basato su strategia Switching Table, l'inverter e lo stimatore. Il primo ha la stessa struttura di quello presentato nel paragrafo precedente, mentre il secondo ha una struttura

leggeremente diversa, dovuta al fatto che le grandezze necessarie per il controllo ottenibili per mezzo dello stimatore sono in numero maggiore.

Si analizzi inizialmente il blocco che si occupa della stima delle grandezze necessarie al controllo, in questo caso non basta ricavare il valore della coppia e del modulo del flusso di statore, ma è essenziale conoscere anche la velocità meccanica di rotazione dell'albero motore e il vettore flusso di rotore. Per ottenere queste informazioni si parte dallo stimatore utilizzato per il controllo diretto di coppia già analizzato nel paragrafo precedente (vedi fig.4.1.3), quindi si ricavano la velocità a partire dalla coppia secondo la:

$$
m = B\omega + J\frac{d\omega}{dt} \tag{4.2.1}
$$

trasformando per mezzo di LaPlace è facile ottenere:

$$
\omega = \frac{1}{B + Js}m\tag{4.2.2}
$$

Per quel che riguarda la stima del flusso di rotore, il vettore che lo rappresenta si ottiene dalla (1.4.11) dove la corrente  $\bar{i}_s^s$ si ricava dalla (1.4.5):

$$
\bar{i}_r^{\bar{s}} = \frac{\bar{\lambda}_s^{\bar{s}} - L_s \bar{i}_s^{\bar{s}}}{L_m} \tag{4.2.3}
$$

da cui

$$
\bar{\lambda}_{r}^{s} = L_{m} i_{s}^{\bar{s}} + L_{r} i_{r}^{s} = L_{m} \bar{i}_{s}^{\bar{s}} + L_{r} \frac{\bar{\lambda}_{s}^{s} - L_{s} \bar{i}_{s}^{\bar{s}}}{L_{m}}
$$
(4.2.4)

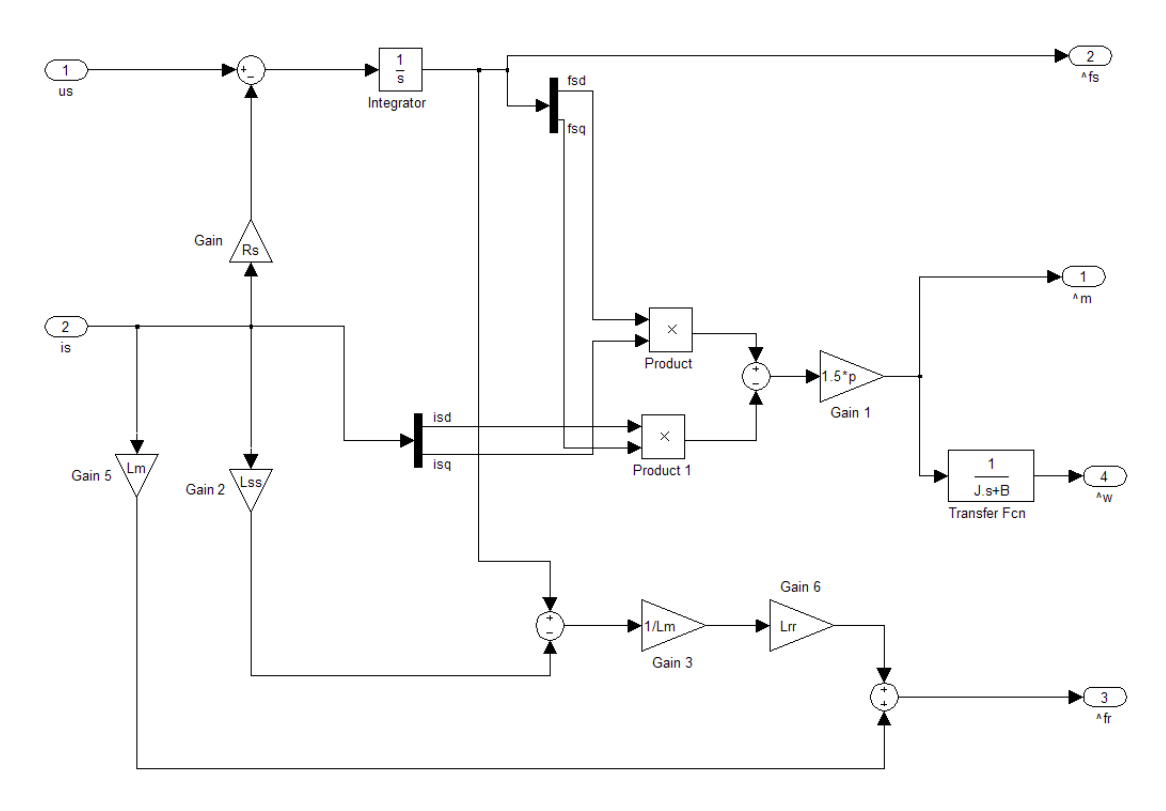

Figura 4.2.1: Blocco stimatore per la nuova formulazione del controllo diretto di flusso e coppia

Si passa ora ad analizzzare il blocco di calcolo delle derivate (fig.4.2.3), vengono generati i vari vettori attivi applicabili dall'inverter e per ognuno di essi si calcolano le derivate della coppia e del modulo del flusso di statore utilizzando rispettivamente la (3.5.15) e la (3.4.9) che vengono realizzate in Simulink come in figura 4.2.2, la parte in alto si inacarica del calcolo della  $\frac{dm}{ds}(u_n)$ , mentre la parte in basso determina il valore di  $\frac{d|\lambda_s^s|}{dt}(u_n)$ .

Le grandezze così ottenute vengono sottratte ai valori delle derivate dei rispettivi riferimenti in modo da ottenere:

$$
\begin{cases}\n\frac{dm^*}{dt} - \frac{dm}{dt}(u_n) = \frac{d}{dt}\left(m^* - m(u_n)\right) = \frac{d\varepsilon_m}{dt}(u_n) \\
\frac{d|\bar{\lambda}|^*}{dt} - \frac{d|\bar{\lambda}|}{dt}(u_n) = \frac{d}{dt}\left(|\bar{\lambda}|^* - |\bar{\lambda}|(u_n)\right) = \frac{d\varepsilon_{|\bar{\lambda}|}}{dt}(u_n)\n\end{cases}
$$
 per  $n = 1..6$  (4.2.5)

I dati così ricavati vengono passati come ingressi al blocco che si occupa della scelta del vettore da applicare. L'implementazione di questo modulo è stata realizzata utilizzando il blocco Simulink che permette di includere una funzione scritta in codice Matlab e quindi gli algoritmi di selezione sono stati realizzati utilizzando tale linguaggio.

Come già introdotto nel capitolo precedente la scelta si effettua operando su due livelli:

- determinazione dei vettori di tensione applicabili: in base ai dati forniti si individuano quali dei valori di tensione verificano la condizione (3.3.7);
- scelta tra questi del vettore da utilizzare per alimentare il motore;

è evidente che mentre il primo livello di selezione è completamente definito dalla condizione (3.3.7), il secondo livello di scelta lascia aperte molte strade. Nel seguito di questo paragrafo verranno presentati alcuni esempi di algoritmi di scelta che sono stati implementati per verificarne le prestazioni.

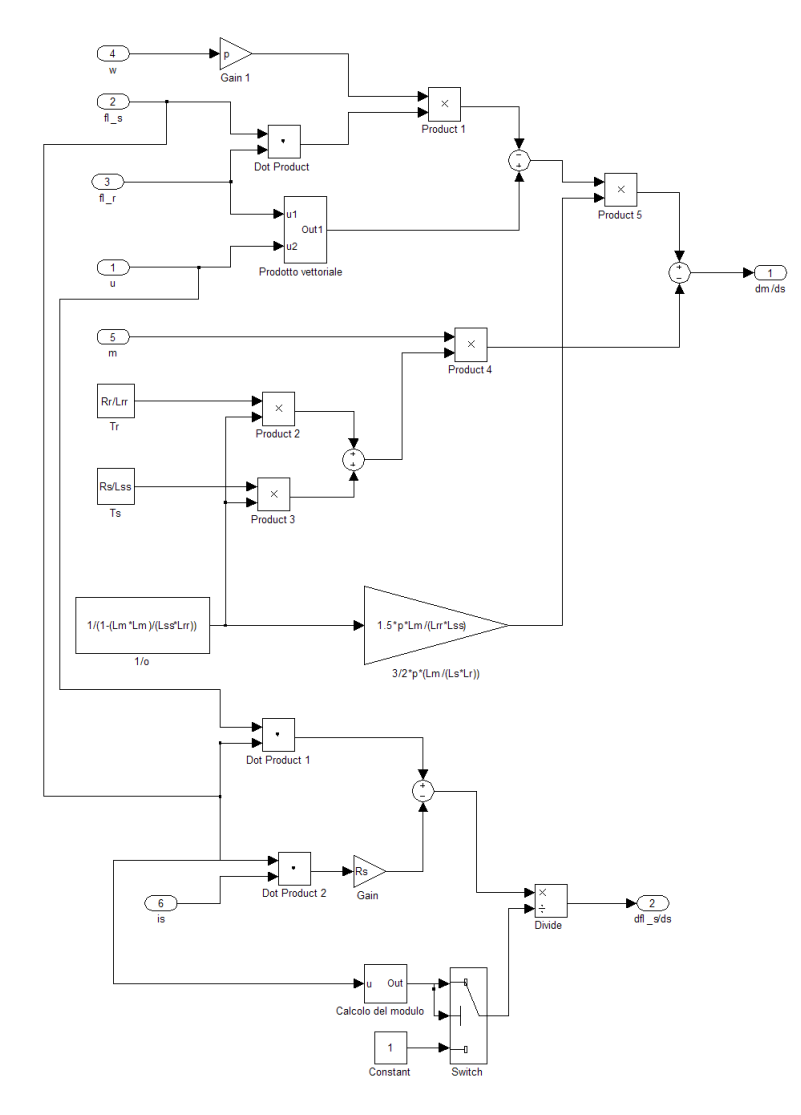

Figura 4.2.2: Blocco di calcolo delle derivate di coppia e del modulo del flusso di statore

### 4 Risultati delle simulazioni

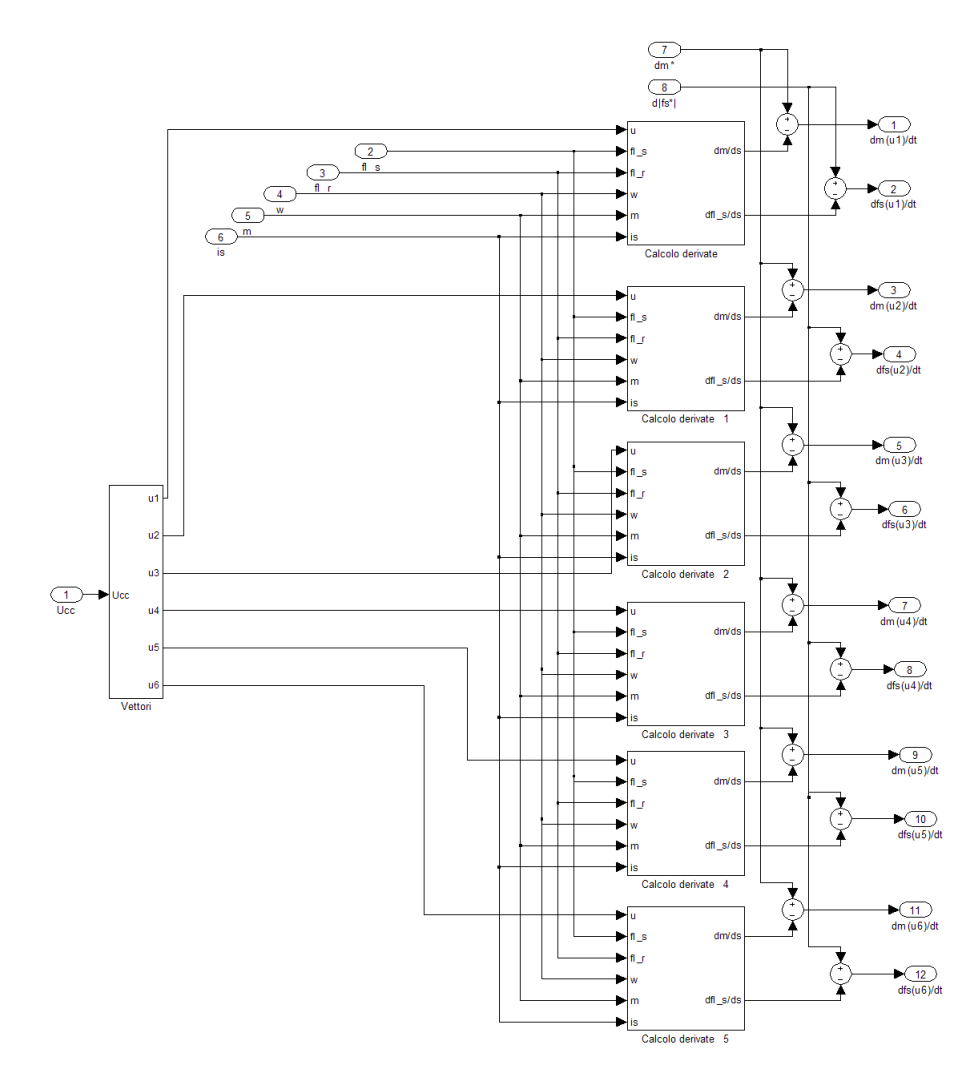

Figura 4.2.3: Blocco di calcolo delle derivate degli errori di controllo della coppia e del modulo del flusso di statore

### **4.2.1 Algoritmo 1**

Nel primo algoritmo che è stato realizzato si è deciso di scegliere tra i vettori che soddisfano alla (3.3.7) quello che presenta il valore assoluto della derivata del modulo del flusso di statore maggiore. Questa scelta permette di avere sempre un buon controllo di  $|\lambda_s^s|$ , cosa che dovrebbe aiutare anche nel controllo della coppia visto che quest'ultima dipende da tale valore.

Si è subito notato che con il crescere della velocità si presentavano dei picchi di coppia, che via via aumentavano di valore e frequenza (fig. 4.2.4).
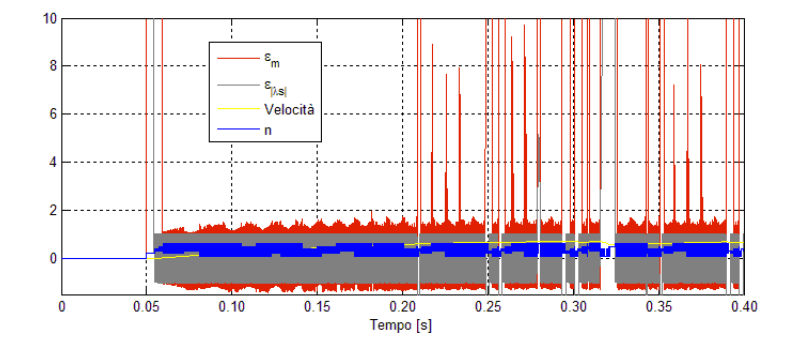

Figura 4.2.4: Errori normalizzati della coppia e del modulo del flusso di statore

Andando ad indagare in questi casi singolari si è verificato che esistono degli istanti in cui nessuno dei vettori attivi prodotti dall'inverter verifica la condizione (3.3.7). Dalla figura 4.2.5 si osserva che gli errori all'istante in cui si ha il caso singolare risultano essere entrambi positivi. Per ottenere un vettore che garantisca di rientrare all'interno della zona di tolleranza è necessario che entrambe le derivate degli errori risultino negative. Dalla figura 4.2.6, che riporta l'andamento delle derivate degli errori della coppia e del modulo del flusso di statore, si deduce che in tale intervallo nessuno dei vettori riesce a soddisfare tali condizioni. Questo significa che è possibile controllare unicamente una delle due grandezze e cercare di limitare l'allontanamento dell'altra dal limite della banda di isteresi.

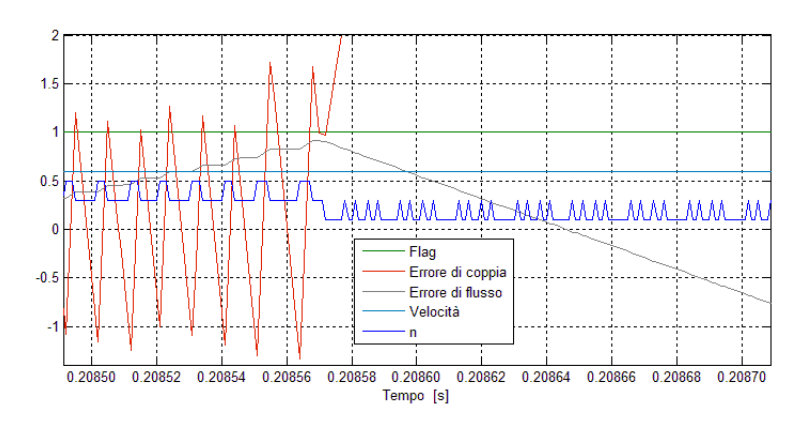

Figura 4.2.5: Particolare del grafico degli errori normalizzati in un punto singolare

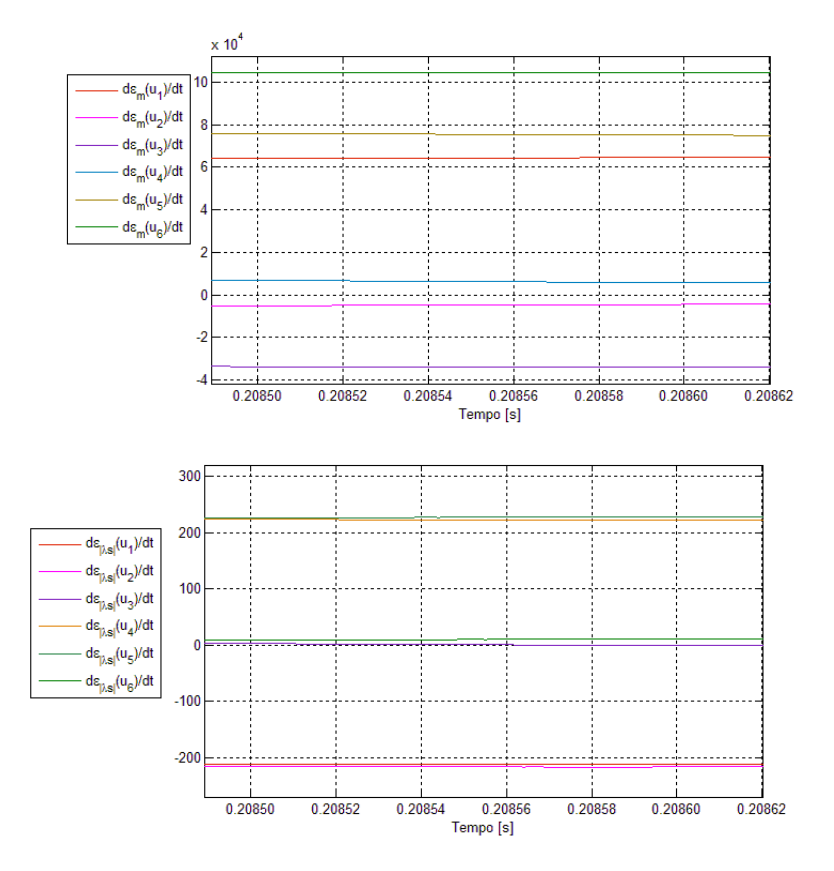

Figura 4.2.6: Derivate degli errori di coppia e di flusso di statore nel punto singolare

Valutando il valore delle derivate della coppia e del modulo del flusso di statore si desume che le derivate della coppia sono dell'ordine di  $10<sup>4</sup>$ , mentre la derivata del flusso risulta essere circa cento volte più piccola. Di conseguenza la scelta che risulta più opportuna è quella di mantenere il controllo della coppia scegliendo i vettori che verificano la condizione:

$$
\varepsilon_r \dot{\varepsilon}_r = (m^* - m) \frac{d}{dt} (m^* - m) < 0 \tag{4.2.6}
$$

e tra questi si sceglie quello che ha derivata del modulo del flusso di statore minore, in modo da limitare la distanza di cui si allontana la grandezza rispetto al limite della banda di isteresi definita.

L'algoritmo appena descritto è riportato di seguito, al suo interno si possono notare varie sezioni: una prima sezione che ha il compito di caricare i valori delle derivate degli errori della coppia e del flusso di statore provenienti dal blocco precedentemente descritto su due vettori (d\_em e d\_ef rispettivamente). Vengono inoltre calcolati anche tutti i prodotti di tali derivate con i comandi provenienti dai blocchi di isteresi e che serviranno

per la verifica della condizioni (3.3.8). La sezione successiva verifica, vettore per vettore, quale di questi è applicabile e tra essi sceglie quello caratterizzato dalla derivata dell'errore commeso sul modulo del flusso di statore maggiore. Se dovesse succedere che nessuno dei vettori generabili dall'inverter soddifi alla (3.3.8) il blocco di codice successivo si incarica di agire per gestire il caso singolare come precedentemente descritto. Infine un'ultima sezione ha il compito di intervenire per agire al momento della partenza. Per gestire quando agire con le varie sezioni si utilizza la variabile f di flag. In pratica la si inizializza a zero e prima di ogni sezione di codice si verifica qual'è il suo valore, se questo risulta essere nullo significa che non è stato ancora individuato alcun vettore da applicare; se ha un valore diverso allora uno dei blocchi di codice precedenti ha già effettuato una scelta e quindi le sezioni successive non verranno eseguite.

Il flag assume un valore diverso a seconda di quale blocco dell'algoritmo ha effettuato la scelta del vettore da applicare, in questo modo si può, se necessario, individuare quale sezione è intervenuta ed eventalmente valutare se modificarla per ottenere degli ulteriori benefici.

Per valutare le prestazioni del controllo che qui si è presentato si sono applicati gli stessi riferimenti utilizzati nel caso del controllo diretto di coppia basato su strategia Switching Table. Nelle figure che seguono sono riportati risultati di queste simulazioni.

In figura 4.2.7 si propone l'andamento della coppia erogata dal motore (in rosso) e del relativo riferimento (in blu). Confrontandola con la figura 4.1.6, relativa al medesimo caso per il Direct Torque Control basato sulla strategia Switching Table, si nota che nella partenza da fermo la dinamica di *m* risulta essere più veloce nel caso del nuovo controllo proposto rispetto al classico DTC. La cosa si spiega facilmente ricordando che nell'algoritmo proposto vengono utilizzati sempre vettori attivi, mentre per il controllo di flusso e coppia basato sullo Switching Table utilizza anche i vettori nulli per alimentare il motore. In pratica applicando il vettore nullo si blocca la rotazione del vettore flusso di statore, mantenendone costante il modulo. Questo per permettere al vettore flusso di rotore di avvicinarsi a  $\overline{\lambda}_s^s$  e di conseguenza di variare la coppia secondo la (2.2.2).

Nel caso del nuovo algoritmo di controllo l'utilizzo dei soli vettori attivi obbliga il flusso di statore a muoversi sempre nella direzione consona per modificare nel modo desiderato la coppia. Evidentemente questo funzionamento rende più veloce la risposta della coppia alle variazioni del riferimento in partenza.

In figura 4.2.8 si sono riportati gli andamenti del modulo del flusso di statore (in rosso) e del relativo riferimento, nonchè il grafico circolare della stessa grandezza. Dalla figura si deduce che il controllo è molto buono. Durante tutto il tempo della simulazione il

```
f u n c t i o n [ dm, d f , n , f ] = v a l (cmd_m, cmd_f , dm1 , d f1 , dm2 , d f2 , dm3 , d f3 , dm4 , d f4 , dm5 , d f5 , dm6 , d f6 ,Bm, Bf , e_m, e_ f )
d em=[dm1, dm2, dm3, dm4, dm5, dm6]; %I nizializzazione delle variabili
d_{ef} = [df1, df2, df3, df4, df5, df6];
Em=d_em∗cmd_m;
E f=d_e f ∗cmd_f ;
 if (Em(1)<0)&&(Ef(1)<0) %Selezione del vettore da applicare nel caso generale<br>us=[d_em(1),d_ef(1),1];<br>f=1;
     e l s e
                            u s = [ 0 , 0 , 0 ] ;
f =0;
 end<br>for i=2:6
               i f (Em( i )<0)&&( E f ( i )<0)&&( abs ( d_e f ( i ))> abs ( u s ( 2 ) ) )
u s =[d_em ( i ) , d_e f ( i ) , i ] ;
                     f = 1:
             end
       end<br>if f==0
        i f f==0 %C a s i s i n g o l a r i : mantengo i l c o n t r o l l o d e l l a c o p p i a e l i m i t o l a d e r i v a t a d e l f l u s s o
i f (Em(1)<0)&&( e_ f ∗ d_e f (1) <0)
f =3;
                           us = [d_{em} (1) , d_{ef} (1) , 1];
                     e l s e
                           us = [1e6 , 1 e6 , 0 ] ;<br>f = 0;
                     end
                      f o r i =2:6
i f (Em( i )<0)
                                           if (e_f*d_ef(i)<0)<br>
if (abs(d_ef(i))<abs(us(2)));<br>
us=[d_em(i),d_ef(i),i];
                                                       f = 4;
                                                end
                                         end
                                  end
                     end
      end
              i f f==0 %Comando l a c o p pi a , c e r c a n d o d i l i m i t a r e l a d e r i v a t a d e l f l u s s o che t e n d e ad u s c i r e
                   [Em(1) < 0]f = 5;
                     us = [d_{em}(1), d_{ref}(1), 1];
              e l s e
                     us = [1e6, 1e6, 0];
                     f = 0;end
f o r i =2:6
                      i f (Em( i )<0)
i f ( abs ( d_e f ( i ))< abs ( u s ( 2 ) ) )
                                   us = [d_em ( i ) , d_ef ( i ) , i ] ;<br>f = 8;
                           end
                  end
             end
       end
        if f == 0 % P artenza<br>
for i = 1:6<br>
if \{abs(d\_em(i)) < abs(us(1))\}<br>
us = [d\_em(i), d\_ef(i), i];f = 11:
              end
end
       end
       if f==0 % Partenza
               for i = 1:6<br>
if (abs(d_{ef}(i)) < abs(us(2)))<br>
us = [d_{em}(i), d_{ef}(i), i];<br>
f = 6;end
end
end<br>dm = us (1);<br>d f = us (2);<br>n = us (3);
```
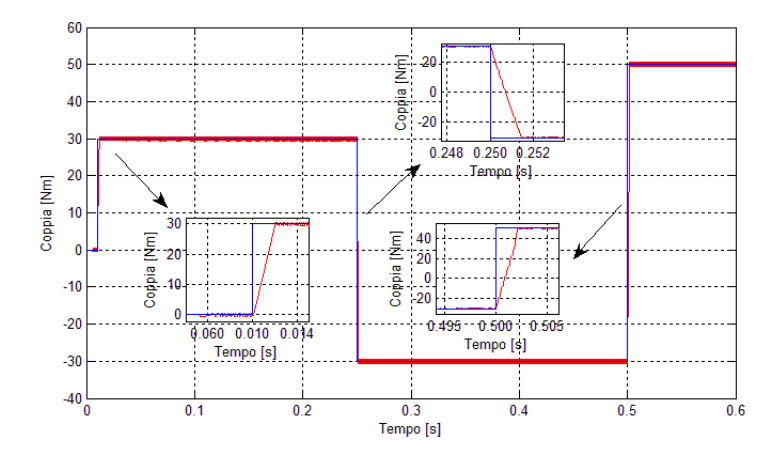

Figura 4.2.7: Andamento della coppia per il controllo diretto di flusso e di coppia basato sull'algoritmo 1

valore della grandezza resta all'interno della banda di isteresi. Inoltre anche in questo caso il tempo di risposta risulta essere molto breve, circa 4 millisecondi.

A differenza di quanto successo per il controllo diretto di coppia classico non ci sono problemi nel controllo del flusso di statore alle basse velocità.

Riassumendo i risultati delle simulazioni, l'algoritmo risulta avere una migliore dinamica rispetto il DTC classico, con una risposta alle variazioni del riferimento sia per la coppia che per il flusso più veloci, questo senza che si abbiano perdite di prestazioni nel controllo delle due grandezze.

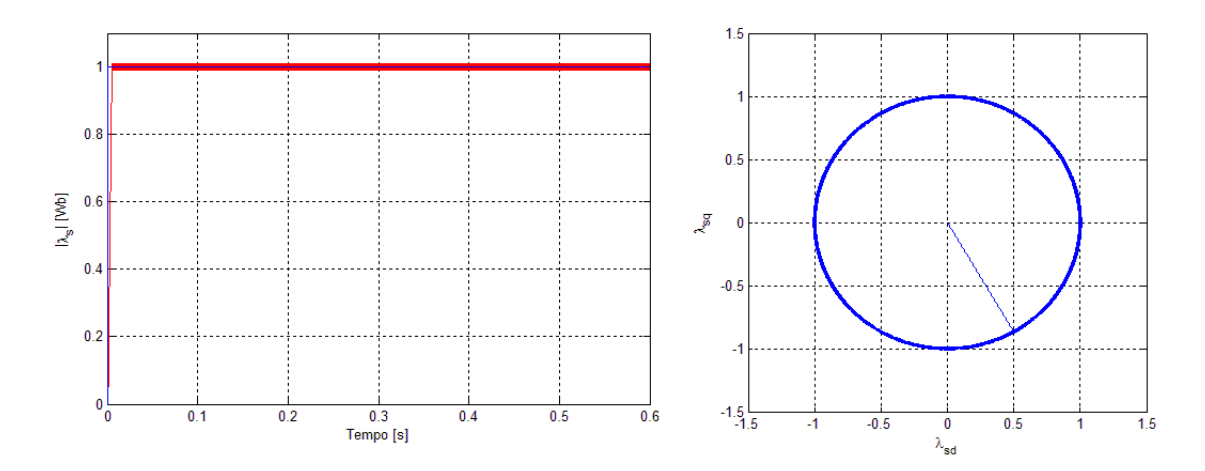

Figura 4.2.8: Andamento del flusso di statore per il controllo diretto di flusso e coppia basato sull'algoritmo1

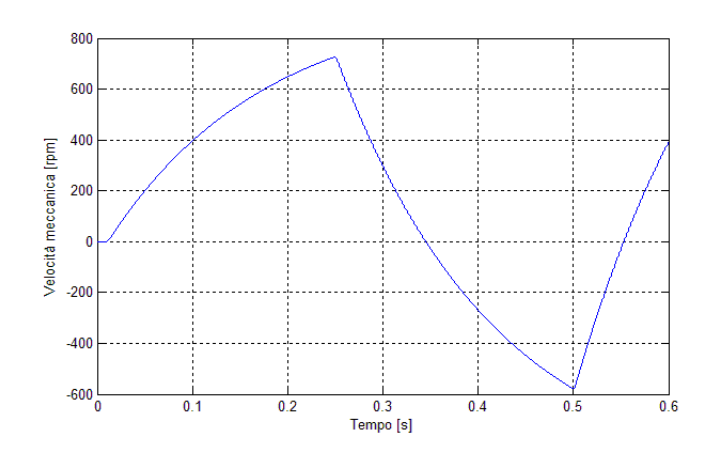

Figura 4.2.9: Andamento della velocità per il controllo diretto di flusso e di coppia basato sull'algoritmo 1

## **4.2.2 Algoritmo 2**

Nel secondo algoritmo che si propone si è voluto verificare come variano le prestazioni dell'algoritmo 1 se si utilizza anche i vettori nulli. In particolare si deve ricordare che i vettori nulli generabili dall'inverter sono due : *v*<sub>0</sub> che si ottiene ponendo gli interrutori come segue  $S_1 = 0$ ,  $S_2 = 0$ ,  $S_3 = 0$  e il vettore *v*<sub>7</sub> caratterizzato da  $S_1 = 1$ ,  $S_2 = 1$ ,  $S_3 = 1$ .

Per realizzare questo controllo si è dovuto aggiungere un blocco che calcoli le derivate degli errori anche per il vettore nullo, che verranno poi valutati al pari degli altri per determinare con quale vettore di tensione si deve alimentare il motore. In particolare se è necessario applicare un vettore nullo si dovrà scegliere tra  $v_0$  e  $v_7$ ; per fare questo, la descriminante che si è scelta è quella di limitare il numero di commutazioni degli interrutori statici. Quindi di volta in volta verrà applicato il vettore nullo che permette di commutare solo uno tra *S*1, *S*2, *S*3. L'algoritmo implementato è riportato di seguito e risulta molto simile all'algoritmo 1.

Si analizzino ora i risultati delle simulazioni effettute applicando i riferimenti già utilizzati nei casi precenti. In figura 4.2.10 si riportano la risposta della coppia erogata e del suo riferimento. Si può notare subito una grossa differenza rispetto a quanto visto per l'algoritmo 1, utilizzando i vettori nulli sparisce l'ondulazione che si otteneva nel caso precedente con il riferimento della coppia ancora a zero, mentre il riferimento del flusso aveva già raggiunto il valore nominale. La conseguenza è però un tempo morto che ritarda la partenza della risposta della coppia erogata rispetto all'applicazione del gradino di riferimento. Questo tempo morto è giustificabile notando in figura 4.2.8 che anche il

```
f u n c t i o n [ dm, d f , n , f ] = v a l (cmd_m, cmd_f , dm0 , d f0 , dm1 , d f1 , dm2 , d f2 , dm3 , d f3 , dm4 , d f4 , dm5 , d f5 , dm6 , d f6 , e_m, e_ f , n_v )
d_em=[dm0,dm1,dm2,dm3,dm4,dm5,dm6,dm0]; %/nizializzazione delle variabil.<br>d_ef=[df0,df1,df1;<br>Em=d_em∗cmd_m;
E f=d_{ef}*cmd_{f};if (Em(1)<0)&&(Ef(1)<0) %Selezione del vettore da applicare nel caso generale<br>us=[d_em(1),d_ef(1),0];
             f = 1;e l s e
             us = [0, 0, 0];
             f = 0:
end
\begin{bmatrix} 1 & 0 \\ 0 & 1 \end{bmatrix} = 2:7
              i f (Em( i )<0)&&( E f ( i )<0)&&( abs ( d_e f ( i ))> abs ( u s ( 2 ) ) )
u s =[d_em ( i ) , d_e f ( i ) , i −1 ];
                   f = 1;
             end
end
 i f f==0 %C a s i s i n g o l a r i : mantengo i l c o n t r o l l o d e l f l u s s o e l i m i t o l a d e r i v a t a d e l l a c o p p i a
i f (Em(1)<0)&&( e_ f ∗ d_e f (1) <0)
                          f = 3;
                          us = [d_{em}(1), d_{ef}(1), 1];
                    e l s e
                           us = [1e6 , 1 e6 , 0 ] ;<br>f = 0;
                    for i =2:7<br>
if (Em(i)<0)<br>
if (e_f*d_ef(i)<0)<br>
if (abs(d_ef(i))<abs(us(2)));<br>
us=[d_em(i),d_ef(i),i-1];<br>
f=4;<br>
end
                                      end
                                 end
                   end
end
 if f==0 %Comando la coppia, cercando di limitare la derivata del flusso che tende ad uscire<br>if (Em(1)<0)
                    \hat{f} = 5us = [d_{em}(1), d_{ef}(1), 0];
             e l s e
                   \overline{\text{u}} us = [1e6, 1e6, 0];
                   f = 0;end
             for i = 2:7if (Em(i)<0)<br>if (abs(d_ef(i))<abs(us(2)))<br>us=[d_em(i),d_ef(i),i-1];
                                 f = 8:
                          end
                   end
             end
end
if f==0 % Partenza
              for i=2:7<br>
if (abs(d_em(i))<abs(us(1)))<br>
us=[d_em(i),d_ef(i),i-1];<br>
f=11;
                   end
             end
end
if f == 0 % Partenza
        for i = 1:7i f ( abs ( d_e f ( i ))< abs ( u s ( 2 ) ) )
                           us=[d_em(i),d_ef(i),i−1];<br>f=6;
                   end
        end
end
if (us(3)==0)&&((n_v==2)||(n_v==4)||(n_v==6)) %verifico quale vettore zero applicare per minimizzare le commutazion<br>us(3)=7;
end ;<br>dm= us (1) ;<br>df= us (2) ;
n= us (\dot{3});
```
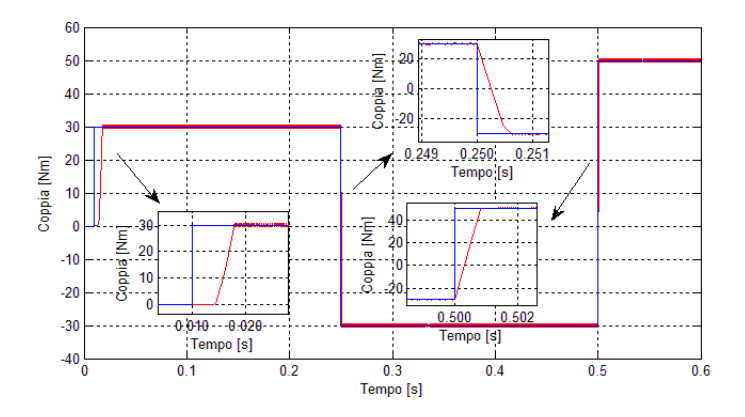

Figura 4.2.10: Andamento della coppia per il controllo diretto di flusso e di coppia basato sull'algoritmo 2

flusso presenta un tempo di ritardo. Nelle successive variazioni del riferimento di *m* i tempi morti spariscono.

In entrambi i casi, sia per la coppia che per il flusso, la risposta alla partenza risulta più lenta rispetto a quanto si è verificato per l'algoritmo 1, mentre per gli altri step di coppia le prestazioni sono molto simili.

Per quanto riguarda la qualità del controllo le prestazioni dei due algoritmi sono del tutto pargonabili e per l'intero periodo di funzionamento i valori delle due grandezze restano all'interno del banda di tolleranza definita dai blocchi di isteresi.

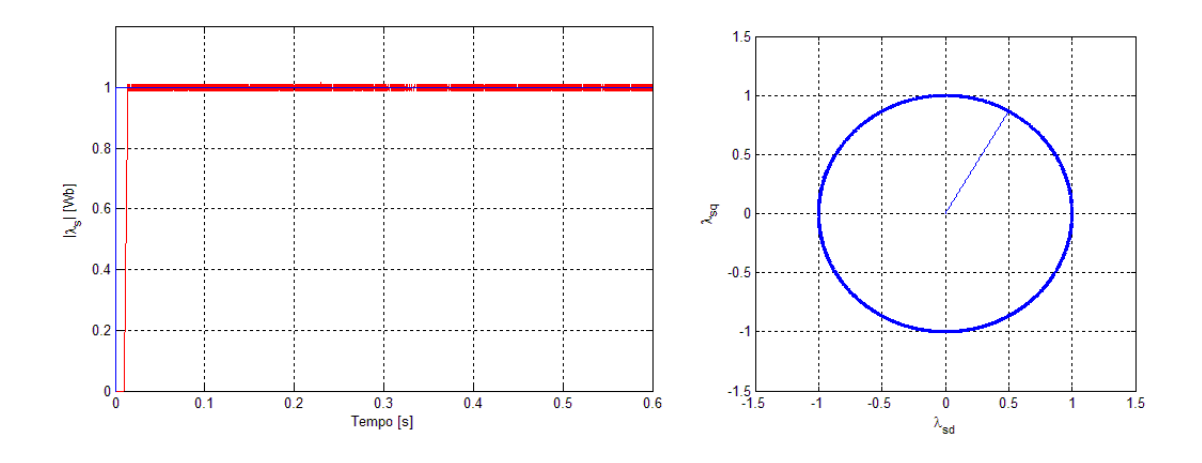

Figura 4.2.11: Andamento del flusso di statore per il controllo diretto di flusso e coppia basato sull'algoritmo 2

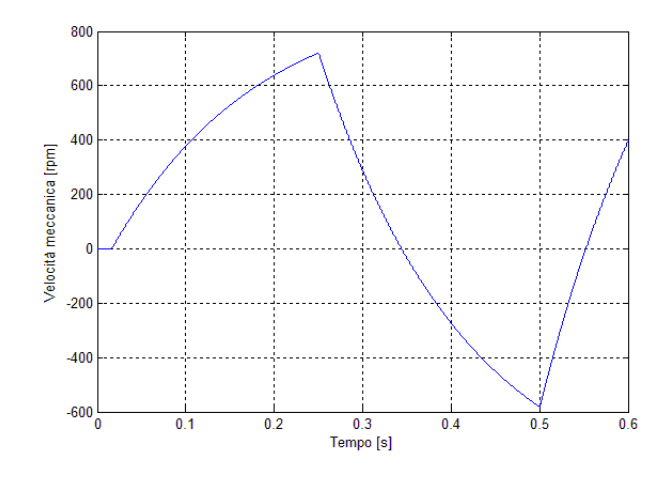

Figura 4.2.12: Andamento della velocità meccanica per il controllo diretto di flusso e coppia basato sull'algoritmo 2

## **4.2.3 Algoritmo 3**

Come si è già più volte introdotto una delle problematiche maggiori che comporta l'uso del controllo diretto di flusso e di coppia è l'alta frequenza di commutazione degli interrutori statici che costituiscono l'inverter. Si è quindi pensato di implementare un algoritmo che comporti la scelta del vettore attivo che, di volta in volta, garantisce di variare lo stato del minor numero possibile di interruttori.

A tale scopo si è costruita una tabella che fornisce il numero di commutazioni necessario per passare da un vettore di alimentazione ad un altro, ad esempio se si volesse fornire al motore il vettore  $v_2$ , caratterizzato da  $(S_1, S_2, S_3) = (1, 1, 0)$ , mentre attualmente è alimentato da  $v_4$ ,  $(S_1, S_2, S_3) = (0, 1, 1)$ , gli interrutori  $S_1$ e  $S_3$ varieranno il loro stato, mentre *S*<sup>2</sup> manterrà il suo valore. Le commutazioni in questo caso saranno nel numero di due. Nella tabella 4.2 sono riassunte le informazioni riguardo a tutte le possibili variazioni dei vettori di alimentazione attivi.

|              | $v_1(1,0,0)$ | $v_2(1,1,0)$ | $v_3(0,1,0)$ | $v_4(0,1,1)$ | $v_5(0,0,1)$ | $v_6(1,0,1)$ |
|--------------|--------------|--------------|--------------|--------------|--------------|--------------|
| $v_1(1,0,0)$ |              |              |              |              |              |              |
| $v_2(1,1,0)$ |              |              |              |              |              |              |
| $v_3(0,1,0)$ |              |              |              |              |              |              |
| $v_4(0,1,1)$ |              |              |              |              |              |              |
| $v_5(0,0,1)$ |              |              |              |              |              |              |
| $v_6(1,0,1)$ |              |              |              |              |              |              |

Tabella 4.2: Tabella delle commutazioni per i soli vettori attivi

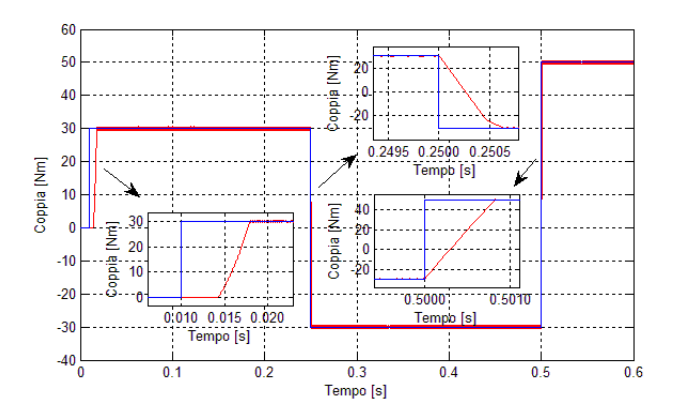

Figura 4.2.13: Andamento della coppia per il controllo diretto di flusso e di coppia basato sull'algoritmo 3

L'algoritmo che si intende presentare sceglie tra i vettori attivi che verificano la condizione (3.3.8) quello che limita il numero di commutazioni. Per ottenere tale risultato si implementa la tabella 4.2, conoscendo il vettore attualmente applicato si punta la corrispondente riga e per ogni vettore attivo applicabile si riesce ad ottenere quante saranno le variazioni degli stati logici degli interruttori che la sua applicazione comporterà. A questo punto risulta semplice scegliere con quale tensione alimentare il motore in modo da garantire il minor numero di cambiamenti di stato dei dispositivi costituenti l'inverter. L'algoritmo che realizza quanto sopra esplicitato è riportato di seguito.

Si presentano ora i risultati che si sono ottenuti attraverso la simulazione. In figura 4.2.13 è riportata la coppia erogata e il relativo riferimento, dal grafico si può notare anche in questo caso la presenza di un tempo morto nel momento in cui il motore parte da fermo. La dinamica risulta essere comunque paragonabile a quella già vista nel caso dell'algoritmo 2, con velocità di risposta alle successive variazioni del riferimento inferiori al millisecondo.

Per quanto riguarda il flusso di statore la risposta è riportata in figura 4.2.14, si nota che pur risultando più frastagliata rispetto ai casi precedenti resta sempre all'interno della banda di isteresi. Si può, di conseguenza, ritenere la risposta anche in questo caso soddisfacente.

La valutazione delle prestazioni in termini di frequenza di commutazione verranno trattate in seguito.

```
function [dm, df, n, f] = val(cmd_m, cmd_f, dm1, df1, dm2, df2, dm3, df3, dm4, df4, dm5, df5, dm6, df6, Bm, Bf, e_m, e_f, n_v)
T_C = [0, 1, 2, 3, 2, 1, 2;1 , 0 , 1 , 2 , 3 , 2 , 1 ;
2 , 1 , 0 , 1 , 2 , 3 , 2 ;
         3 , 2 , 1 , 0 , 1 , 2 , 1 ;
          2 , 3 , 2 , 1 , 0 , 1 , 2 ;<br>1 , 2 , 3 , 2 , 1 , 0 , 1] ;   %T a bella   della   commutazion:
nc = 6; \frac{\%Inizializzazioni}{\%Inizializzazioni}d_em=[dm1 , dm2 , dm3 , dm4 , dm5 , dm6] ;<br>d_ef=[df1 , df2 , df3 , df4 , df5 , df6] ;
Em=d_em∗cmd_m; Ef=d_ef*cmd_f;
        if ((Em(1) < = 0))\&&((Ef(1)) < = 0) %Selezione del vettore da applicare nel caso generale
               us = [d_em ( 1 ) , d_ef ( 1 ) , 1 ];<br>nc=T_C( n_v , 1 ) ;<br>f = 1;
        e l s e
              \mathbf{u} = [0, 0, 0];
              f = 0:
        end
       \bar{f} or i = 2:6if ((Em(i)<=0))&&((Ef(i))<=0)&&(T_C(n_v,i)<nc)<br>us=[d_em(i),d_ef(i),i];<br>nc=T_C(n_v,i);
                      f = 1end
       end
       if f==0   %C asi singolari: mantengo il controllo della coppia e limito la derivata del flusso<br>if (Em(1)<0)
                              f = 3:
                             us = [d_{em}(1), d_{ref}(1), 1];
                      e l s e
                            us = [1e6 , 1 e6 , 0 ] ;<br>f = 0;
                      end
                      for i=2:6if (Em(i)<0)<br>if (e_f∗d_ef(i)<0)
                                                    if (abs (d_ef(i))<abs (us (2)));<br>
us=[d_em(i),d_ef(i),i];<br>
f=4;
                                                  end
                                     end
end
                      end
           end
                                                        %Comando la coppia, cercando di limitare la derivata del flusso che tende ad uscire
                             if (Em(1) < 0)f =5;
u s =[d_em ( 1 ) , d_e f ( 1 ) , 1 ] ;
               e l s e
                      \overline{\text{us}} = [1e6, 1e6, 0];f = 0;end
               \begin{array}{cc} \mathbf{for} & \mathbf{i} = 2:6 \end{array}i f (Em( i )<0)
                              if ( \mathsf{abs}\left(\mathsf{d\_ef}\left(\mathsf{i}\right)\right)<\mathsf{abs}\left(\mathsf{us}\left(\mathsf{2}\right)\right)\right) \mathsf{us}=[\mathsf{d\_em}\left(\mathsf{i}\right),\mathsf{d\_ef}\left(\mathsf{i}\right),\mathsf{i}] ;
                                  f = 8:
                       end
end
              end
       end
                if f==0 % Partenza<br>for i=1:6
                       if (abs(d_em(i))<abs(us(1)))<br>
us=[d_em(i),d_ef(i),i];<br>
f=11;
                             end
              end
       end
        if f == 0 \% Partenza
                for i = 1:6<br>
if (\text{abs}(d_e f(i)) < \text{abs}(us(2)))<br>
us = [d_e m(i), d_e f(i), i];f = 6;end
              end
       end
 dm = us (1);<br>d f = us (2);
n = us(3);
```
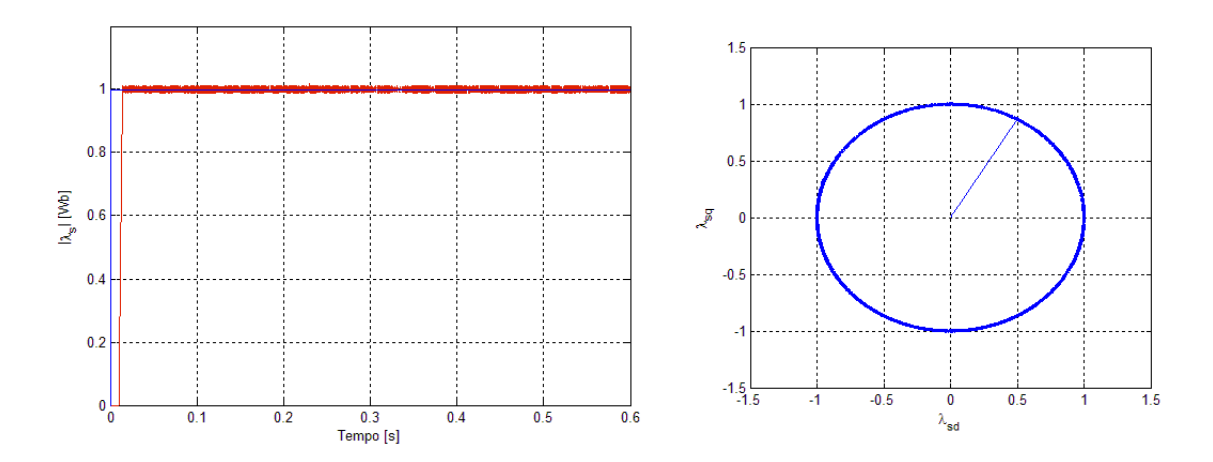

Figura 4.2.14: Andamento del flusso di statore per il controllo diretto di flusso e coppia basato sull'algoritmo 3

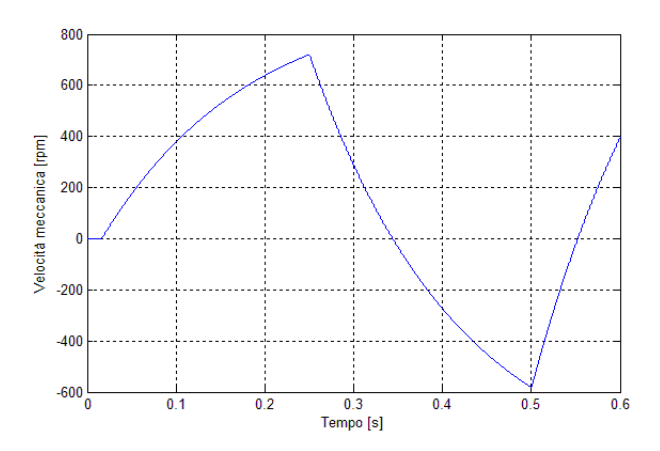

Figura 4.2.15: Andamento della velocità meccanica per il controllo diretto di flusso e coppia basato sull'algoritmo 3

## **4.2.4 Algoritmo 4**

Come per il caso degli algoritmi 1 e 2 si è voluto verificare il comportamento dell'algoritmo 3 utilizzando anche i vettori nulli. Per raggiungere tale scopo si è modificata la tabella 4.2 inserendo anche i vettori  $v_0$  e  $v_7$ . Si ottiene in questo modo la nuova tabella delle commutazioni completa qui di seguito riportata. Il resto ripercorre il modo di operare che si è presentato nel paragrafo precedente quando si è descritto l'algoritmo 3. Lo scopo che si intende perseguire è sempre quello di limitare il numero di commutazioni.

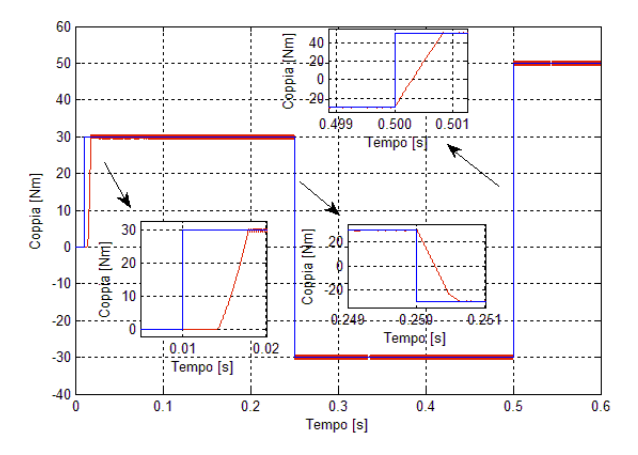

Figura 4.2.16: Andamento della coppia per il controllo diretto di flusso e di coppia basato sull'algoritmo 4

|              | νo             | ν1 | ν2                          | V3                | ν4             | ν5                    | ν6 | ν7                    |
|--------------|----------------|----|-----------------------------|-------------------|----------------|-----------------------|----|-----------------------|
| $v_0(0,0,0)$ | 0              |    | 2                           |                   | $\overline{2}$ |                       | 2  | 3                     |
| $v_1(1,0,0)$ |                | 0  |                             | 2                 | 3              | 2                     |    | $\mathcal{D}_{\cdot}$ |
| $v_2(1,1,0)$ | 2              |    | 0                           |                   | 2              | 3                     | 2  |                       |
| $v_3(0,1,0)$ |                | 2  |                             | $\mathbf{\Omega}$ | 1              | 2                     | 3  | $\mathcal{D}_{\cdot}$ |
| $v_4(0,1,1)$ | 2              | 3  | $\mathcal{D}_{\mathcal{L}}$ |                   | 0              |                       | 2  |                       |
| $v_5(0,0,1)$ |                | 2  | 3                           | 2                 |                | $\mathbf{\Omega}$     |    | $\mathcal{D}_{\cdot}$ |
| $v_6(1,0,1)$ | $\overline{2}$ |    | 2                           | 3                 | $\overline{2}$ |                       | 0  |                       |
| $v_7(1,1,1)$ | 3              | 2  |                             | 2                 |                | $\mathcal{D}_{\cdot}$ |    |                       |

Tabella 4.3: Tabella delle commutazione completa dei vettori nulli

Le prestazioni che si desumono dalle curve di risposta che vengono riportate sono in linea con quanto visto per gli algoritmi precedenti, è presente anche in questo caso un tempo morto alla partenza sia per la coppia erogata (fig. 4.2.16) che per il flusso di statore (fig. 4.2.17), mentre alle altre variazioni del riferimento della coppia, il controllo risponde in maniera molto pronta, nei tempi già valutati negli altri casi trattati.

Il comportamento in termini di controllo è paragonabile agli altri casi, con le due grandezze che restano agevolmente all'interno della relativa banda di isteresi. Anche in questo si rimanda al paragrafo successivo per la valutazione delle variazioni indotte sulla frequenza di commutazione.

```
f u n c t i o n [ dm, d f , n , f ] = v a l (cmd_m, cmd_f , dm1 , d f1 , dm2 , d f2 , dm3 , d f3 , dm4 , d f4 , dm5 , d f5 , dm6 , d f6 , dm0 , d f0 , e_m, e_ f , n_v )
T_C = [0, 1, 2, 1, 2, 1, 2, 3;1 , 0 , 1 , 2 , 3 , 2 , 1 , 2 ;
2 , 1 , 0 , 1 , 2 , 3 , 2 , 1 ;
1 , 2 , 1 , 0 , 1 , 2 , 3 , 2 ;
          2 , 3 , 2 , 1 , 0 , 1 , 2 , 1 ;
1 , 2 , 3 , 2 , 1 , 0 , 1 , 2 ;
          2 , 1 , 2 , 3 , 2 , 1 , 0 , 1 ;<br>3 , 2 , 1 , 2 , 1 , 2 , 1 , 0 ] ;   % T a b e l l a   d e l l a   C ommut a zion .
 nc=6;<br>d_em=[dm0,dm1,dm2,dm3,dm4,dm5,dm6,dm0];<br>nc=1;dm0,dm1,dm2,dm3,dm4,dm5,dm6,dm0];
d_{\text{eff}} = [df0, df1, df2, df3, df4, df5, df6, df0];Em=d_em∗cmd_m;
E f = d_e f * cmd_f;
f = 0;us = 1e6, 1e6, 0;
          for i=1:8 %Selezione del vettore da applicare nel caso generale<br>if ((Em(i)<0))&&((Ef(i))<0)&&(T_C(n_v+1,i)<nc)
                     us=[d_em(i),d_ef(i),i-1];<br>nc=T_C(n_v+1,i);<br>f=1;
             end
       end
      if f==0   %C asi singolari: mantengo il controllo della coppia e limito la derivata del flusso<br>if (Em(1)<0)
                            f = 3:
                           us = [d_{em}(1), d_{ef}(1), 0];
                     e l s e
                            us = [1e6, 1e6, 0];f = 0;
                     end
                      f o r i =2:7
i f (Em( i )<0)
                                          if (e_f*d_ef(i)<0)<br>
if (abs(d_ef(i))<abs(us(2)));<br>
us=[d_em(i),d_ef(i),i-1];
                                                       f = 4;end
end
end
                     end
     \begin{array}{cc} \text{end} \\ \text{if} \quad \text{f} == 0 \end{array}---<br>i f=0   %Comando la coppia, cercando di limitare la derivata del flusso che tende ad uscire<br>if  (Em(1)<=0)
                     (Em(1) < = 0)f = 5us = [d_{em}(1), d_{ref}(1), 0];e l s e
                     u = [1e12, 1e12, 0];f = 0;
              end
              for i=2:7if (Em(i)<=0)<br>
if (abs(d_ef(i))<abs(us(2)));<br>
us=[d_em(i),d_ef(i),i-1];
                                 f = 8end
                    end
             end
     end
          i...<br>f==0 % Caso Particolre nessuna derivata della coppia va bene
              for i = 2:7if ( abs ( d_em ( i )) < abs ( us ( 1 ) ) )<br>us=[d_em ( i ) , d_ef ( i ) , i −1];
                           f = 11;end
             end
       end
       if f == 0 % Partenza
               f o r i =2:7
i f ( abs ( d_e f ( i ))< abs ( u s ( 2 ) ) )
                            us=[d_em(i),d_ef(i),i−1];<br>f=6;
                    end
 end<br>
dm = us (1);<br>
d f = us (2);
n= us (3)
```
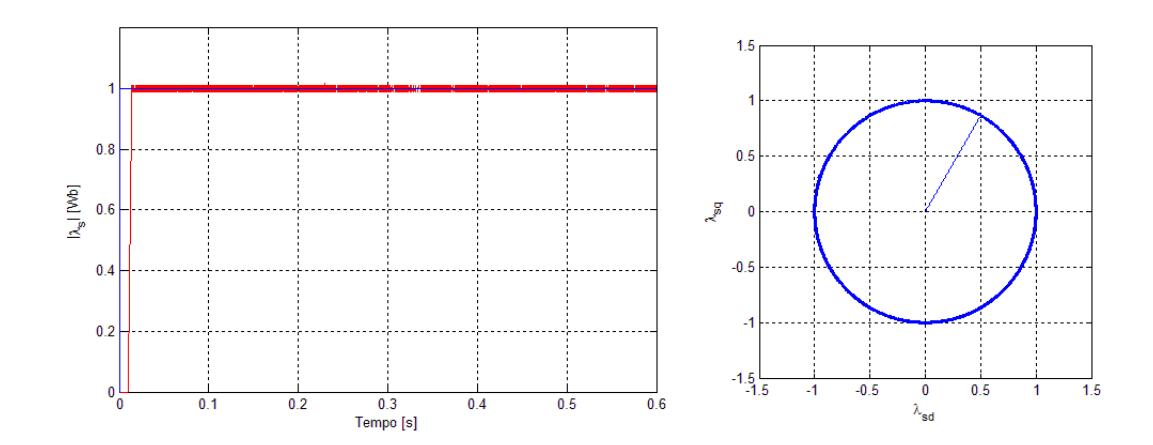

Figura 4.2.17: Andamento del flusso di statore per il controllo diretto di flusso e coppia basato sull'algoritmo 4

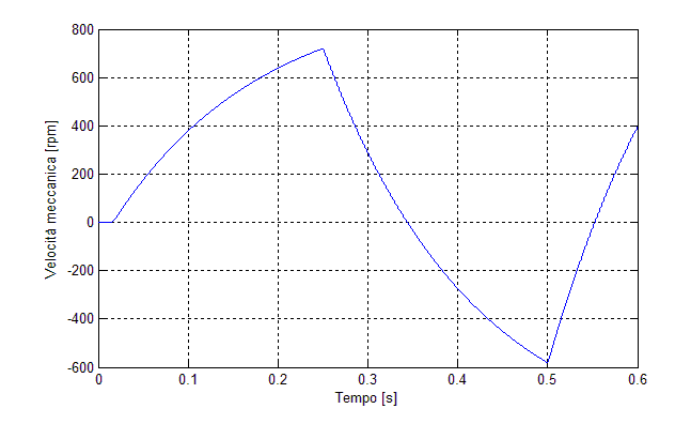

Figura 4.2.18: Andamento della velocità meccanica per il controllo diretto di flusso e coppia basato sull'algoritmo 4

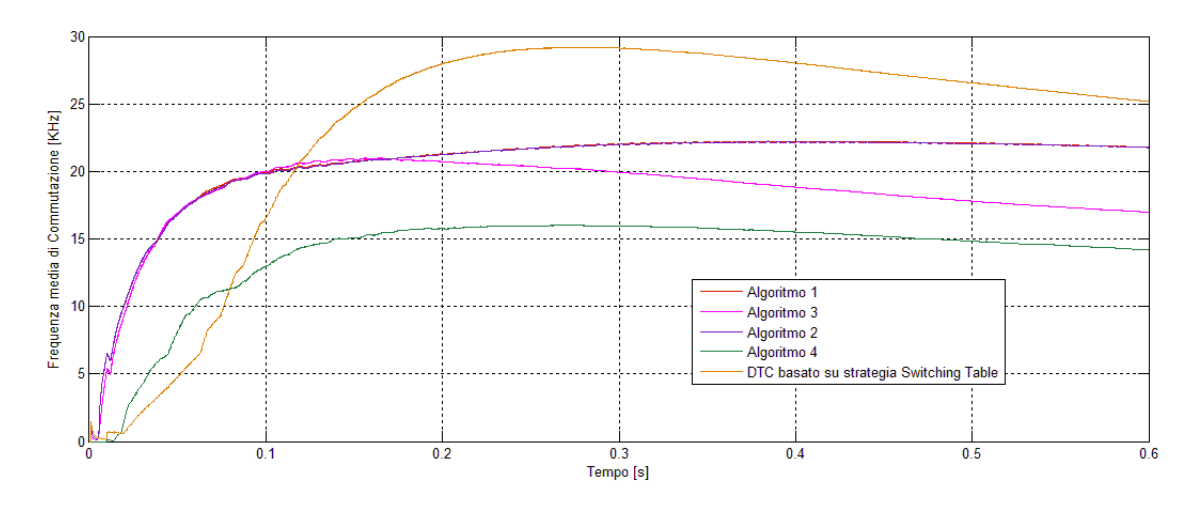

Figura 4.3.1: Confronto tra le frequenze medie comulate per i vari algoritmi

## **4.3 Analisi delle prestazioni in termini di frequenza di frequenza di commutazione**

Come già ripreso più volte in precedenza, uno dei maggiori problemi che si incontra nell'utilizzo del controllo diretto di flusso e di coppia è la frequenza di commutazione degli interrutori dell'inverter che è limitata dai problemi dissipativi caratteristici di tali dispositivi. Si analizzano ora i risultati ottenuti in termini di limitazione delle variazioni dello stato logico degli interrutori applicando gli algoritmi presentati nel paragrafo precedente e confrontandoli con il comportamento del Direct Torque Control basato su strategia Switching Table.

Per valutare la caratteristica in questione si è operato applicando un riferimento di coppia costante a 30 Nm e ad 1 Wb per il modulo del flusso di statore. Un blocco collegato ai tre rami di comando degli interrutori dell'inverter aveva il compito di incrementare un contatore ogni qualvolta uno dei rami commutava. Il valore presente nel contatore veniva, istante per istante, diviso per il tempo trascorso dall'inizio della simulazione. Divedendo per il numero dei rami dell'inverter, cioè tre, si ottiene la frequenza media cumulata delle commutazioni che interessano gli interrutori.

Dalla figura 4.3.1 si può verificare che nella fase di partenza la frequenza del controllo diretto di coppia con strategia Switching Table risulta minore rispetto agli algoritmi che si sono proposti, questo si può giustificare osservando che in partenza la dinamica di questo tipo di controllo risulta essere la più lenta di quelle considerate. Con il passare del tempo però, prima l'algoritmo 4 e successivamente gli altri tre si portano a frequenze di com-

#### 4.3 Analisi delle prestazioni in termini di frequenza di frequenza di commutazione

mutazione che sono inferiori a quella del Direct Torque Control proposto da Takahashi e Nogushi.

Confrontando tra loro le quattro varianti di controllo che si sono proposte si osserva che inizialmente gli algoritmi 1, 2 e 3 hanno un comportamento molto simile, mentre il 4 che è quello a minimo numero di commutazioni con l'utilizzo anche dei vettori nulli dimostra fin da subito di essere caratterizato da un minor numero di commutazioni. Anche l'agoritmo 3, simile al 4 ma che utilizza solo i vettori attivi, dopo il primo decimo di secondo si attesta su frequenze inferiori rispetto agli algoritmi 1 e 2 ma superiori al 4.

Osservando gli andamenti della frequenza di commutazione dei due controlli che scelgono il vettore con massima derivata dell'errore sul modulo del flusso di statore, si nota che il loro comportamento da questo punto di vista è pressochè identico, risultando indistinguibili le rispettive curve in figura. Si può quindi dedurre che non vi sono vantaggi dal punto di vista del numero di variazioni dello stato degli interrutori nell'utilizzo o meno dei vettori nulli nel caso degli algoritmi 1 e 2.

Questa serie di simulazioni, che prevedono l'applicazione di un valore di coppia fissa per un periodo relativamente lungo e quindi il raggiungimento di velocità di rotazione dell'albero superiori a quelle precedentemente osservate, hanno permesso di valutare alcuni comportamenti peculiari per valori di ω più sostenuti. Si riportano qui di seguito alcuni risultati delle simulazioni.

Osservando i risultati delle simulazioni si nota che per il controllo basato su strategia Switching Table abbiamo un controllo completo del flusso a scapito della coppia che per le alte velocità presenta più istanti nei quali il valore di tale grandezza esce dalla banda di isteresi (vedi fig. 4.3.2). Per i controlli basati sugli algoritmi che si sono proposti in questo lavoro si privilegia il controllo della coppia a scapito del flusso che presenta delle fuoriuscite dalla zona di tolleranza all'aumentare della velocità di rotazione della macchina. L'algoritmo 3, basato sul minimo numero di commutazioni, senza l'uso dei vettori nulli, risulta essere il meno sensibile all'aumento di ω, mentre utilizzando la stessa strategia, ma considerando all'atto della scelta anche i vettori nulli (algoritmo 4) si ottiene il risultato peggiore. Prestazioni intermedie tra questi due si possono osservare per gli algrimi 1 e 2, con l'applicazione dei vettori nulli che in questo caso porta ad un leggero miglioramento del controllo del flusso alle alte velocità.

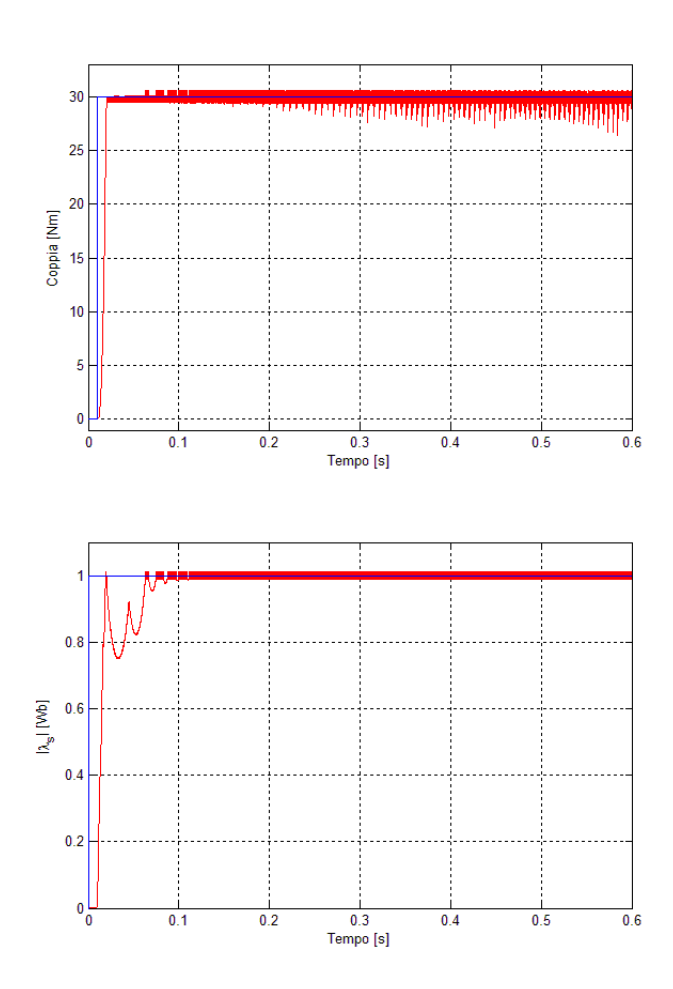

Figura 4.3.2: Andamento delle risposte per il controllo diretto di coppia basato su strategia Switching Table

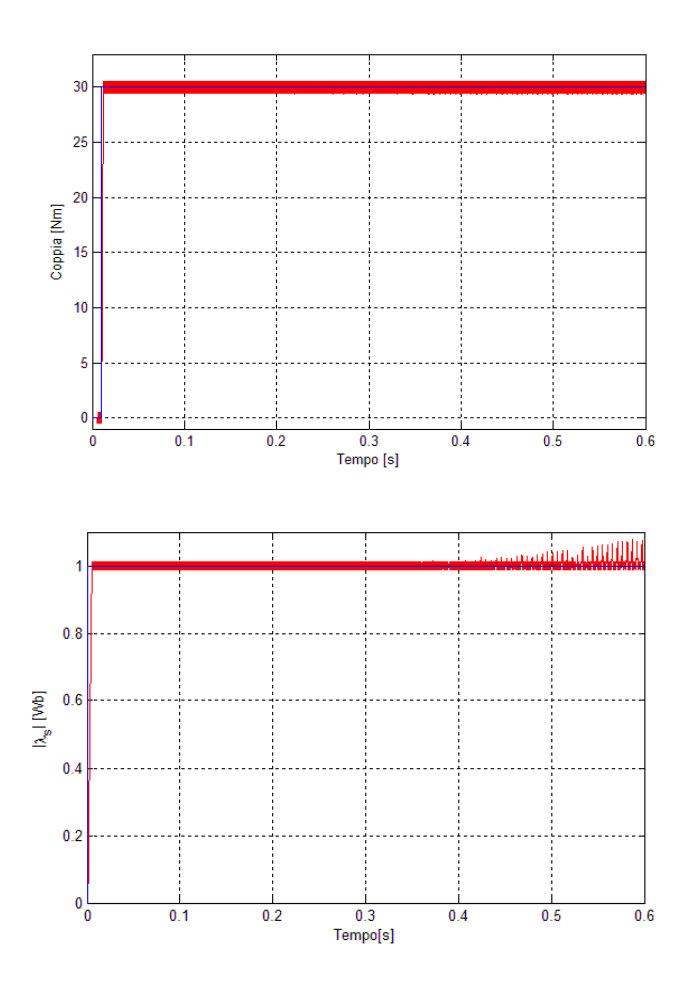

Figura 4.3.3: Andamento delle risposte per il controllo diretto di coppia basato sull'algoritmo 1

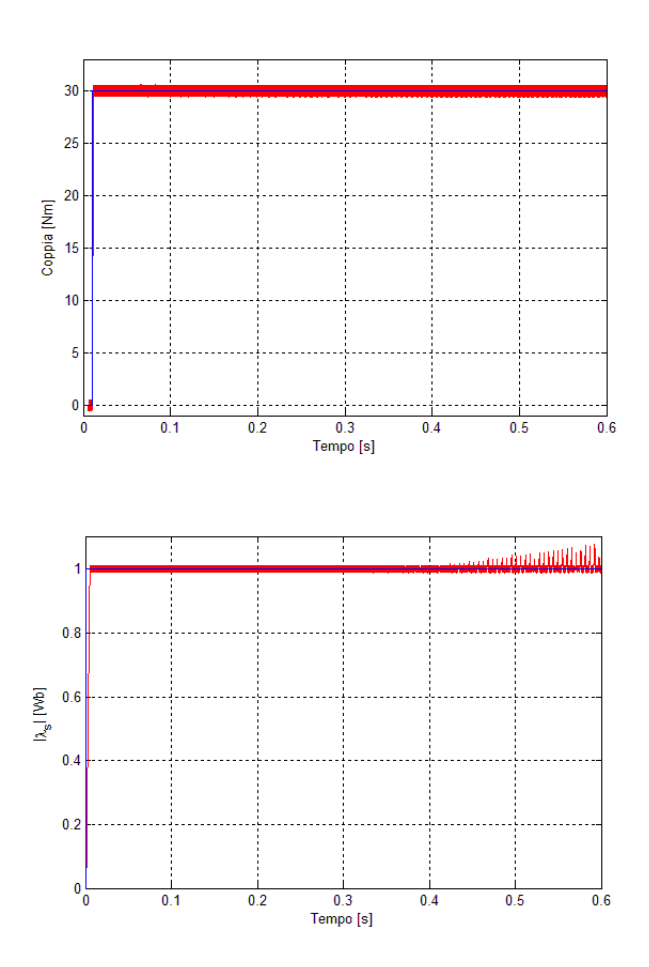

Figura 4.3.4: Andamento delle risposte per il controllo diretto di coppia basato sull'algoritmo 2

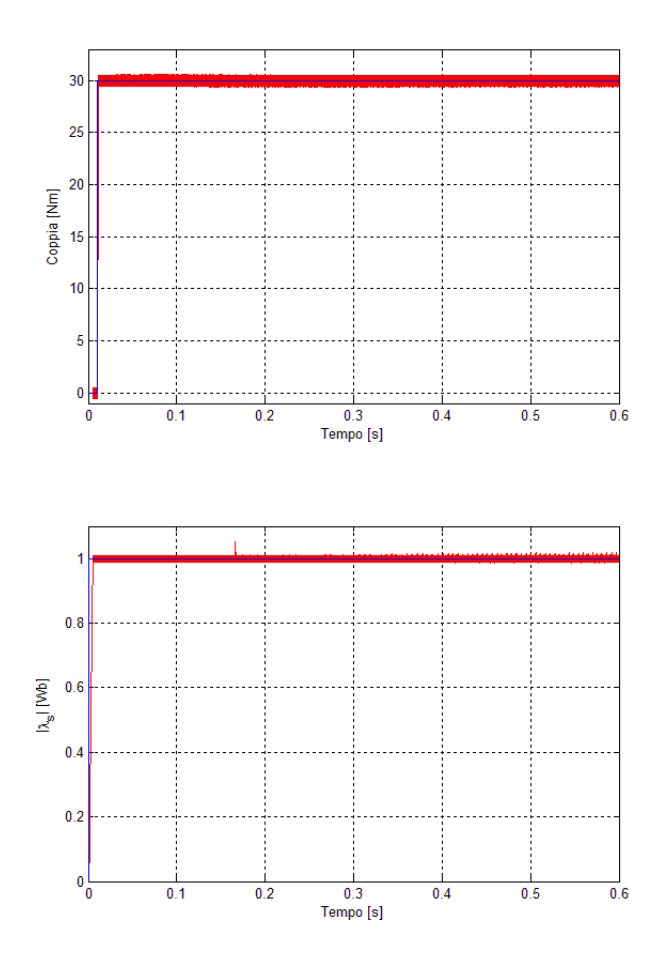

Figura 4.3.5: Andamento delle risposte per il controllo diretto di coppia basato sull'algoritmo 3

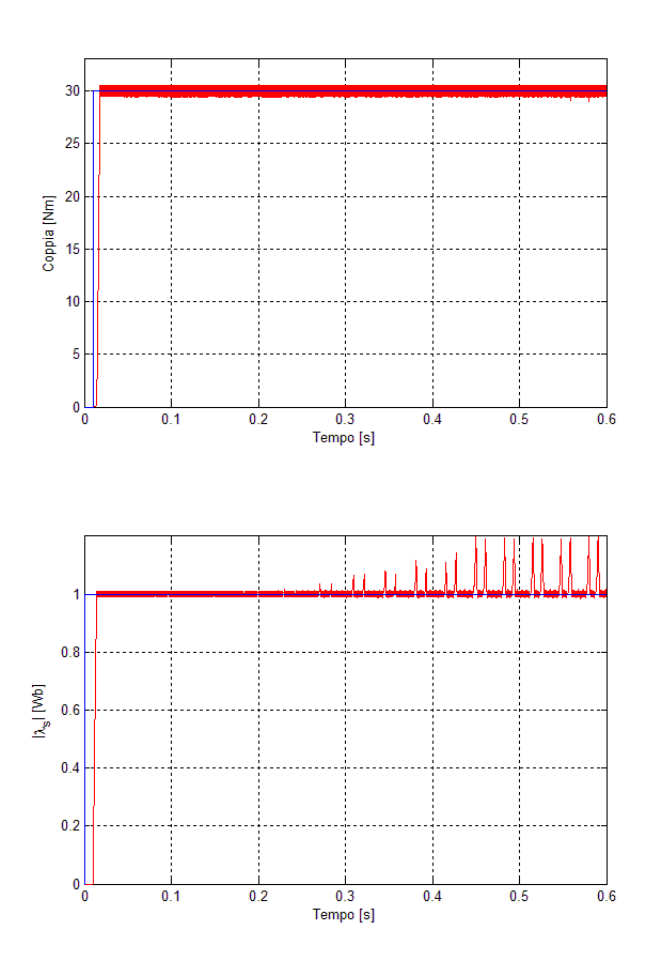

Figura 4.3.6: Andamento delle risposte per il controllo diretto di coppia basato sull'algoritmo 4

## **4.4 Analisi della sensibilità del controllo alla variazione dei parametri del motore**

Oltre alla frequenza di commutazione, un altro ambito a cui bisogna porre particolare attenzione è la sensibilità del controllo alle variazioni dei parametri caratteristici del motore. La variazioni delle resistenze e delle induttanze che caratterizzano la macchina possono essere dovute all'usura ma anche insite nel funzionamento stesso del motore. Si pensi ad esempio alle resistenze, durante il funzionamento si riascaldano per effetto delle correnti che le attraversano e di conseguenza variano il loro valore. In un sistema di controllo sensorless, dove le grandezze da controllore vengono stimate a partire dalla conoscenza dei parametri del motore, queste variazioni possono comportare sensibili cambiamenti nel comportamento del sistema di controllo.

In questo paragrafo si intende verificare le alterazioni nelle prestazioni del controllo basato sull'algoritmo 1 a fronte di una variazione del 10% rispetto al valore nominale dei parametri della macchina, in particolare si valuterà la risposta della coppia e del flusso alla modifica della sola resistenza di statore e di rotore, di seguito saranno modificati contemporaneamente i valori delle induttanze (mantenedo così cotante il coefficiente di trasformazione *k*) ed infine si sono modificati i valori della induttanza di statore e di rotore una alla volta.

#### **4.4.1 Sensibilità alla variazione di** *R<sup>s</sup>*

La prova di sensibilità alla variazione della resistenza di statore si effettua aumentando del 10% il valore del parametro nel modello del motore e lasciandolo inalterato nello stimatore. I risultati ottenuti nelle simulazioni sono riportati nei grafici che seguono.

In figura 4.4.1 risulta evidente che la presenza di una variazione di *R<sup>s</sup>* provoca una ondulazione del modulo del flusso di statore che si ripercuote anche sulla coppia. Con l'aumentare della velocità, come già detto in precedenza, il contributo al valore di  $|\lambda_s^s|$  della caduta di tensione sulla resistenza di rotore diminuisce e di conseguenza diminuiscono le oscillazioni delle grandezze controllate.

Resta comunque il fatto che la sensibilità del controllo alle variazioni di *R<sup>s</sup>* risulta molto marcata, fatto che comunque era già noto anche per il controllo diretto di coppia come sottolineato in [3]. Esistono varie tecniche per ovviare a questo, ad esempio migliorando le prestazioni dello stimatore utilizzando un filtro di Kalmann o un osservatore di Luemberger.

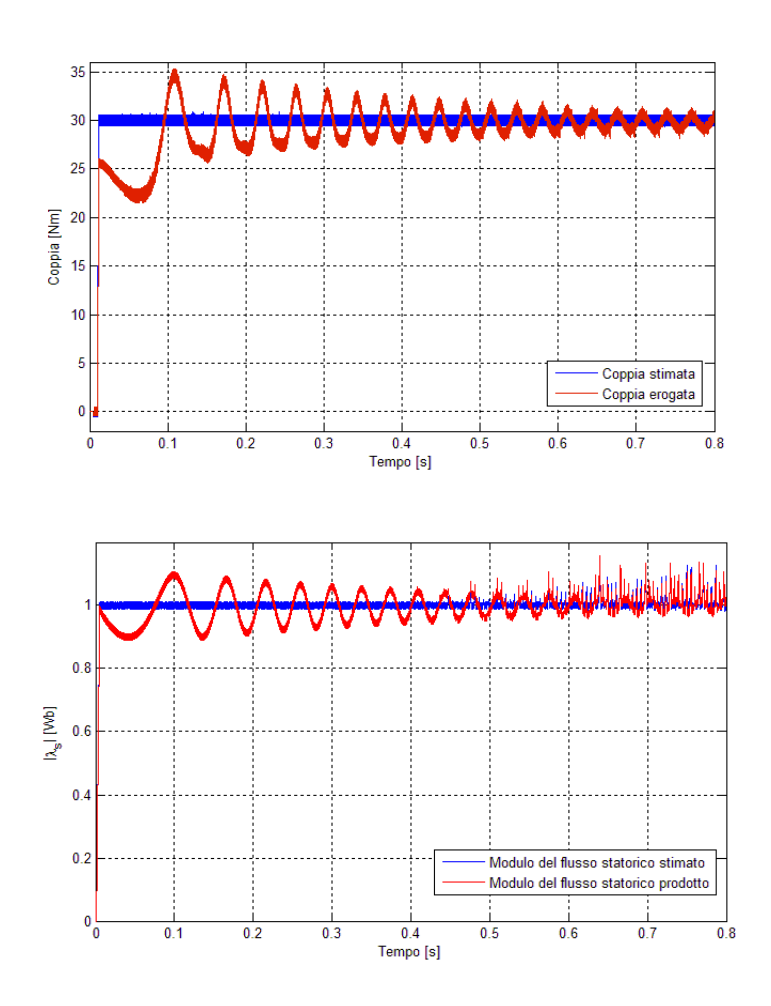

Figura 4.4.1: Risposta alla variazione di *R<sup>s</sup>*

### **4.4.2 Sensibilità alla variazione di** *R<sup>r</sup>*

In modo analogo a quanto fatto per la resistenza di statore si opera nella valutazione della sensibilità del controllo alle variazioni del parametro *R<sup>r</sup>* . In figura 4.4.2 sono riportate le risposte della coppia e del modulo del flusso di statore. È evidente che in questo caso la variazione della resistenza di rotore ha un effetto praticamente trascurabile sul funzionamento del sistema di controllo.

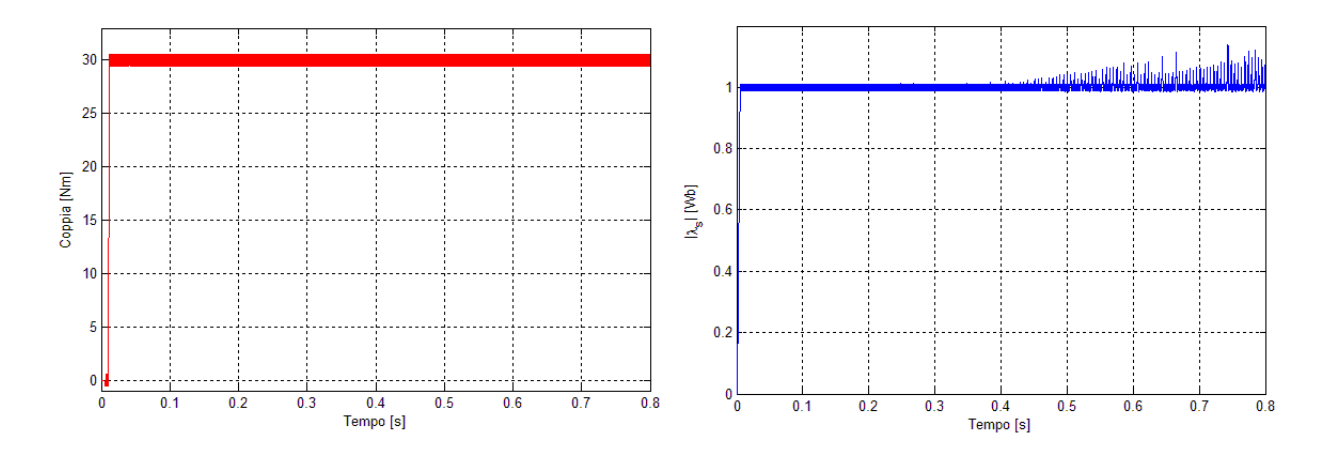

Figura 4.4.2: Risposta alla variazione di *R<sup>r</sup>*

### **4.4.3 Sensibilità alle variazioni delle induttanze**

Si vuole ora verificare come risponde il sistema di controllo ad un aumento contemporaneo di *L<sup>s</sup>* , *L<sup>r</sup>* , *L<sup>m</sup>* del 10%. Come nei casi precedenti si variano i parametri nel blocco del modello del motore asincrono mentre restano invariati quelli nello stimatore.

Anche in questo caso le variazioni parametriche non comportano cambiamenti apprezzabili nel comportamento del sistema di controllo.

Si è poi valutata la sensibilità parametrica alle variazioni di *L<sup>s</sup>* e di *L<sup>r</sup>* prese singolarmente. Come si può notare dalle figura 4.4.4 e 4.4.5, non si riscontrano grosse influenze dei cambiamenti dei parametri nel funzionamento del motore asincrono.

In definitiva si può ritenere che l'unico parametro da ritenere critico per quanto riguarda la sensibilità alle variazioni delle grandezze caratteristiche del motore sia la resistenza di statore, mentre per quanto riguarda la resistenza di rotore, la mutua induttanza e le induttanze di statore e di rotore non si evidenziano particolari problemi a fronte del cambiamento del loro valore.

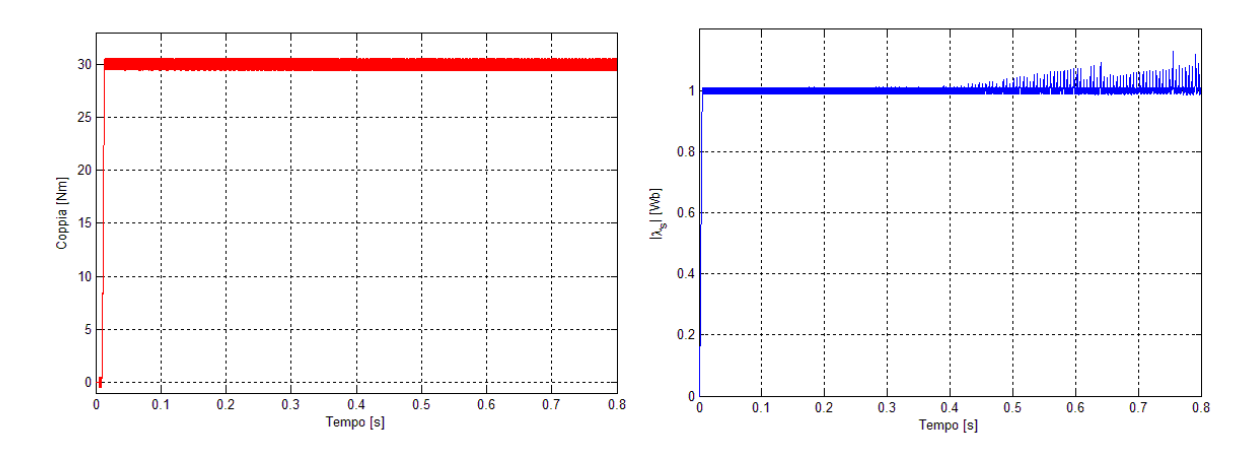

Figura 4.4.3: Risposta alla variazioni delle induttanze

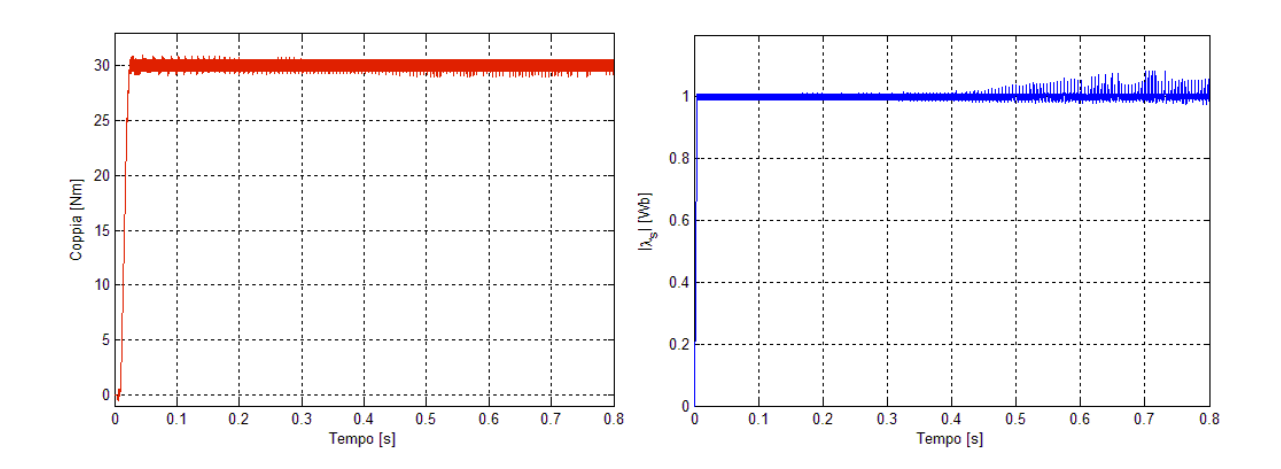

Figura 4.4.4: Risposta alla variazioni di *L<sup>s</sup>*

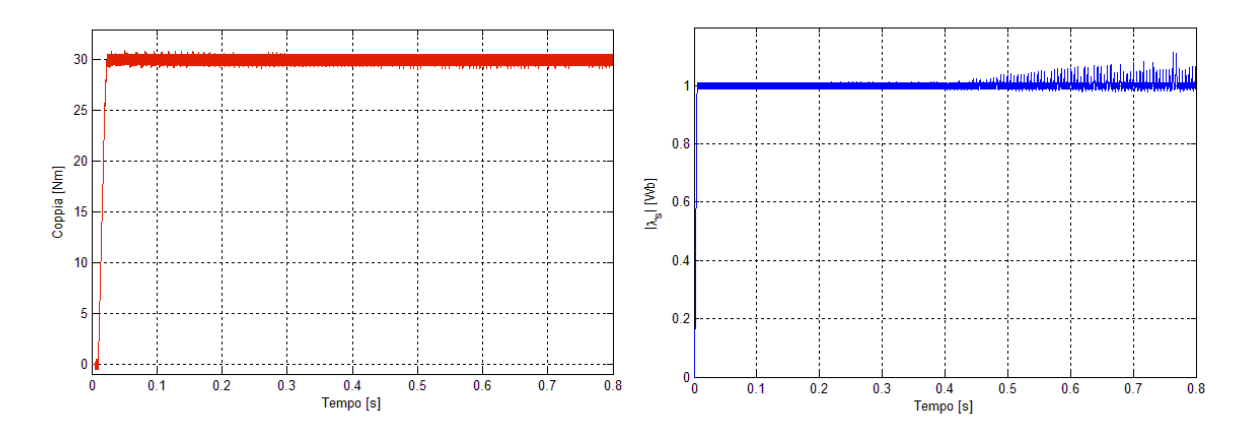

Figura 4.4.5: Risposta alla variazioni di *L<sup>r</sup>*

# **Conclusioni**

A conclusione di questo lavoro si intende sottolineare i risultati ottenuti. Si può ritenere che il sistema di controllo proposto abbia dimostrato nelle simulazioni buone caratteristiche dinamiche. Inoltre si è verificato che l'utilizzo della nuova formulazione del controllo diretto di flusso e di coppia garantisce, con gli algoritmi presentati nel capitolo 4, una frequenza di commutazione media inferiore a quella del Direct Torque Control basato sulla strategia Switching Table.

Si deve sottolineare il fatto che il sistema di controllo presentato ha la caratteristica di essere molto flessibile. Variando la scelta del vettore da utilizzare per alimentare il motore, scelti tra quelli che risultano essere ammissibili in quanto soddisfano la condizione (3.3.8), si riescono ad ottenere caratteristiche molto diverse per il controllo. In linea di principio si possono implementare più criteri di scelta da utilizzare a seconda del tipo di funzionamento del motore (ad esempio discriminanti diversi in base alla velocità di rotazione del motore).

Resta da compiere il passo successivo per lo sviluppo, cioè il passaggio dalla simulazione alla prova al banco, collegando il sistema di controllo ad un motore asincrono reale per valutare le prestazioni vere del controllo.

# **Ringraziamenti**

Giunto finalmente alla fine della mia carriera universitaria, vorrei ringraziare tutti quelli che in questi anni mi sono stati vicini. Prima di chiunque altro i miei genitori, mio fratello, mia sorella, mia moglie e i miei suoceri, che mi hanno sempre supportato. Mio figlio Michele, che in questi sette anni ha riempito di gioia la mia vita. Silvio e Tamara, che mi hanno spronato a continuare. I compagni di appartamento in via De Cristoforis, che per primi mi hanno iniziato alla vita patavina. Annamaria, con cui ho condiviso tante ore di studio, ma molte di più di svago. Christian, Daiana e Monica, per il tempo trascorso insieme in Primiero. Gli amici di sempre, con cui sono cresciuto e con cui ho condiviso qualsiasi cosa. Infine, un ringraziamento al Prof. Bolognani per la disponibilità dimostrata nel guidarmi in questo lavoro.

## **Bibliografia**

- [1] S. Bolognani: "Azionamenti Elettrici", Dispense 2006
- [2] G. Buja, M. P. Kazmierkowski: "Direct Torque Control methods of PWM invertedfed AC motor- A survey" , IEEE Trans. on Industrial Electronics, vol. 51, n°4, pp. 744-757, Agosto 2004
- [3] I. Takahashi, T. Nogushi: "A new Quick-Response and High-Efficiency Control Strategy of an Induction Motor", IEEE Trans. on Industry Applications, vol IA-22, no. 5, pp. 820-827, Settembre/Ottobre 1987
- [4] D. Casadei, F. Profumo, G. Serra, A Tani: "FOC and DTC: Two viable schemes for Induction Motors Torque Control", IEEE Trans. on Power Electronics, vol 17, no.5, pp. 779-787, Settembre 2002
- [5] G. Buja, D. Casadei, G. Serra: "Direct Torque Control of Induction Motor Drives", IEEE Catalog, ISIE 1997, vol 1, pp. TU2-TU8
- [6] H.F. Abdul H. Sanusi "Simulink Model of Direct Torque Control of Induction Motor", American Journal of Applied Sciences, vol.5, no.8, pp. 1083-1090, 2008
- [7] M. Dotoli: "Tecniche di Controllo Sliding Mode", Dispense 2009
- [8] K. Jezernik: "Speed Sensorless Robust Torque Control of Induction Motor", IEEE, IECON 2008, pp. 2399 - 2404, 2008
- [9] K. Jezernik, M. Rodic, A. Sabanovic: "Sliding Mode Application in Speed Sensorless Torque Control of an Induction Motor" IEEE
- [10] M. Depenbrok: "Direct Self-Control (DSC) of inverter-fed induction machine",IEEE Trans. on Power Electronics, vol 3, no.4,pp 420-429, Ottobre 1988